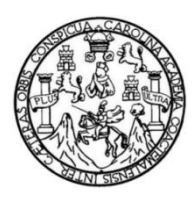

Universidad de San Carlos de Guatemala Facultad de Ingeniería Escuela de Ingeniería en Ciencias y Sistemas

## **PUBLICACIÓN DE LA UNDÉCIMA EDICIÓN DE LA REVISTA DIGITAL DE LA ESCUELA DE INGENIERÍA EN CIENCIAS Y SISTEMAS DE LA FACULTAD DE INGENIERÍA, UNIVERSIDAD DE SAN CARLOS DE GUATEMALA**

### **Ckevyn Omar Ovalle Sequén**

Asesorado por el Ing. Bryan Russell Dávila Fernández

Guatemala, febrero de 2019

### UNIVERSIDAD DE SAN CARLOS DE GUATEMALA

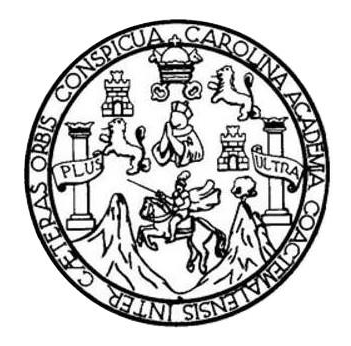

FACULTAD DE INGENIERÍA

### **PUBLICACIÓN DE LA UNDÉCIMA EDICIÓN DE LA REVISTA DIGITAL DE LA ESCUELA DE INGENIERÍA EN CIENCIAS Y SISTEMAS DE LA FACULTAD DE INGENIERIA, UNIVERSIDAD DE SAN CARLOS DE GUATEMALA** TRABAJO DE GRADUACIÓN

PRESENTADO A LA JUNTA DIRECTIVA DE LA FACULTAD DE INGENIERÍA POR

### **CKEVYN OMAR OVALLE SEQUÉN**

ASESORADO POR EL ING. BRYAN RUSSELL DÁVILA FERNANDEZ

AL CONFERÍRSELE EL TÍTULO DE

### **INGENIERIO EN CIENCIAS Y SISTEMAS**

GUATEMALA, FEBRERO DE 2019

## UNIVERSIDAD DE SAN CARLOS DE GUATEMALA FACULTAD DE INGENIERÍA

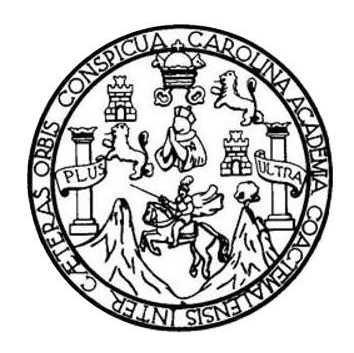

### **NÓMINA DE JUNTA DIRECTIVA**

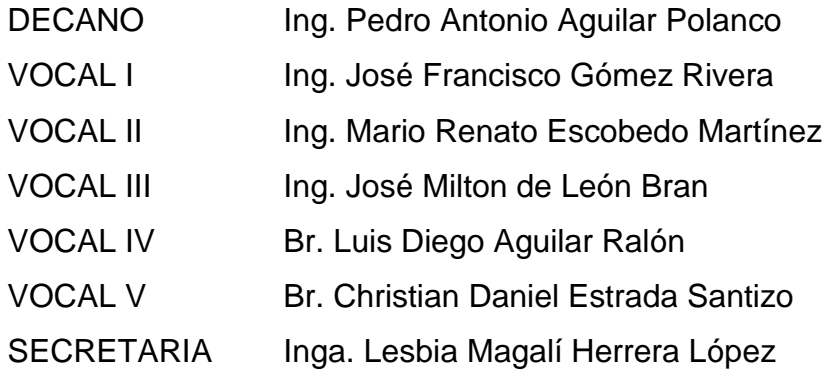

### **TRIBUNAL QUE PRACTICÓ EL EXAMEN GENERAL PRIVADO**

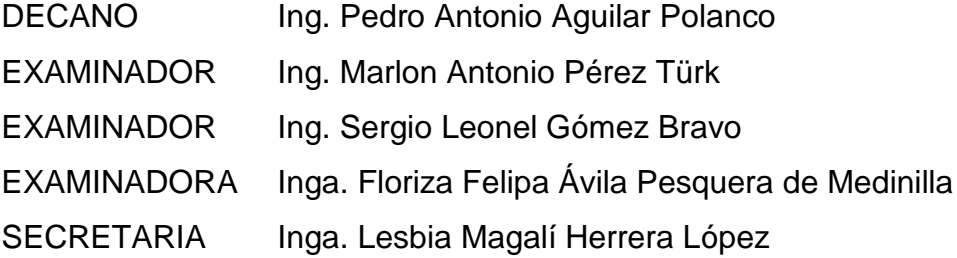

### HONORABLE TRIBUNAL EXAMINADOR

En cumplimiento con los preceptos que establece la ley de la Universidad de San Carlos de Guatemala, presento a su consideración mi trabajo de graduación titulado:

 $\mathcal{L}^{\text{c}}_{\text{c}}$ 

### PUBLICACIÓN DE LA UNDÉCIMA EDICIÓN DE LA REVISTA DIGITAL DE LA ESCUELA DE INGENIERÍA EN CIENCIAS Y SISTEMAS DE LA FACULTAD DE INGENIERIA, UNIVERSIDAD DE SAN CARLOS DE GUATEMALA

Tema que me fuera asignado por la Dirección de la Escuela de Ingeniería en Ciencias y Sistemas con fecha 7 de febrero de 2018.

**Ckevyn Omar Ovalle Sequén** 

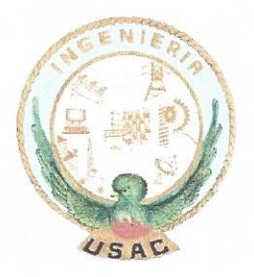

Guatemala, 15 de octubre de 2018

Inga. Christa del Rosario Classon de Pinto

Directora de la Unidad de EPS  $\mathcal{R}$ Facultad de Ingeniería Universidad de San Carlos de Guatemala

Estimada Ingeniera Christa del Rosario Classon de Pinto:

Por este medio le informo que hasta la fecha he asesorado el trabajo de Práctica del Ejercicio Profesional Supervisado (E.P.S) del estudiante universitario CKEVYN OMAR OVALLE SEQUÉN quien se identifica con carné No. 2011-13945, titulado " PUBLICACIÓN DE LA UNDÉCIMA EDICIÓN DE LA REVISTA DIGITAL DE LA ESCUELA DE INGENIERÍA EN CIENCIAS Y SISTEMAS DE LA FACULTAD DE INGENIERÍA, UNIVERSIDAD DE SAN CARLOS DE GUATEMALA", el cual fue finalizado con éxito dentro del período establecido y el cual doy por aprobado para que pueda continuar con los trámites que correspondan.

Agradeciendo la atención a la presente y quedando a sus órdenes para cualquier información adicional.

Atentamente,

Bryan Russell Dávila Fernandez Ingeniero en Ciencias y Sistemas Colegiado No. 15,742

Ing. Bryan Russell Dávila Ferhández Asesor de Proyecto

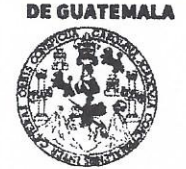

#### **FACULTAD DE INGENIERÍA**

**UNIDAD DE EPS** 

Guatemala, 22 de octubre de 2018. REF.EPS.DOC.863.10.2018.

Inga. Christa Classon de Pinto Directora Unidad de EPS Facultad de Ingeniería Presente

Estimada Ingeniera Classon de Pinto:

Por este medio atentamente le informo que como Supervisora de la Práctica del Ejercicio Profesional Supervisado, (E.P.S) del estudiante universitario de la Carrera de Ingeniería en Ciencias y Sistemas, Ckevyn Omar Ovalle Sequén, Registro Académico 201113945 y CUI 2089 65556 0301 procedí a revisar el informe final, cuyo título es PUBLICACIÓN DE LA UNDÉCIMA EDICIÓN DE LA REVISTA DIGITAL DE LA ESCUELA DE INGENIERÍA EN CIENCIAS Y SISTEMAS DE LA FACULTAD DE INGENIERÍA, UNIVERSIDAD DE SAN CARLOS DE GUATEMALA

En tal virtud, LO DOY POR APROBADO, solicitándole darle el trámite respectivo.

Sin otro particular, me es grato suscribirme.

Atentamente,

"Id y Enseñad a Todos" dad de San Carlos de Inga. Floriza Ávila Pesquera de Medinitla ASESORA - SUPERVISORA DE EPS hidud de Prácticas de Ingeniería y EP. Inga. Floriza Felipa ila Pesquera de M Supervisora de EPS Área de Ingeniería en Ciencias y Sistemas

FFAPdM/RA

Edificio de EPS, Facultad de Ingeniería, Ciudad Universitaria, zona 12. Teléfono directo: 2442-3509

UNIVERSIDAD DE SAN CARLOS **DE GUATEMALA** 

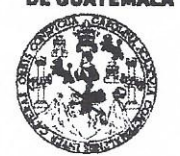

#### **FACULTAD DE INGENIERÍA**

**UNIDAD DE EPS** 

Guatemala, 22 de octubre de 2018. REF.EPS.D.409.10.2018.

Ing. Marlon Antonio Pérez Turk Director Escuela de Ingeniería Ciencias y Sistemas Facultad de Ingeniería Presente

Estimado Ingeniero Pérez Türk:

Por este medio atentamente le envío el informe final correspondiente a la práctica del Ejercicio Profesional Supervisado, (E.P.S) titulado PUBLICACIÓN DE LA UNDÉCIMA EDICIÓN DE LA REVISTA DIGITAL DE LA ESCUELA DE INGENIERÍA EN CIENCIAS Y SISTEMAS DE LA FACULTAD DE INGENIERÍA, UNIVERSIDAD DE SAN CARLOS DE GUATEMALA, que fue desarrollado por el estudiante universitario Ckevyn Omar Ovalle Sequén, Registro Académico 201113945 y CUI 2089 65556 0301 quien fue debidamente asesorado por el Ing. Bryan Russell Dávila Fernández y supervisado por la Inga. Floriza Felipa Ávila Pesquera de Medinilla.

Por lo que habiendo cumplido con los objetivos y requisitos de ley del referido trabajo y existiendo la aprobación del mismo por parte del Asesor y la Supervisora de EPS, en mi calidad de Director apruebo su contenido solicitándole darle el trámite respectivo.

Sin otro particular, me es grato suscribirme.

Atentamente, "Id y Enseñad a Todos" Inga. Christa Classon de Pinto Directora Unidad de EPS olversidad de San Carlos de Guateman DIRECCIÓN Unidad de Prácticas de Ingeniería y El *Facultad de Ingenieria* 

 $CCsP/ra$ 

Edificio de EPS, Facultad de Ingeniería, Ciudad Universitaria, zona 12. Teléfono directo: 2442-3509

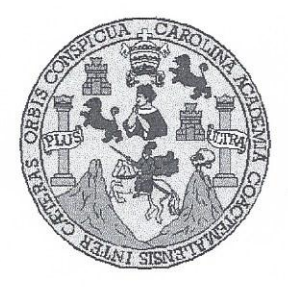

Universidad San Carlos de Guatemala Facultad de Ingeniería Escuela de Ingeniería en Ciencias y Sistemas

Guatemala, 31 de octubre de 2018

Ingeniero **Marlon Antonio Pérez Türk** Director de la Escuela de Ingeniería **En Ciencias y Sistemas** 

Respetable Ingeniero Pérez:

Por este medio hago de su conocimiento que he revisado el trabajo de graduación-EPS del estudiante CKEVYN OMAR OVALLE SEQUÉN carné 201113945 y CUI 2089 65556 0301, titulado: "PUBLICACIÓN DE LA UNDÉCIMA EDICIÓN DE LA REVISTA DIGITAL DE LA ESCUELA DE INGENIERÍA EN CIENCIAS Y SISTEMAS DE LA FACULTAD DE INGENIERÍA, UNIVERSIDAD DE SAN CARLOS DE GUATEMALA" y a mi criterio el mismo cumple con los objetivos propuestos para su desarrollo, según el protocolo.

Al agradecer su atención a la presente, aprovecho la oportunidad para suscribirme,

Atentamente.

Ing Carlos Alfredo Azurdia

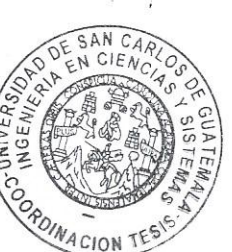

Coordinador de Privados y Revisión de Trabajos de Graduación

E **UNIVERSIDAD DE SAN CARLOS**  ${\mathbb S}$ DE GUATEMALA  $\mathbf{C}$  $\cup$ E L  $\mathbf{A}$ D FACULTAD DE INGENIERÍA E ESCUELA DE INGENIERÍA EN **CIENCIAS Y SISTEMAS** TEL: 24767644  $\overline{1}$  $\sqrt{N}$ G E N El Director de la Escuela de Ingeniería en Ciencias y Sistemas de la  $\mathbf{I}$ E Facultad de Ingeniería de la Universidad de San Carlos de Guatemala,  $\mathsf{R}$ luego de conocer el dictamen del asesor con el visto bueno del revisor y  $\mathbf{I}$ del Licenciado en Letras, del trabajo de graduación "PUBLICACIÓN  $\overline{A}$ DE LA UNDÉCIMA EDICIÓN DE LA REVISTA DIGITAL DE LA ESCUELA DE INGENIERÍA EN CIENCIAS Y SISTEMAS DE LA E FACULTAD DE INGENIERÍA, UNIVERSIDAD DE SAN CARLOS N DE GUATEMALA", realizado por el estudiante, CKEVYN OMAR  $\mathbf{C}$ OVALLE SEQUÉN aprueba el presente trabajo y solicita la  $\overline{1}$ autorización del mismo. E N  $\mathsf{C}$  $\mathbf{I}$ "ID Y ENSEÑAD A TODOS"  $\Delta$ S VERSIDAD DE SAN CARLOS DE Y DIRECCION DE **INGENIERIA EN CIENCIAS** S Y SISTEMAS  $\mathbf{I}$ Ing. Manton Pérez mı S rector T Escuela de Ingentería en Ciencias y Sistemas E M  $\overline{A}$ S Guatemala, 11 de febrero de 2019

Universidad de San Carlos de Guatemala

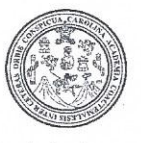

Facultad de Ingeniería Decanato

DTG.077.2019

 $\mathcal{S}^{\mathcal{P}}_{\mathcal{A}}$ 

El Decano de la Facultad de Ingeniería de la Universidad de San Carlos de Guatemala, luego de conocer la aprobación por parte del Director de la Escuela de Ingeniería en Ciencias y Sistemas, al Trabajo de Graduación titulado: PUBLICACIÓN DE LA UNDÉCIMA EDICIÓN DE LA REVISTA DIGITAL DE LA ESCUELA DE INGENIERÍA EN CIENCIAS Y SISTEMAS DE LA FACULTAD DE INGENIERÍA, UNIVERSIDAD DE SAN **CARLOS** DE GUATEMALA, presentado por el estudiante universitario: Ckevyn Omar Ovalle Sequén, y después de haber culminado las revisiones previas bajo la responsabilidad de las instancias correspondientes, autoriza la impresión del mismo.

IMPRÍMASE:

Ing Pedro Antonio Aguilar Polance Decano

**IDAD DE SAN CARLOS DE GUA** 

DECANO **FACULTAD DE INGENIERIA** 

Guatemala, febrero de 2019

/gdech

Escuelas: Ingeniería Civil, Ingeniería Mecánica Industrial, Ingeniería Química, Ingeniería Mecánica Eléctrica, - Escuela de Ciencias, Regional de Ingeniería Sanitaria y Recursos Hidráulicos (ERIS). Post-Grado Maestria en Sistemas Mención Ingenieria Vial. Carreras: Ingenieria Mecánica, Ingenieria Electrónica, Ingenieria en Ciencias y Sistemas. Licenciatura en Matemática. Licenciatura en Física. Centro de Estudios Superiores de Energia y Minas (CESEM). Guatemala, Ciudad Universitaria, Zona 12. Guatemala, Centroamérica.

## **ACTO QUE DEDICO A:**

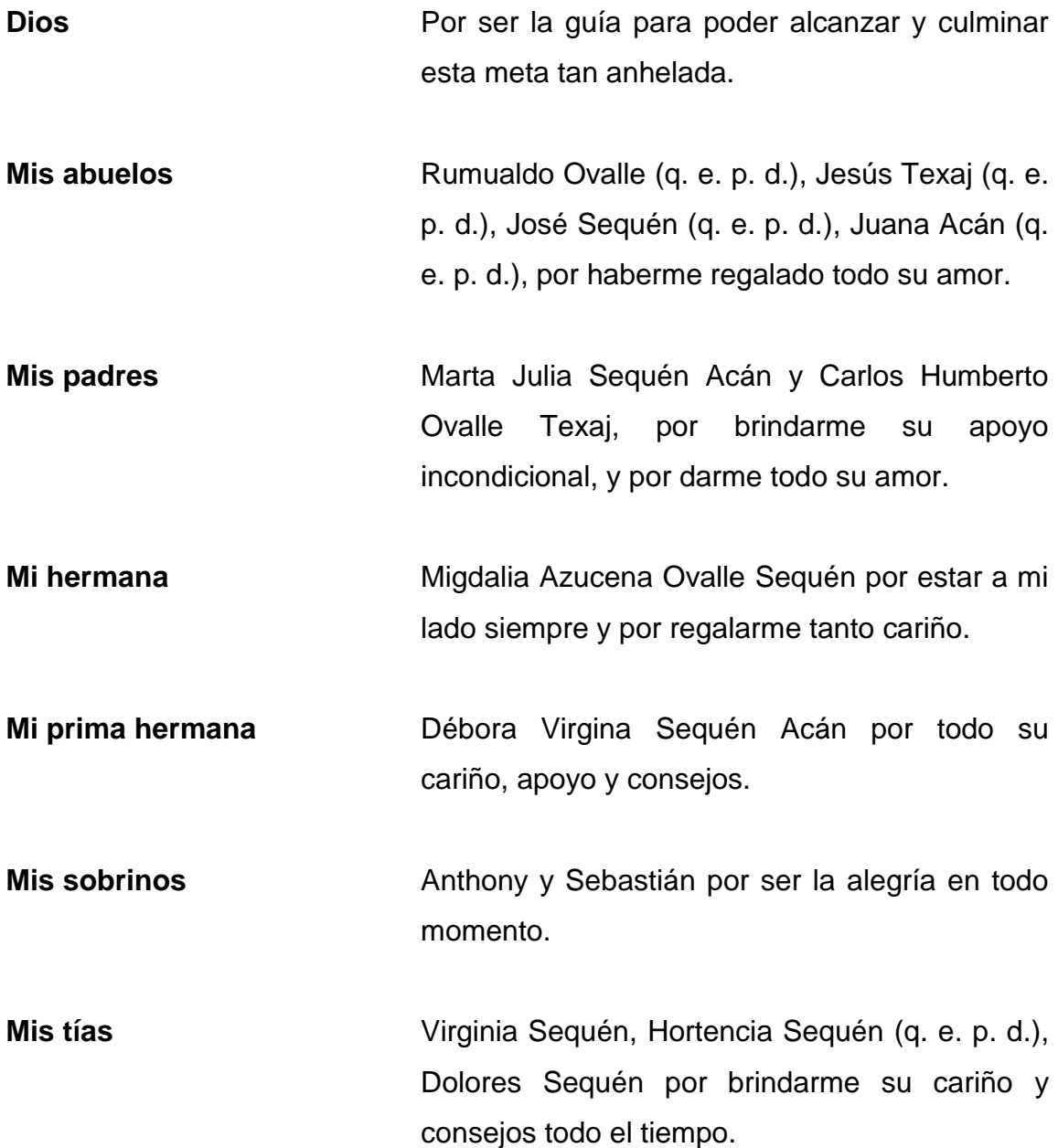

## **AGRADECIMIENTOS A:**

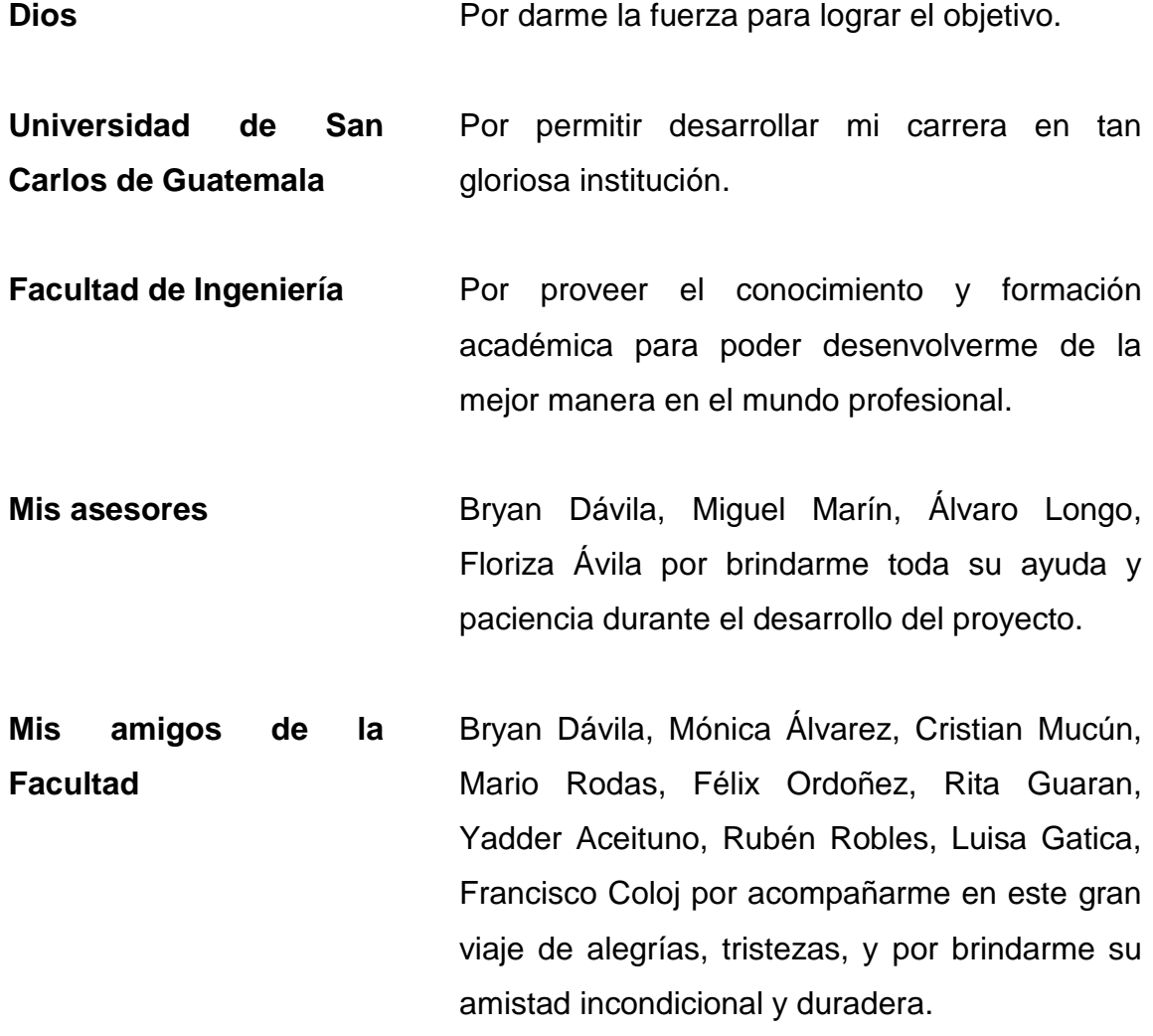

# ÍNDICE GENERAL

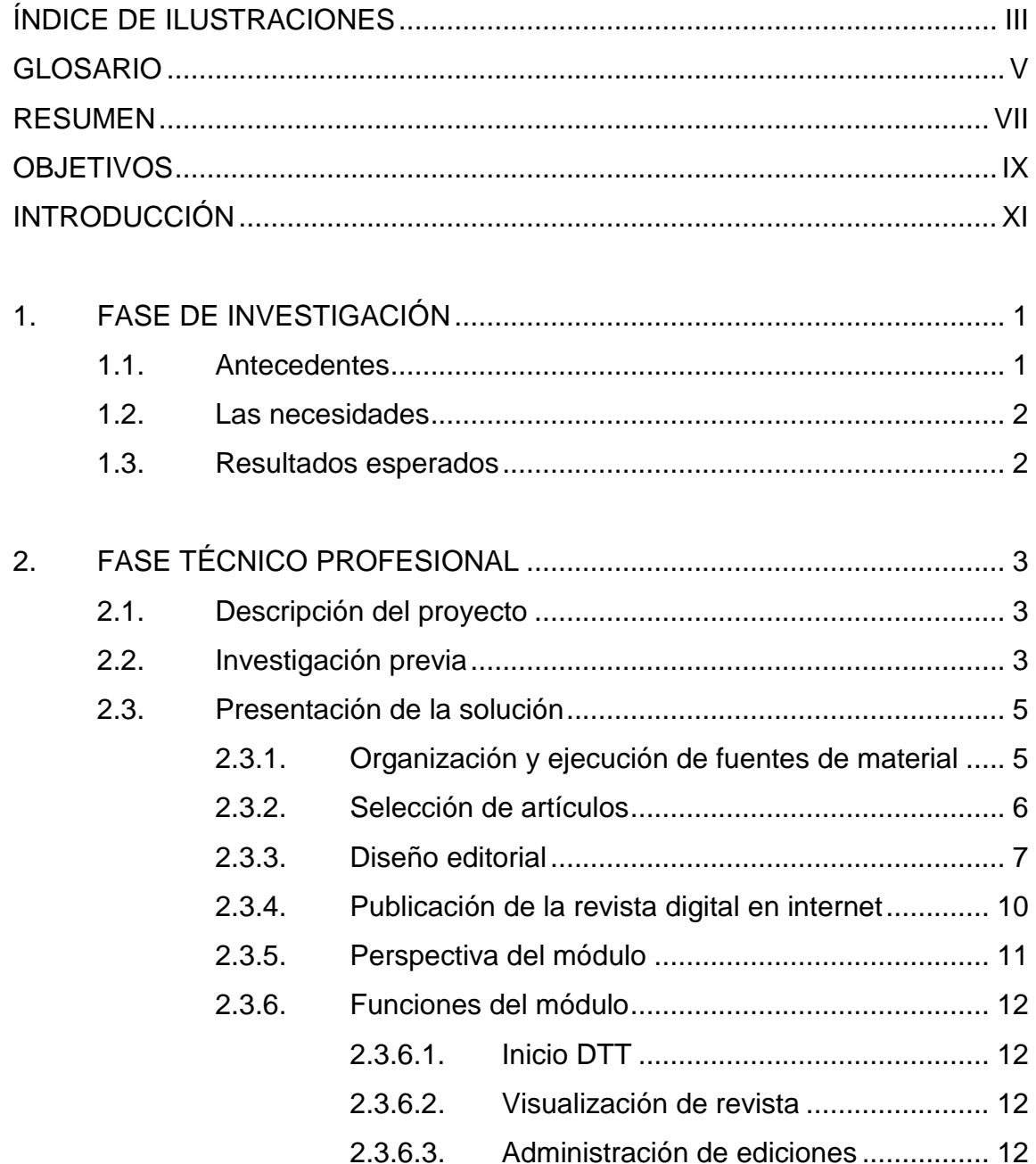

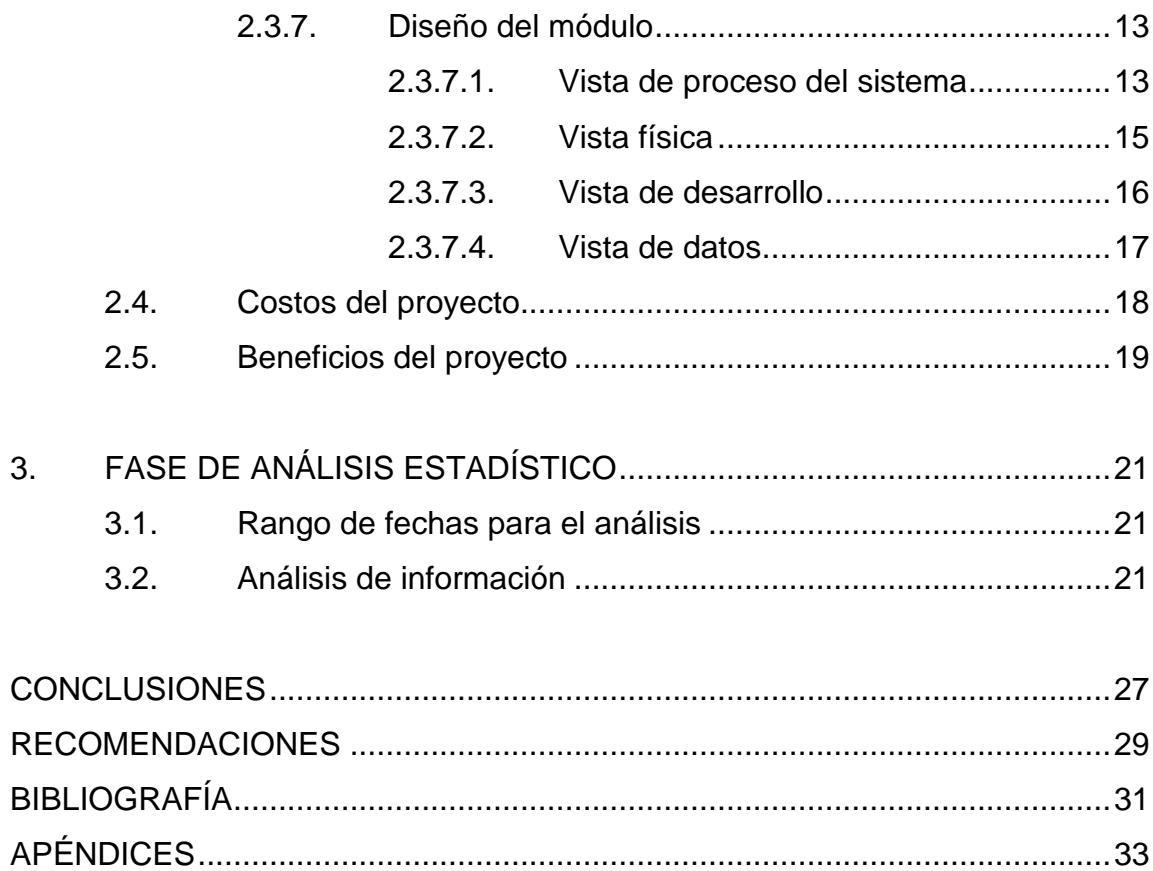

# **ÍNDICE DE ILUSTRACIONES**

### **FIGURAS**

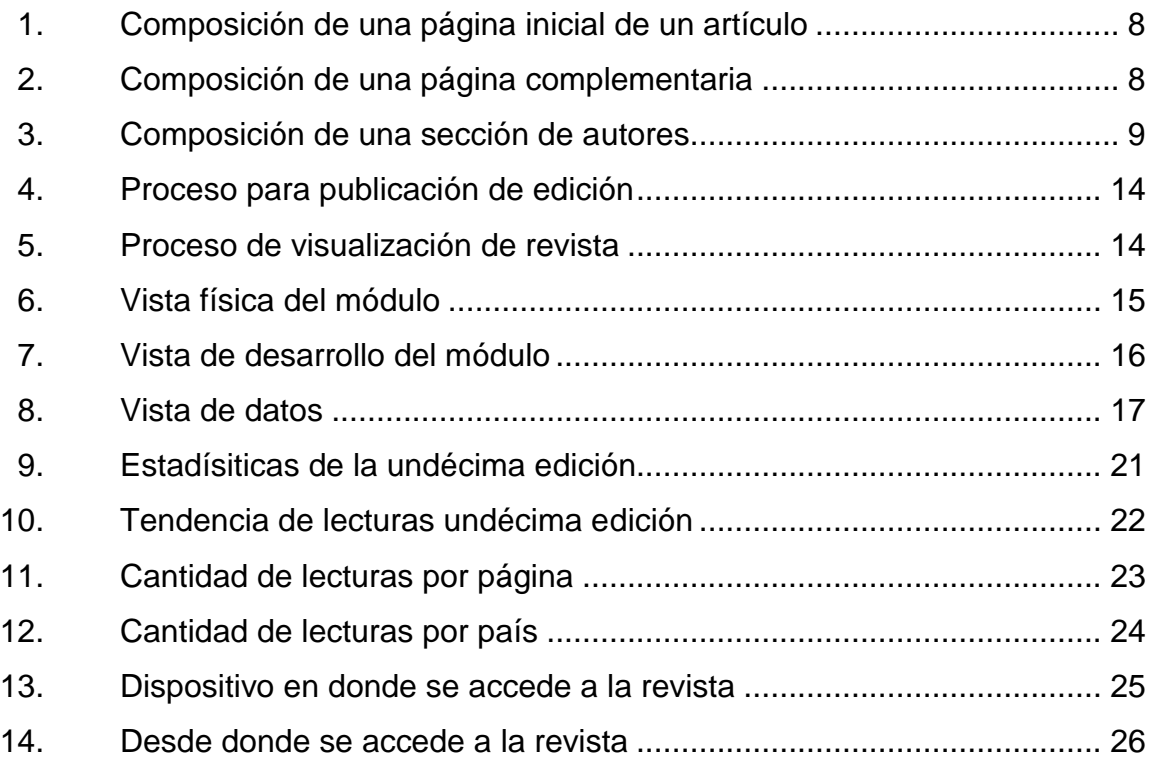

### **TABLAS**

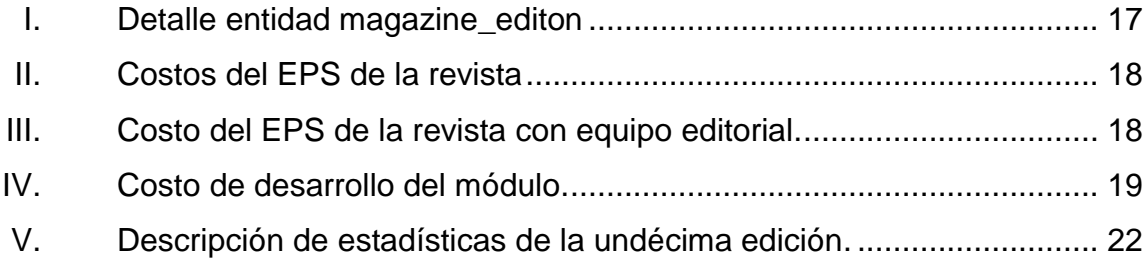

IV

### **GLOSARIO**

- **DTT (Desarrollo de** Proyecto utilizado por la Escuela de Ciencias y Sistemas que permite un vínculo entre el estudiante que desarrolla su práctica final con el mundo laboral, con la investigación y el emprendimiento. **Diseño editorial** Es la rama del diseño gráfico que se dedica al diseño de textos, diagramación y estructuración de publicaciones tales como revistas, periódicos o libros. **ECYS** Escuela de Ingeniería en Ciencias y Sistemas. **Transferencia Tecnológica)**
- **ISSUU** Sitio web que ofrece servicio para la publicación de material digitalizado como libros, documentos, números de revistas y periódicos.
- **Revista digital** Es una revista publicada en internet, cuyo medio de difusión es el formato digital, que a través de ello tener un mayor alcance.
- **SCRIBUS** Es un programa de maquetación de páginas, licenciado como software libre, que ofrece un gran rendimiento en la creación de publicaciones por ordenador.
- Sitio web **Es un conjunto de páginas web relacionadas** y comunes a un dominio de internet o subdominio en la world wide web en internet.
- **Tipografía** Es una técnica de que se utiliza para realizar la selección de tipos, es decir letras diseñadas con unidad de estilos.
- **Tutor académico** Estudiante que se desarrolla en la etapa de práctica final apoyando a los catedráticos en laboratorios resolviendo dudas de los estudiantes para los cursos de la Escuela de Ingeniería en Ciencias y Sistemas.

### **RESUMEN**

La revista surge como una idea para que la Escuela de Ciencias y Sistemas de la Facultad de Ingeniería, Universidad de San Carlos de Guatemala, pueda cubrir la necesidad de contar con un medio digital en donde se realice la publicación de los conocimientos generados por los estudiantes, tutores académicos, catedráticos y profesionales.

Para que esta idea tuviera un seguimiento y fuera un proyecto visionario, desde la primera edición, era necesaria la búsqueda de una persona para que se iniciara con una secuencia; que la idea pasará de estudiante en estudiante, y poder mantener la publicación de cada una de las ediciones, y alcanzar la undécima publicación.

Con el apoyo de la Escuela de Ciencias y Sistemas, a los tutores académicos se les solicitó escribir un artículo por curso y estos resultaron ser la fuente principal para la edición de las revistas digitales.

Con la ayuda del DTT, se pudo realizar la recopilación de artículos para la undécima edición, se realizó el análisis de artículos basados en los factores siguientes: tema, redacción, ortografía, contenido, desarrollo, bibliografía y enlaces consultados. El resultado del análisis fue plasmado en la matriz de calificación y aquellos artículos que obtuvieron mayor puntación fueron seleccionados para la undécima edición. Se contactó a los autores para solicitarles ajustes a la redacción e imágenes de los artículos escritos.

VII

El diseño se realizó con la invitación al talento fotográfico de la Escuela de Ciencias y Sistemas, este respondió positivamente, las fotografías son la base fundamental del diseño de esta edición, tomando en cuenta los aspectos de composición, tipografía, selección de colores y portada.

Para realizar la correcta maquetación por medio de una herramienta profesional se decidió seguir utilizando SCRIBUS.

El sitio donde fue publicada la undécima edición es el ISSUU, en el cual se han publicado cada una de las ediciones anteriores, este brinda información estadística de lectores, tiempo de lectura general e información por página y el segundo sitio de publicación elegido fue el dominio de revistas científicas de la Universidad de San Carlos de Guatemala.

Al final del documento, se encuentran las imágenes de la revista digital, las cuales fueron publicadas en internet en julio de 2018.

### **OBJETIVOS**

#### **General**

Seguir con el fortalecimiento del medio digital de la Escuela de Ciencias y Sistemas para poder continuar con la manifestación de conocimiento, destrezas, y experiencias generadas a partir de la investigación, y experimentación que se vive día a día dentro del campo de los sistemas informáticos.

### **Específicos**

- 1. Establecer las fuentes de información de artículos.
- 2. Estructurar la undécima edición de la revista digital de la Escuela de Ciencias y Sistemas, recopilar información, seleccionar artículos, realizar el diseño editorial y demás actividades para la culminación de las mismas.
- 3. Brindar a la Escuela los lineamientos sugeridos para la elaboración de artículos por parte de estudiantes y tutores académicos, que puedan generar información para las publicaciones.
- 4. Actualizar con el portal del DTT de la Escuela, realizando la publicación de artículos seleccionados en su página principal.
- 5. Realizar informes con un análisis estadístico sobre la cantidad y preferencias de las personas que leyeron los artículos de la revista en la undécima edición.
- 6. Unificar la visualización de las ediciones dentro de la plataforma DTT.
- 7. Visualizar todas las ediciones dentro de la plataforma DTT, sin necesidad de salir a un sitio externo para poder leer cualquier edición.

### **INTRODUCCIÓN**

Con cada una de las ediciones publicadas de la revista, se busca dar a conocer el trabajo que los estudiantes, tutores académicos, y profesionales, realizan dentro de la escuela en las distintas áreas de la carrera. Con la participación de catedráticos y profesionales brindar a la revista una perspectiva de vivencias para lectores que no pertenecen al medio.

Con la edición actual, se llevan publicadas once ediciones, con el trabajo realizado por estudiantes de EPS de la carrera de Ingeniería en Ciencias y sistemas, se ha logrado estableces y mejorar procesos para la publicación y edición de la revista.

El contenido de esta edición fueron artículos científicos y/o académicos escritos por tutores de cátedra, estos artículos son basados en investigación o experiencias vividas por los estudiantes, sobre temas de interés que se fueron descubriendo en lo que llevan de la carrera.

El diseño editorial se basa en un ordenamiento de los artículos con la mejor calidad para los lectores, la información e imágenes a incluir en cada uno de los artículos son fundamentales, para asegurar la fluidez en la lectura. Además de realizar un diseño vistoso, este fue basado en fotografías que se tomaron para resaltar el arte que se encuentra en los muros, pasillos y naturaleza que rodea dentro de la Facultad de Ingeniería de la Universidad de San Carlos de Guatemala.

XI

Para cumplir con el propósito de lograr que la revista digital sea auto sostenible y que no represente costos extras para la Escuela de Ingeniería en Ciencias y Sistemas, se decidió continuar usando las herramientas que se han utilizado en las ediciones anteriores, como lo son: cuentas de correo, sitios web de alojamiento y software de maquetación de licenciamiento libre.

### **1. FASE DE INVESTIGACIÓN**

#### **1.1. Antecedentes**

La Escuela de Ingeniería en Ciencias y Sistemas de la Facultad de Ingeniería de la Universidad de San Carlos de Guatemala se creó en 1970, con el objetivo de formar profesionales de alto nivel basado en el conocimiento incorporado en el pensum de estudios, para capacitar a los estudiantes de manera que lleguen a desarrollar su habilidades informáticas y profesionales para que el conocimiento sea una herramienta.

La revista de la Escuela de Ingeniería en Ciencias y Sistemas surge como una oportunidad para que los estudiantes puedan dar a conocer su trabajo de investigación por medio de un artículo y también plasmar el conocimiento adquirido en las aulas a través de medios escritos, fomentar en los estudiantes la redacción y potenciar su vida profesional-académica a través del exteriorizar sus conocimientos teóricos y prácticos.

La revista ha sido publicada en sus once ediciones con trabajos de EPS, transmitiendo conocimientos y experiencias entre las personas involucradas, con esto se busca mejorar la calidad de cada edición porque a través de la retroalimentación entre cada edición se ha logrado mejorar puntos de las ediciones pasadas, es así como se han identificado algunos puntos para mejora, estos son:

- El interés y dificultad para ser publicados los artículos seleccionados.
- Cantidad de artículos en ocasiones limitadas.

 No se cuenta con una plataforma propia para mostrar la revista, dentro del sistema de la escuela.

#### **1.2. Las necesidades**

Continuar con la publicación de un medio de comunicación digital propio de la Escuela de Ingeniería en Ciencias y Sistemas, el cual sea auto sostenible y que permita dar a conocer el trabajo de investigación que se realiza por estudiantes, tutores académicos, docentes, y egresados.

Dentro de la plataforma de la escuela se encuentran enlaces hacía artículos de la publicación más reciente de la revista, se necesita que el usuario pueda tener fácil acceso a la publicación más actual y pueda navegar por las ediciones anteriores, para así poder conocer el trabajo que se realiza y se ha realizado en las distintas ediciones.

#### **1.3. Resultados esperados**

La publicación de la undécima edición de la revista va a satisfacer la necesidad de tener un medio digital que traslade el conocimiento generado, no solo por la comunidad de la ECyS sino también generar interés en toda la comunidad tecnológica de Guatemala, para compartir su trabajo en la revista.

Para que este medio sea accesible y que la plataforma del DTT sea el sistema oficial de consulta, se construirá un módulo que servirá como administración y presentación de la revista digital. Con esto se busca dar a conocer la revista y un mayor realce a la plataforma.

## **2. FASE TÉCNICO PROFESIONAL**

#### **2.1. Descripción del proyecto**

En esta undécima edición de la revista, se incluyen artículos escritos por estudiantes de la Escuela de Ingeniería en Ciencias y Sistemas, con esto se logra dar a conocer, fomentar, y difundir el trabajo de investigación realizado por la comunidad de sistemas. Logrando así despertar el interés no solo dentro de la escuela sino también fuera, con toda la comunidad tecnológica de Guatemala.

Se agregaron dos nuevas pantallas a la plataforma de la escuela, una para administrar los enlaces hacia las diferentes ediciones de la revista, dicha pantalla será accesible solo para las personas que cuenten con el rol de administrador. La siguiente pantalla será de acceso público, esta es la visualización de la revista, se puede navegar por las distintas ediciones de la revista desde la primera publicación hasta la actual. La pantalla de inicio de la plataforma sufrió una reestructuración y se agregó una nueva sección en ella se muestra una vista previa de los artículos que son enlaces para la pantalla de visualización.

#### **2.2. Investigación previa**

El proceso para la publicación, desde la recepción hasta la maquetación de la revista ya se encuentra definido por los epesistas anteriores, se debe seguir el procedimiento establecido.

3

En la escuela se observó que hay estudiantes multifacéticos, y apasionados en otros campos no relacionados a la escuela, por ejemplo la fotografía. Para fomentar esta actividad se decidió invitar a estudiantes que se dedicarán a la fotografía. Ellos con gusto accedieron, con sus fotografías se decidió realizar el diseño de esta edición, en el se muestran varias ubicaciones de la Universidad de San Carlos de Guatemala, y otras específicamente de la Faculta de Ingeniería. Esto para que los lectores aprecien y recuerden las vivencias en cada uno de estos lugares.

Para el diseño editorial se siguió utilizando la herramienta que en las anteriores ediciones se ha utilizado, esta es la herramienta gratuita llamada SCRIBUS, una aplicación muy completa para la edición editorial, con esta aplicación se realizó la maquetación de toda la revista.

Para la publicación, se sigue utilizando el sitio ISSUU en el se alojan todas las ediciones, se decide continuar utilizando por ser un sitio gratuito, en esta edición se espera que este sitio sirva solo como *hosting*, porque la publicación será mostrada desde la plataforma del DTT.

Se decidió que la revista como un medio digital y como pertenecer a la escuela, debía formar parte de la plataforma del DTT; así facilitarle a los usuarios que decidieran leer la revista no tuvieran que salir de la plataforma. Entonces la opción más factible fue desarrollar un módulo con una pantalla de administración y una pantalla para la visualización de cualquier edición de la revista.

También se observó que la sección que muestra los enlaces hacia los artículos en la página de inicio de la plataforma del DTT, no tienen mucha visualización y se decidió reestructurar la pantalla de inicio.

4

#### **2.3. Presentación de la solución**

Se realizaron las respectivas reuniones con el asesor, encargado del proyecto, se llegó a la conclusión que lo primordial era publicar la undécima edición y así dar continuidad a la publicación de la revista.

Se definió un plan de trabajo con el cronograma correspondiente, en el se establecen las siguientes actividades:

- Organización y ejecución de fuentes de material
- Selección de artículos
- Diseño editorial
- Análisis, diseño e implementación del módulo de visualización de la revista.
- Publicación de la revista en ISSUU.
- Publicación de la revista en el módulo de visualización.

#### **2.3.1. Organización y ejecución de fuentes de material**

Para esta edición ser realizaron reuniones con el asesor, encargado del proyecto y las ingenieras encargadas del EPS. Con ellos se estableció: artículos fueran escritos por tutores de cátedra de la escuela, canales de comunicación, plantilla para redactar los artículos, fechas límites para la recepción de los artículos. La plantilla se adjunta en los anexos.

La escritura de los artículos fue parte de una actividad de los tutores de cátedra que tuvieron que completar como parte de su práctica final, estos artículos los subieron a la plataforma del DTT cómo un entregable.

Luego que todos completaron la actividad, el administrador de la plataforma del DTT, compartió el conjunto de artículos.

#### **2.3.2. Selección de artículos**

Para la selección se definió un criterio de evaluación este fue:

- Uso de referencias: el artículo contiene información, imágenes, tablas y otros recursos utilizados de terceros sin identificar la fuente de origen.
- Precisión de contenido: el contenido del artículo no tiene congruencia con el título.
- Relevancia: el artículo es un tema aislado y no presenta relevancia dentro del mundo actual.
- Calidad: el artículo no presenta un tema de interés haciendo un aporte, hace uso de referencias correctamente, se apoya en gráficas para presentar la información, contiene conclusiones interesantes y es entendible para la mayor parte del público objetivo.
- Originalidad: el artículo solo presenta información y/o ideas de otros autores, el autor no hace un aporte propio al abordar el tema.
- Conclusiones: el artículo no presenta conclusiones o las conclusiones que posee no coinciden con lo que se expresa en el contenido del mismo.
- Ortografía: el artículo contiene faltas ortográficas.
- Gramática y redacción: el artículo contiene párrafos cuya redacción y orden de palabras no son correctos.

Para esta edición se contó con 98 estudiantes que participaron con un artículo. Se leyeron, analizaron y evaluaron cada uno de los artículos, dando así un resultado de 20 artículos seleccionados estos pasaron el criterio de evaluación.

Posteriormente se envió la invitación a los 20 estudiantes para participar en la edición, siendo 14 estudiantes que aceptaron la invitación y con ellos se inició el proceso de corrección de artículos, se corrigió ortografía, gramática, redacción, referencias, conclusiones, el fin era que el artículo tuviera la mejor calidad posible, todas estas correcciones establecidas por el equipo editorial basándose en los criterios.

#### **2.3.3. Diseño editorial**

Es la rama del diseño gráfico que se dedica al diseño de textos, diagramación y estructuración de publicaciones como revistas, periódicos o libros.

Contando con el material recibido por los estudiantes, se define el orden de los artículos, contenido en texto e imágenes, buscando así una estructura que sea del gusto de los lectores.

Según las ediciones anteriores la estructura básica de un artículo ya fue establecida, la estructura es la siguiente:

- Título
- Foto
- Información del autor
- Firma del catedrático titular del curso
- Resumen del contenido
- Cuerpo del artículo
- **·** Imágenes con referencias

### Figura 1. **Composición de una página inicial de un artículo**

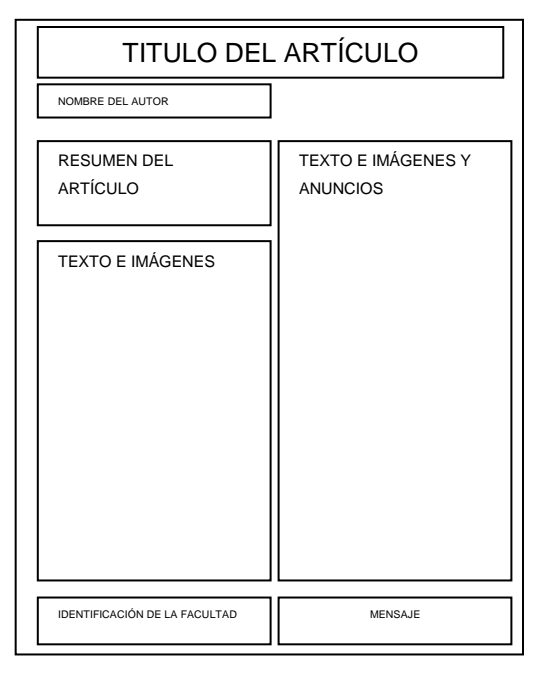

Fuente: elaboración propia.

### Figura 2. **Composición de una página complementaria**

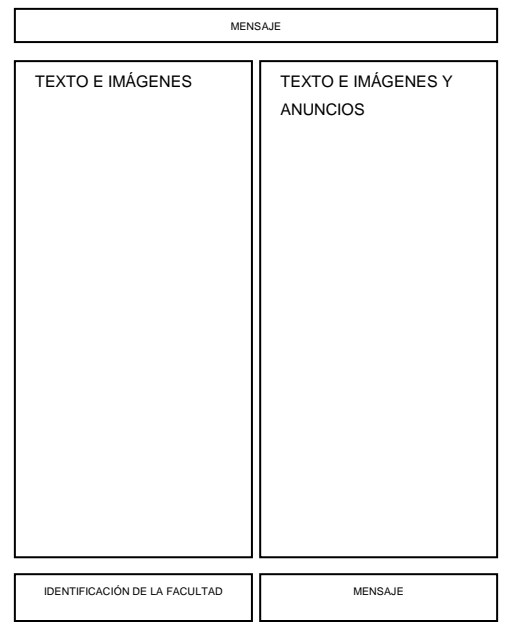

Fuente: elaboración propia.

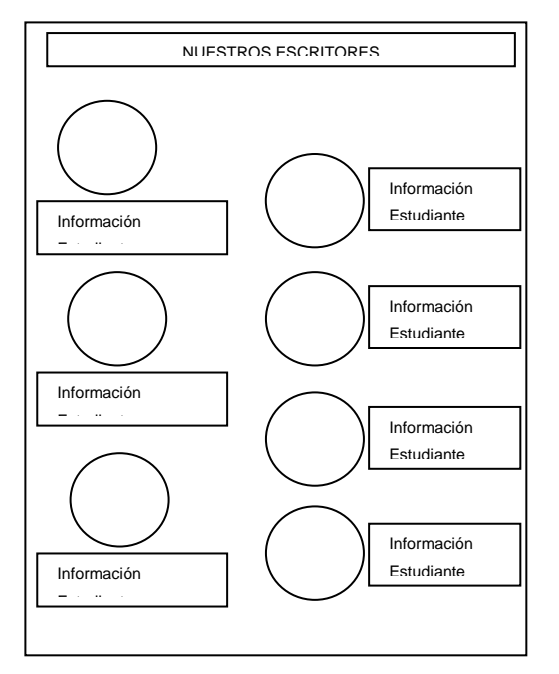

#### Figura 3. **Composición sección de autores**

Fuente: elaboración propia.

Para la tipografía se decidió trabajar con tipos de letra claros y fáciles para la lectura, aunque siendo un medio escrito digital el lector podría adaptar el texto al tamaño que el desee. A continuación los tipos de letra y tamaño según el tipo de texto:

- Título: Arial, Bold, Italic, 20 puntos
- Información de contacto o de imagen: Arial Narrow, 8 puntos
- Texto del cuerpo del artículo: Arial Narrow, 10 puntos

Las páginas que tuvieron diseño propio debido al tipo de información fueron:

- **Editorial**
- Contenido, incluía los créditos y el índice

La página de la contraportada

La portada incluyo la siguiente información:

- Mes de publicación
- Nombre de la revista
- Número de edición
- Artículos principales
- Número de página de los artículos principales
- Identificación de la Universidad

En los anexos se podrán encontrar cada una de las páginas de la revista en donde se muestra de forma gráfica la descripción anterior.

#### **2.3.4. Publicación de la revista digital en internet**

En el sitio en donde se han ido publicando cada una de las ediciones de la revista, ISSUU, este sitio cuenta con un servicio gratuito y uno pagado, entonces para la revista se decidió seguir utilizando el servicio gratuito. Para resultado del informe se decidió de manera personal, realizar el pago para poder obtener estadísticas sobre dicha edición.

En este sitio se sube el material ya terminado en formato PDF, luego el sitio lo convierte al formato para que su plataforma realice el efecto de libro digital.

Para publicar en el sitio de la Universidad de San Carlos de Guatemala es necesario solicitar al administrador del sitio las credenciales que renuevan periódicamente, los parámetros para subir la revista en este sitio son: título del artículo, nombre del autor, información del autor, palabras clave, introducción y un documento en formato PDF con el contenido de cada artículo.

Otro sitio en donde se debe publicar es en el sitio DTT, con esto se busca poder llegar a todos los estudiantes que accedan a este sitio. Para ello se necesita crear una imagen que será promocional de la revista y cuatro imágenes más con descripción de los artículos más importantes de la revista, estas imágenes son cargadas desde un usuario con el rol de administrador de la revista, este permiso se le solicita al administrador de la plataforma.

#### **2.3.5. Perspectiva del módulo**

El módulo debe unificar la visualización de la revista en un solo sitio propio de la Escuela de Ciencias y Sistemas, porque la escuela cuenta con la plataforma DTT, y en esta será donde se agregue el nuevo módulo, los aspectos a tomar en cuenta son los siguientes:

- Plataforma Web: consiste en mostrar la última versión de la revista ECYS, las diferentes ediciones, permitiendo a los usuarios poder comentar y compartir dichas ediciones.
- Administración: administrar las diferentes ediciones de la revista, en ella se podrá crear, editar, eliminar y actualizar las diferentes ediciones.
- Presencia en redes sociales: con esto se busca dar a conocer y poder llegar a más lectores.

#### **2.3.6. Funciones del módulo**

La funcionalidad que brinda el producto se da en base a las necesidades anteriormente descritas:

#### **2.3.6.1. Inicio DTT**

La actualización de la versión anterior de la pantalla de inicio de la plataforma, permite tener una mejor visualización de la sección de los artículos de la revista, teniendo una mejor interacción con los artículos de la edición actual. Desde esta pantalla permite el acceso a las noticias, eventos, y mensaje de la página oficial de Facebook de la Escuela de Ciencias y Sistemas.

#### **2.3.6.2. Visualización de revista**

Permite visualizar la última edición de la revista ECYS dentro de la plataforma DTT, también permite navegar por todas las ediciones anteriores, comentar y compartir dicha edición por la red social Facebook.

#### **2.3.6.3. Administración de ediciones**

Permite la administración de la visualización de revista, esta vista será administrada por el usuario identificado con el rol administrador de revista. Permite agregar, editar, eliminar y actualizar las diferentes ediciones de la revista

12
## **2.3.7. Diseño del módulo**

El diseño del sistema, es la elaboración del análisis de las diferentes vistas que con una evaluación y análisis correspondiente, servirán para desarrollar, testear y poner en producción un sistema.

- Vista de proceso del sistema
- Vista física
- Vista de desarrollo
- Vista de datos

## **2.3.7.1. Vista de proceso del sistema**

Los procesos se entienden mejor de manera gráfica, para que cualquier persona entienda el funcionamiento del módulo. El proceso general ya se encuentra establecido, solo se describirá el proceso del módulo revista. Los procesos que describirán son los siguientes:

- Publicación de edición
- Visualización de revista

La publicación de edición, se realiza cuando el usuario con rol de administrador de revista ingresa la información de una nueva edición de la revista.

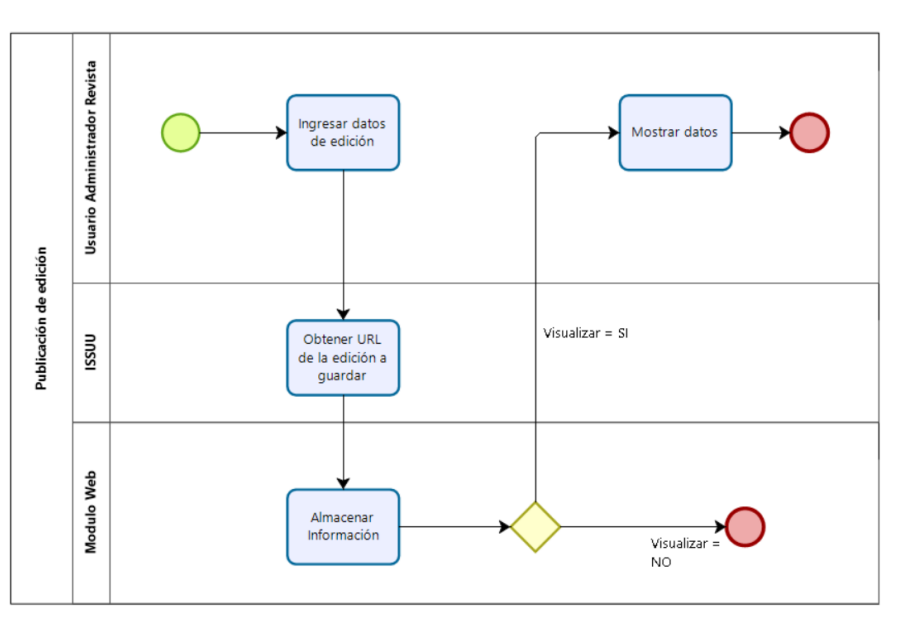

Figura 4. **Proceso para publicación de edición**

Fuente: elaboración propia, empleando Bizagi Process Modeler v3.3.

Figura 5. **Proceso de visualización de revista**

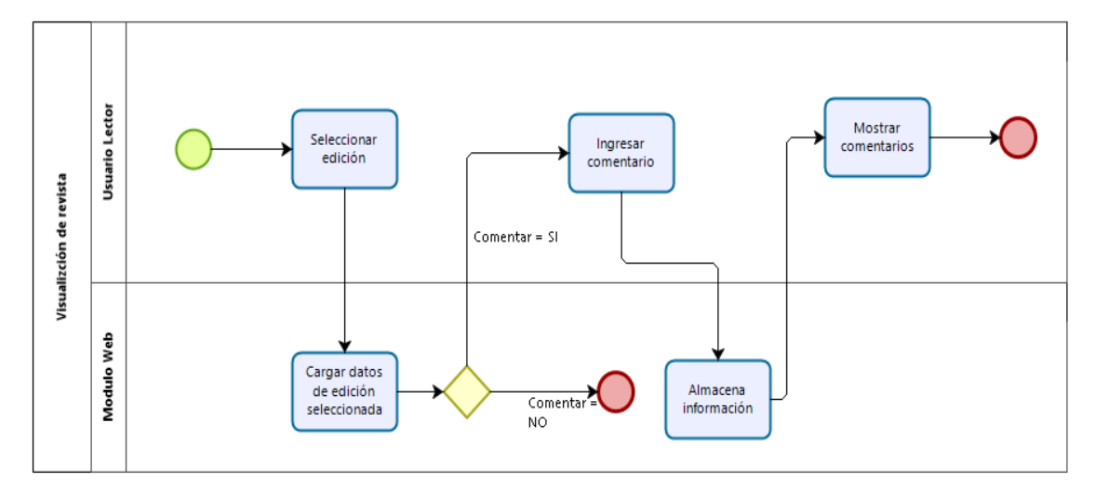

Fuente: elaboración propia, empleando Bizagi Process Modeler v3.3.

## **2.3.7.2. Vista física**

La infraestructura de la plataforma DTT, ya se encuentra definida por la escuela, la distribución se describe mediante el siguiente diagrama:

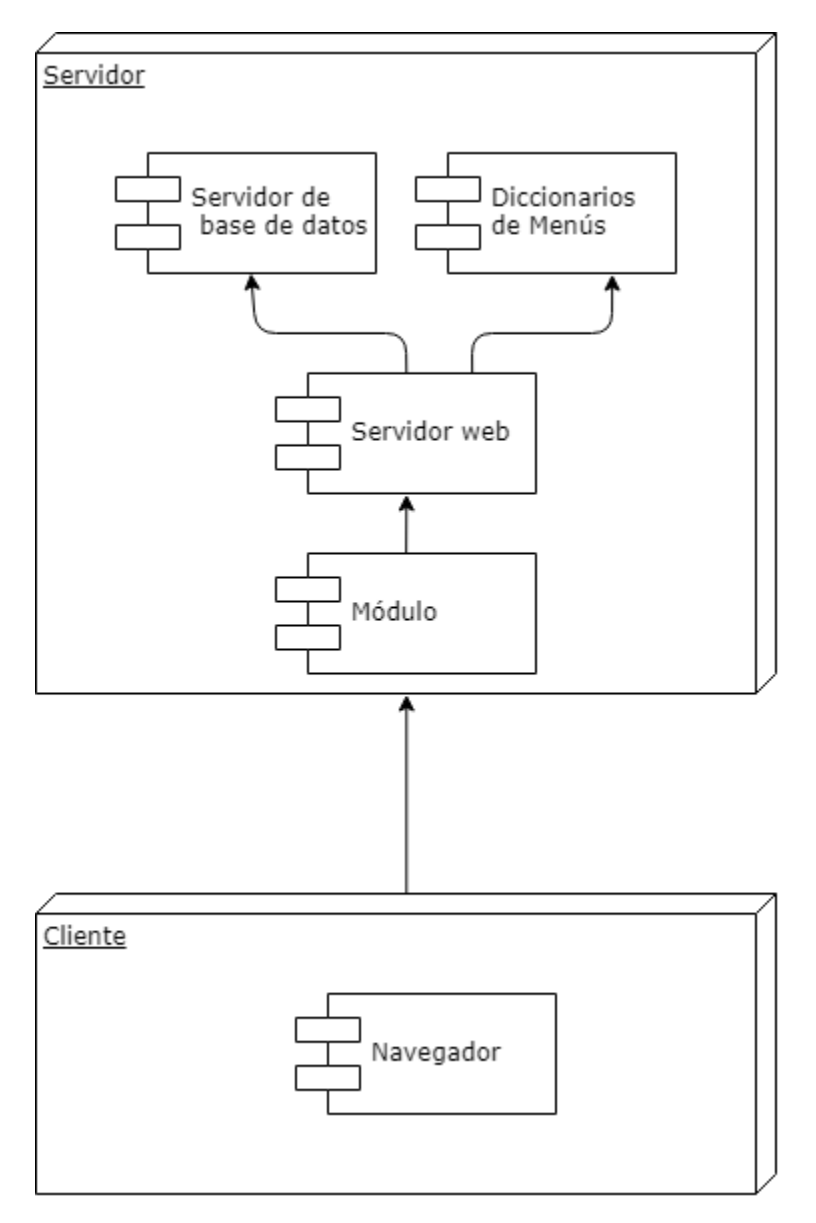

Figura 6. **Vista física del módulo**

Fuente: elaboración propia, empleando StarmUML v3.0.

## **2.3.7.3. Vista de desarrollo**

El patrón de diseño utilizado por la plataforma DTT es modelo-vistacontrolador, esto manejado por el framework web2py, y el nuevo módulo siguió con este patrón, el diseño se describe mediante el siguiente diagrama:

Figura 7. **Vista de desarrollo del módulo**

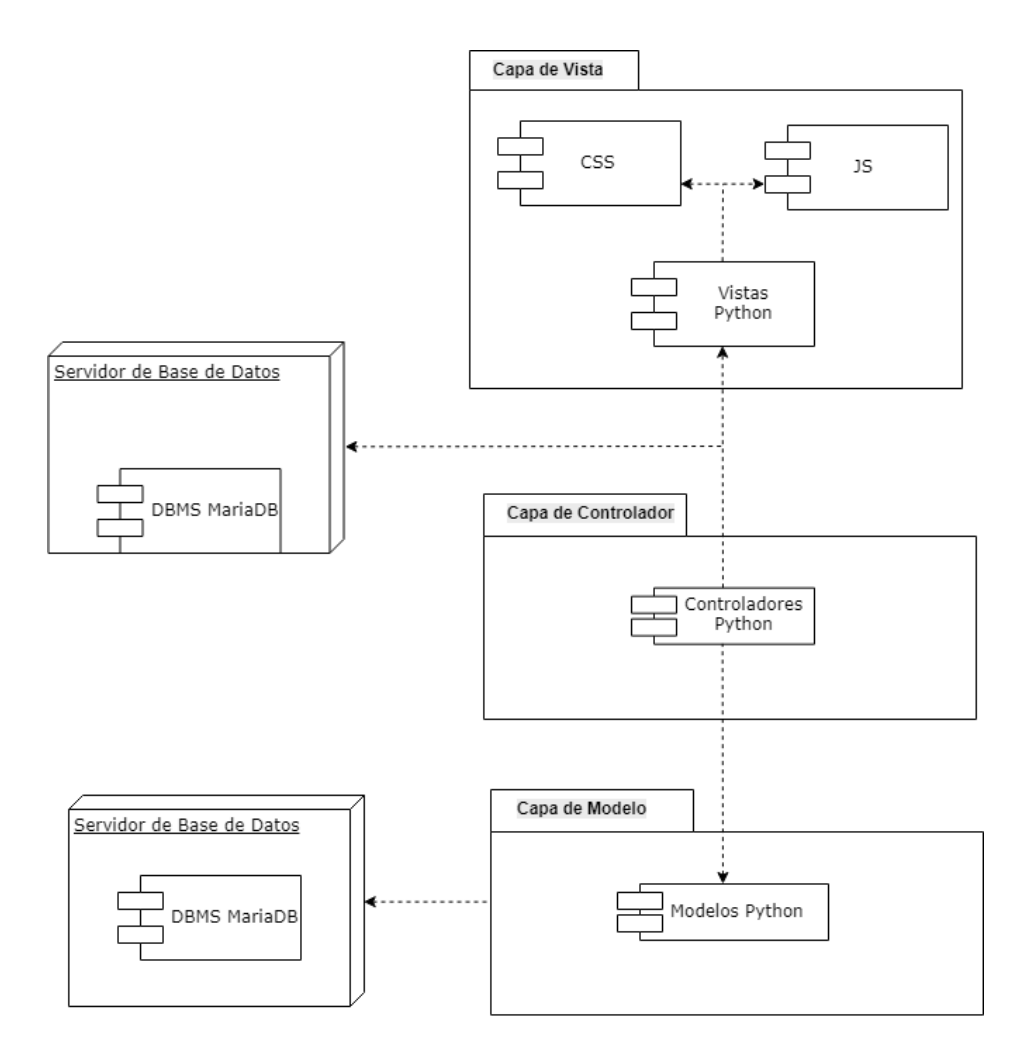

Fuente: elaboración propia, empleando StarUML v3.0.

## **2.3.7.4. Vista de datos**

Esta vista muestra de qué manera se almacenará los datos, para el módulo solo se requirió de una tabla, y se agregó al esquema ya existente de la plataforma DTT

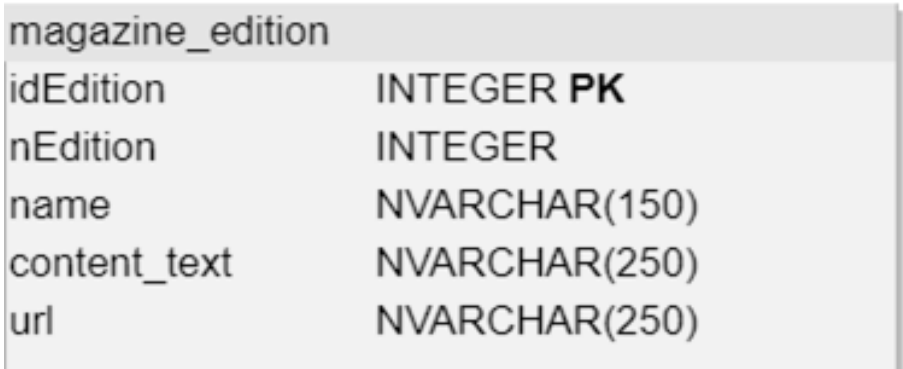

Figura 8. **Vista de datos del módulo**

Fuente: elaboración propia.

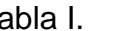

Tabla I. **Detalle entidad magazine\_edition**

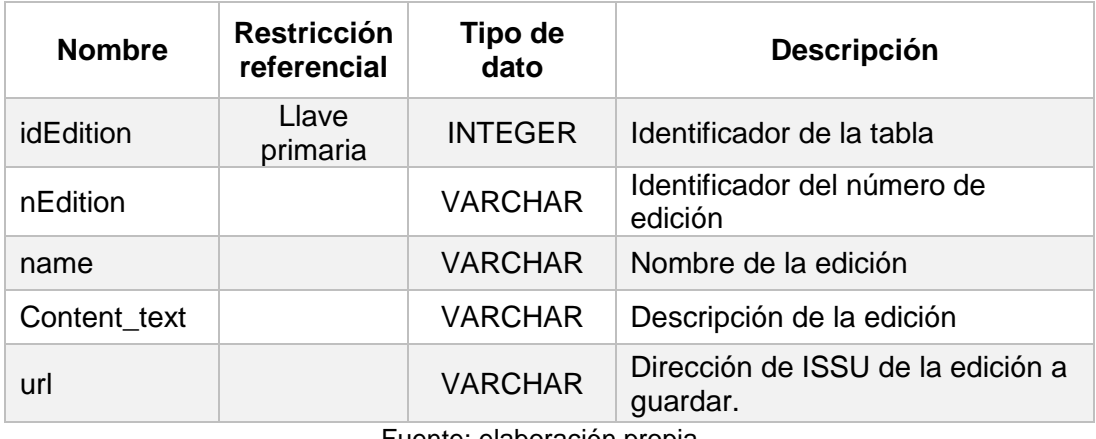

Fuente: elaboración propia.

## **2.4. Costos del proyecto**

Lo que se ha buscado en todas las ediciones de la revista, es que sea auto sustentable, que no genere ningún costo para la Universidad. A continuación se detallan, los gastos del proyecto que fueron absorbidos por el estudiante de EPS.

| <b>Recurso</b>                                                                         | Cantidad | Costo<br>unitario | <b>Subtotal</b>   |
|----------------------------------------------------------------------------------------|----------|-------------------|-------------------|
| Alojamiento para la publicación de la<br>revista, www.issuu.com                        | 1        | Q <sub>0.00</sub> | Q <sub>0,00</sub> |
| Estadísticas en el sitio<br>www.issuu.com, se adquirió la<br>membresía mensual PREMIUM | 1        | Q320,00           | Q320,00           |
| Licencia de herramientas para<br>diagramación SCRIBUS                                  | 1        | Q <sub>0.00</sub> | Q <sub>0,00</sub> |
| Tiempo de implementación                                                               |          | Q <sub>0,00</sub> | Q <sub>0,00</sub> |
| Asesor                                                                                 | 6 meses  | Q <sub>0.00</sub> | Q <sub>0,00</sub> |
| <b>Estudiante EPS</b>                                                                  | 6 meses  | Q <sub>0,00</sub> | Q0,00             |
| <b>Costo total</b>                                                                     |          |                   | Q320,00           |

Tabla II. **Costos del EPS de la revista**

Fuente: elaboración propia.

## Tabla III. **Costo del EPS de la revista con equipo editorial**

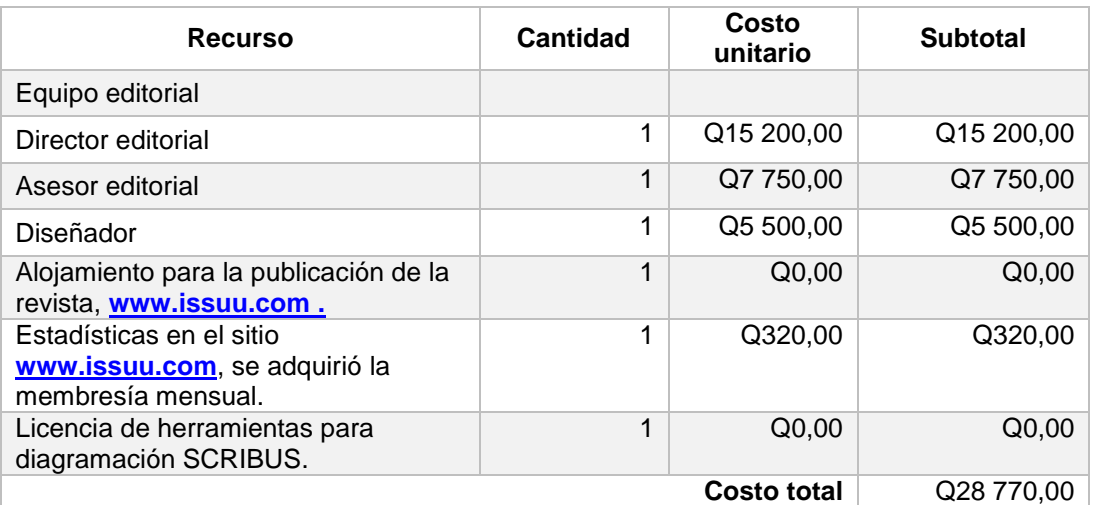

Fuente: elaboración propia.

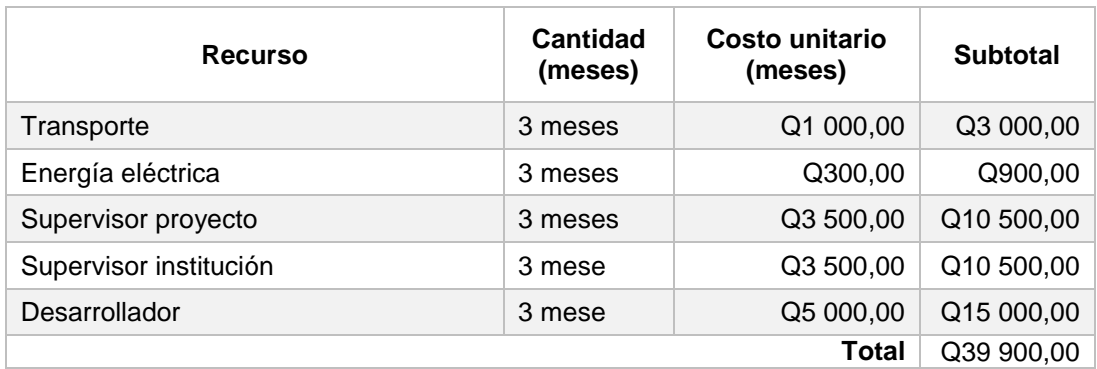

## Tabla IV. **Costos de desarrollo del módulo**

Fuente: elaboración propia.

## **2.5. Beneficios del proyecto**

- Seguir con la publicación de la Revista ECYS, para seguir convirtiendo en hábito en los estudiantes la escritura de temas actuales.
- Dar la oportunidad al estudiante la oportunidad de dar a conocer su trabajo de investigación a través de la escritura de artículos profesionales.
- Centralizar todas las ediciones de la revista dentro de la plataforma del DTT.
- Por medio de las redes sociales dar a conocer y llegar a más lectores.
- Poder dar su punto de vista, comentarios, contribuciones y sugerencias a los lectores, por medio de las redes sociales.

## **3. FASE DE ANÁLISIS ESTADÍSTICO**

## **3.1. Rango de fechas para el análisis**

El rango que se tomó como muestra corresponde a las fechas:

- Fecha de publicación: 03 de agosto de 2018
- Fecha de recolección estadística: 09 de septiembre de 2018

## **3.2. Análisis de información**

La fuente de información para el análisis estadístico, la proporciona el sitio en donde se aloja la revista, ISSUU.

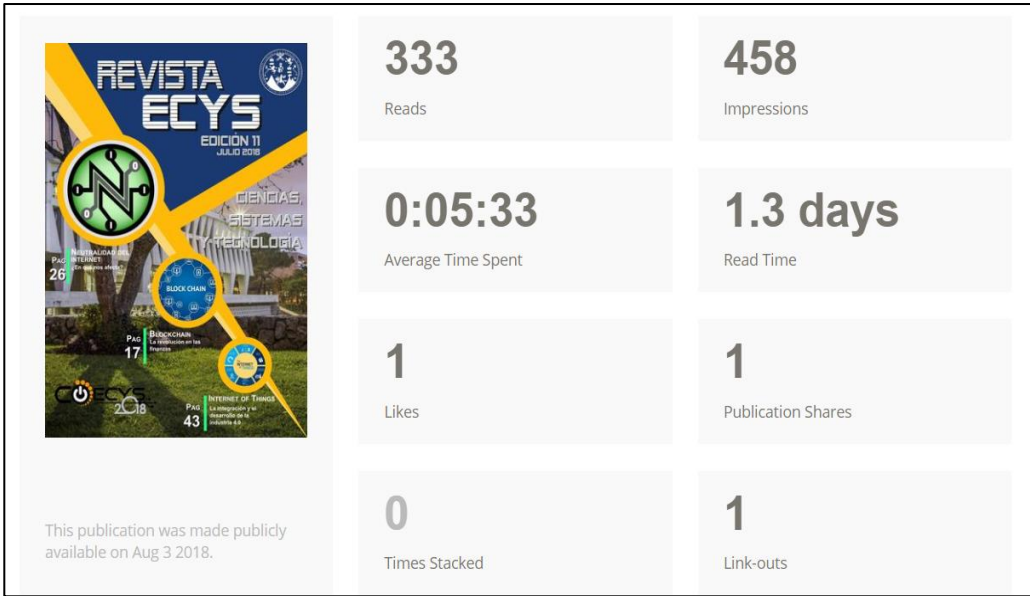

Figura 9. **Estadísticas de la undécima edición**

Fuente: [www.issuu.com.](http://www.issuu.com/) Consulta: 9 de septiembre de 2018.

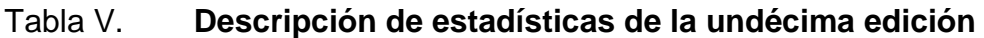

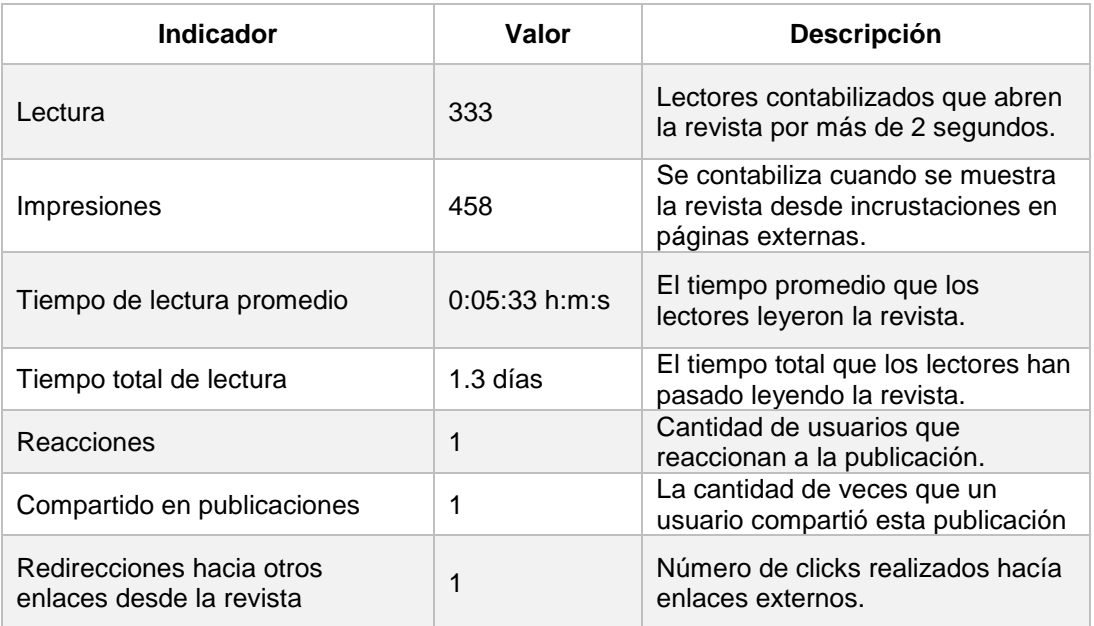

Fuente: elaboración propia.

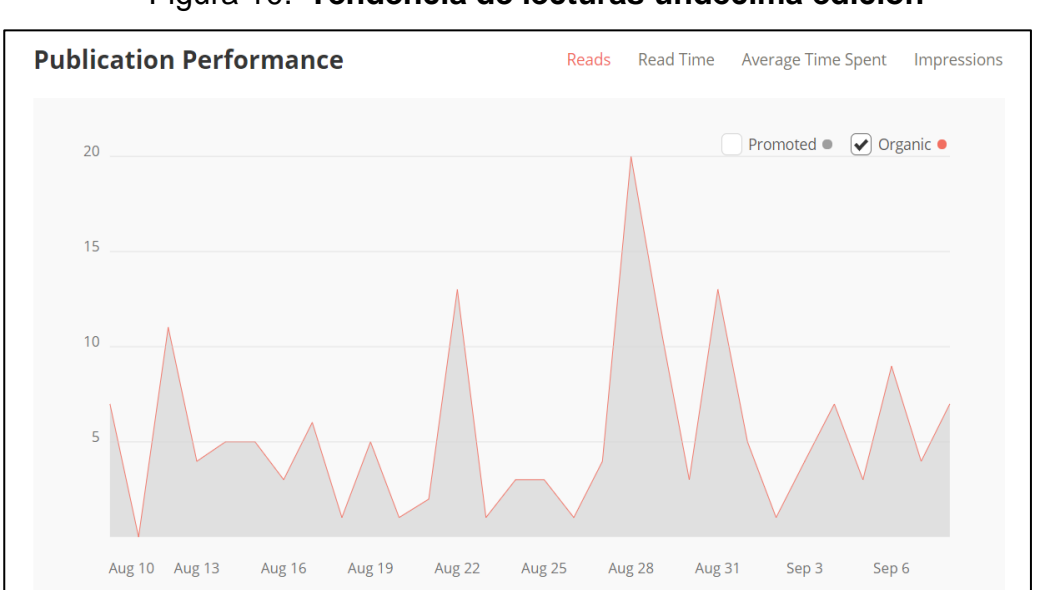

Figura 10. **Tendencia de lecturas undécima edición**

Fuente: [www.issuu.com.](http://www.issuu.com/) Consulta: 9 de septiembre de 2018.

Según los datos obtenidos de las estadísticas, se puede observar lo siguiente:

- La mayoría de las lecturas fueron los primeros días de publicación de la revista. Hay que mantener una promoción constante para poder mantener constantes las lecturas.
- El módulo puesto en producción el 27 de agosto de 2018 ayudó a que las lecturas subieran a fin de mes; teniendo como lectores máximos 13 usuarios, luego de la publicación del módulo el máximo llego a 20 lectores.

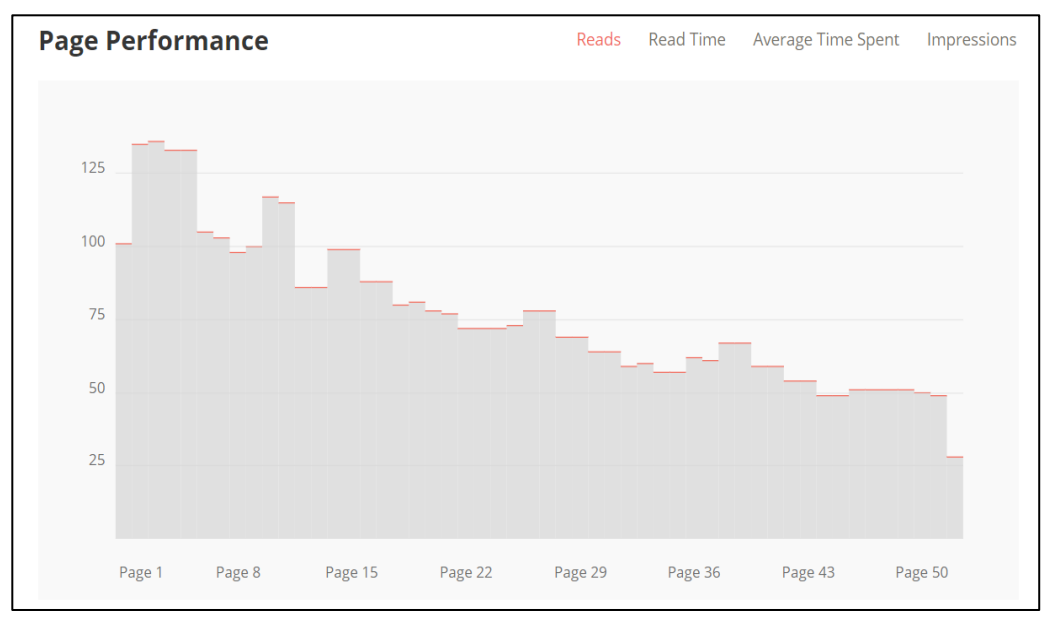

Figura 11. **Cantidad de lecturas por página**

Fuente: [www.issuu.com.](http://www.issuu.com/) Consulta: 9 de septiembre de 2018.

Según los datos, se observa lo siguiente:

 Las primeras páginas son las más leídas; hay que realizar acciones para que los lectores lleguen a las últimas páginas.

- Los artículos que se muestran como más interesantes son los más leídos; con esto se puede determinar que una buena distribución de los artículos en la revista, posiblemente generé la lectura por toda la revista.
- Uno de los artículos principales es de los que tiene el mayor de lecturas; el tema del artículos es sobre desarrollo económico por medio de redes sociales, con esto se puede determinar en qué se podría enfocar la revista en futuras ediciones.

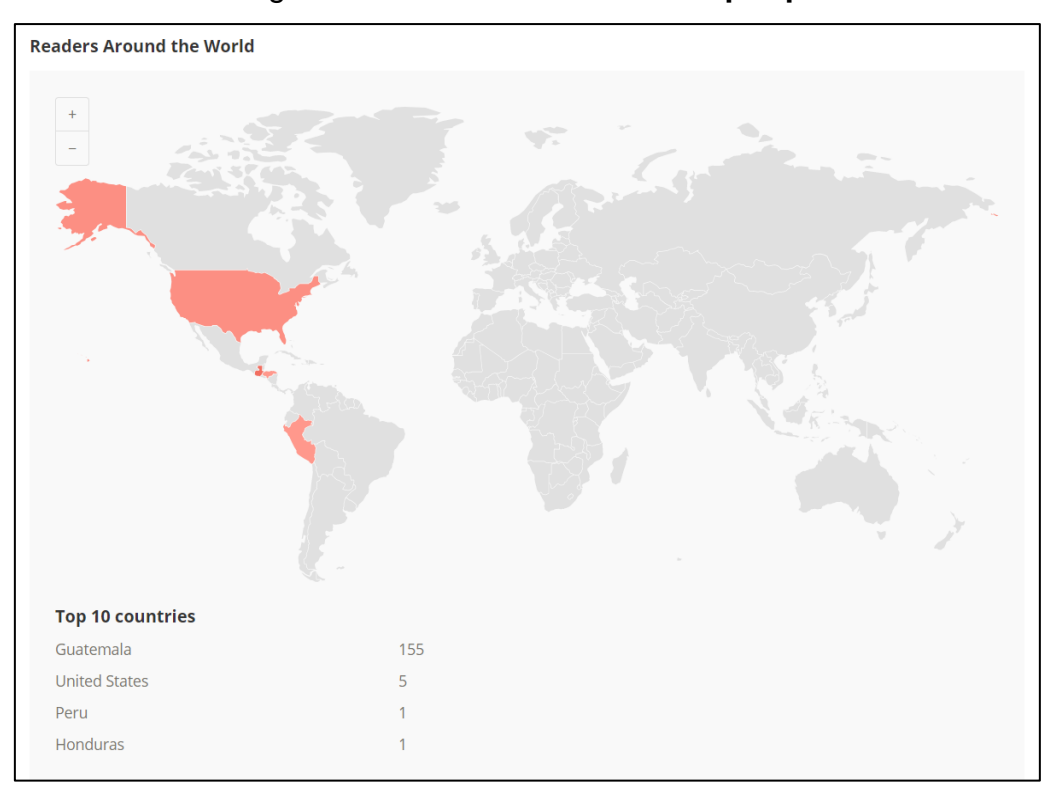

Figura 12. **Cantidad de lecturas por país**

Fuente: [www.issuu.com.](http://www.issuu.com/) Consulta: 09 de septiembre de 2018.

Según los datos, se observa lo siguiente:

 La edición llega a países más allá de Guatemala; con esto cada autor de artículo puede dar a conocer su trabajo fuera del país y con ello auto generarse más y mejores oportunidades.

 La edición llega a países en donde el idioma no es el español. Se podría sugerir para futuras ediciones, incluir una edición en idioma ingles para aumentar la audiencia de la revista.

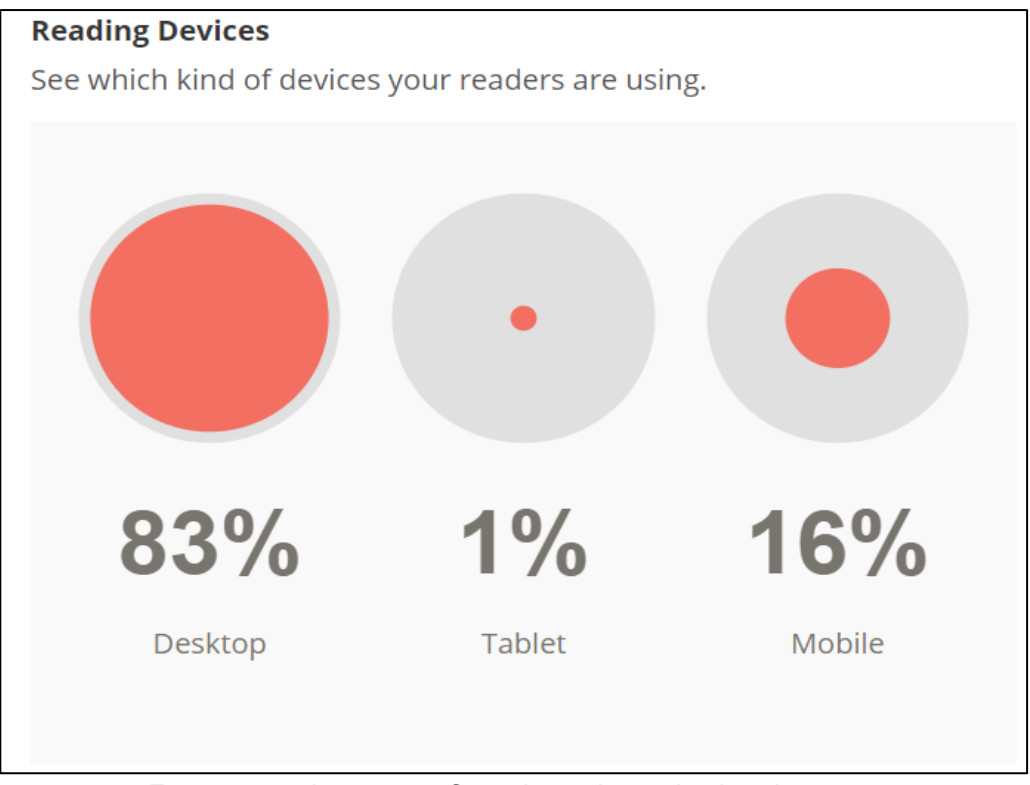

Figura 13. **Dispositivo en donde se accede a la revista**

Fuente: [www.issuu.com.](http://www.issuu.com/) Consulta: 9 de septiembre de 2018.

Según los datos, se observa lo siguiente:

- La mayor parte de los lectores accede a la revista por medio de una computadora.
- El 17 % de los lectores usan algún dispositivo móvil; con esto se podría pensar que en un futuro se podría mejorar la plataforma DTT para poder acceder desde los dispositivos con una interfaz amigable.

## Figura 14. **Desde donde se accede a la revista**

## **Source**

See where your reads are occurring.

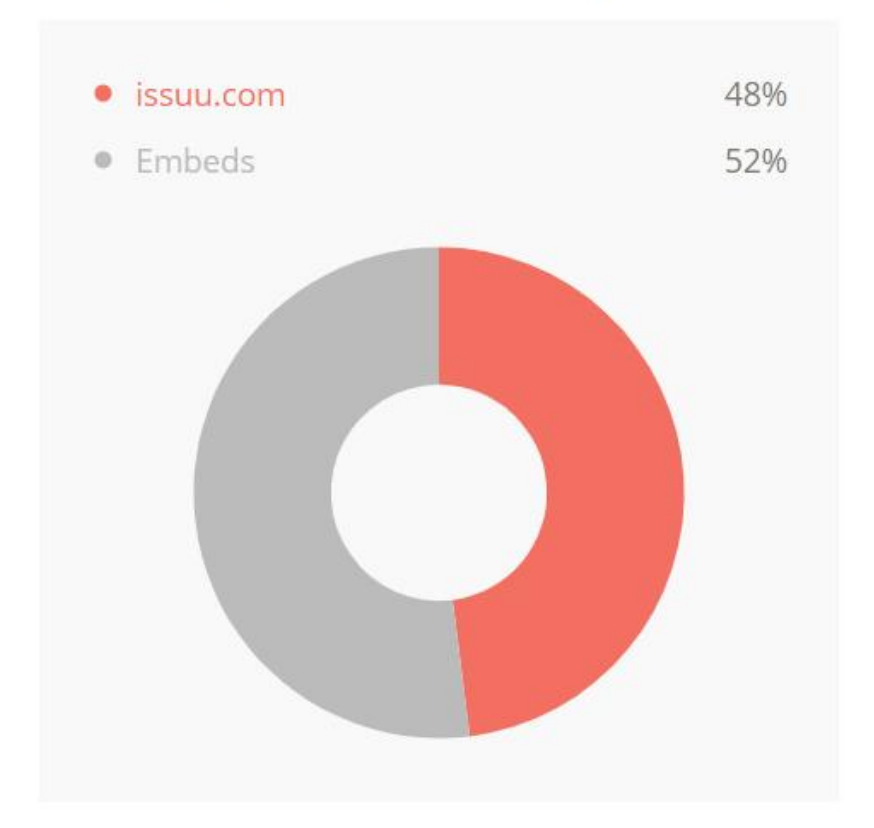

Fuente: [www.issuu.com.](http://www.issuu.com/) Consulta: 9 de septiembre de 2018.

Según los datos, se observa lo siguiente:

 El porcentaje de los lectores es mayor desde incrustaciones de la revista; Con estos datos se puede determinar que los lectores están usando la plataforma del DTT, para acceder a la revista. Con esto se puede concluir que el módulo está cumpliendo con las funciones que se requerían.

## **CONCLUSIONES**

- 1. La undécima edición de la revista digital permitió la continuidad de un medio escrito que da a conocer el trabajo de investigación, redacción de artículos profesionales y expresión de los estudiantes.
- 2. Falta de incentivo hacia los estudiantes a participar activa y recurrentemente en la revista.
- 3. Los estudiantes todavía no logran identificar las ventajas que conlleva escribir un artículo profesional para una revista, y el campo de oportunidades a las cuales pueden acceder.
- 4. De un total de 98 artículos, fueron seleccionados a participar en 20 artículos de estos, solo se obtuvo respuesta de 14 estudiantes, con esta situación se debe tener un grupo provisional de artículos para enviar invitación que si deseen participar. El 30 % de los estudiantes seleccionados a participar no le tomaron importancia a la revista.
- 5. El proceso de edición de la revista ya se encuentra establecido, este procesos ayuda la continuidad edición tras edición, siendo cada epesista el encargado de ir ampliando y colaborando con la transferencia de conocimiento.
- 6. La promoción es muy escaza para la revista llega a muy pocas personas y no se interesan en leerla.

7. La edición de la revista, no llega solo a personas de habla hispana, sino llega a países en donde el lenguaje no es el español.

## **RECOMENDACIONES**

- 1. Entregar reconocimientos a los estudiantes participantes en cada una de las ediciones, en una presentación formal para la universidad, y para las personas interesadas dando a conocer su trabajo en donde ellos expongan lo que plasmaron en su artículo.
- 2. Preparar conferencias impartidas por profesionales del campo de la tecnología que se dediquen a publicar artículos, y así despertando el interés de los estudiantes a realizar sus trabajos.
- 3. Agregar un rol dentro del epesista, que se encargue de la administración de las redes sociales, de la promoción de la revista por todos los medios posibles, un Community Manager en específico, para así poder llegar a mucho más personas.
- 4. Dentro de cada edición, debe agregarse anuncios que llamen la atención de los lectores, podrían ser promociones, acceso a eventos, información interesante.
- 5. Dar continuidad con el mantenimiento del nuevo módulo de la revista, para que no se vaya quedando obsoleto con el tiempo, hay que ir renovando cada día con la vista y funcionalidad del dicho módulo.
- 6. Asegurar el proceso de transferencia de conocimiento para trabajo de eps, esto realizando manuales sobre cada funcionalidad que se le agregue a la revista y al módulo.

29

7. Crear una nueva edición en idioma inglés para llegar a personas que hablan este idioma, y así poder llegar a muchos más países.

## **BIBLIOGRAFÍA**

- 1. DÁVILA FERNÁNDEZ, Bryan Russell. *Sistema de administración de perfiles del personal docente de la Escuela de Estudios de Postgrado de la Facultad de Ciencias Químicas y Farmacia, Universidad de San Carlos de Guatemala.* Trabajo de graduación de Ingeniería en Ciencias y Sistemas. Facultad de Ingeniería, Universidad de San Carlos de Guatemala, 2016. 124 p.
- 2. LONGO MORALES, Álvaro Giovanni. *Publicación de la cuarta y quinta edición de la revista digital de la Escuela de Ciencias y Sistemas de la Facultad de Ingeniería, Universidad de San Carlos de Guatemala.* Trabajo de graduación de Ing. en Ciencias y Sistemas. Facultad de Ingeniería, Universidad de San Carlos de Guatemala, 2016. 118 p.

## **APÉNDICES**

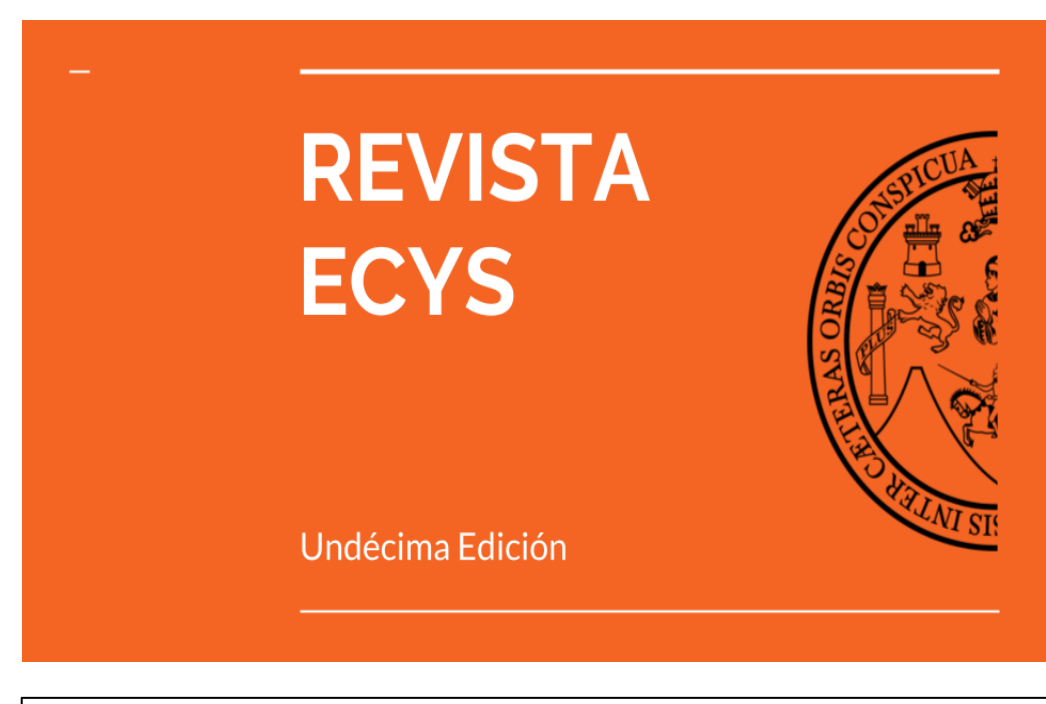

## **Apéndice 1. Diapositivas de la presentación de la revista**

## **AGENDA**

- ¿Qué es el proyecto?
- · Undécima Edición
- Contenido
- Colaboraciones
- Recomendaciones
- Agradecimientos

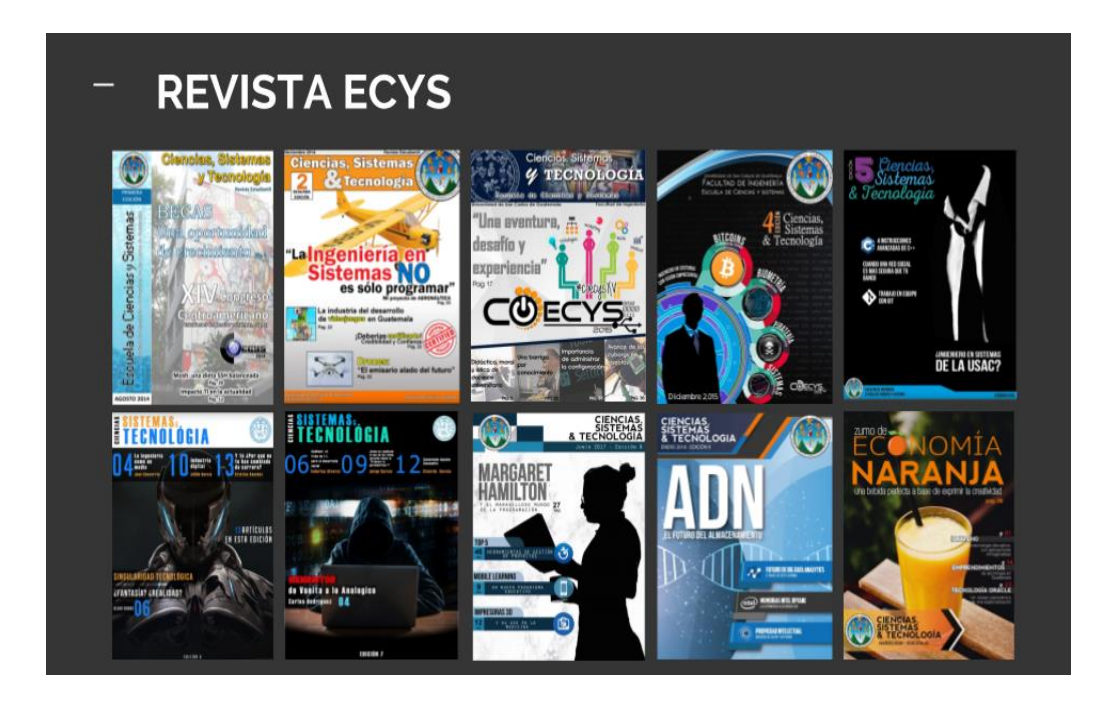

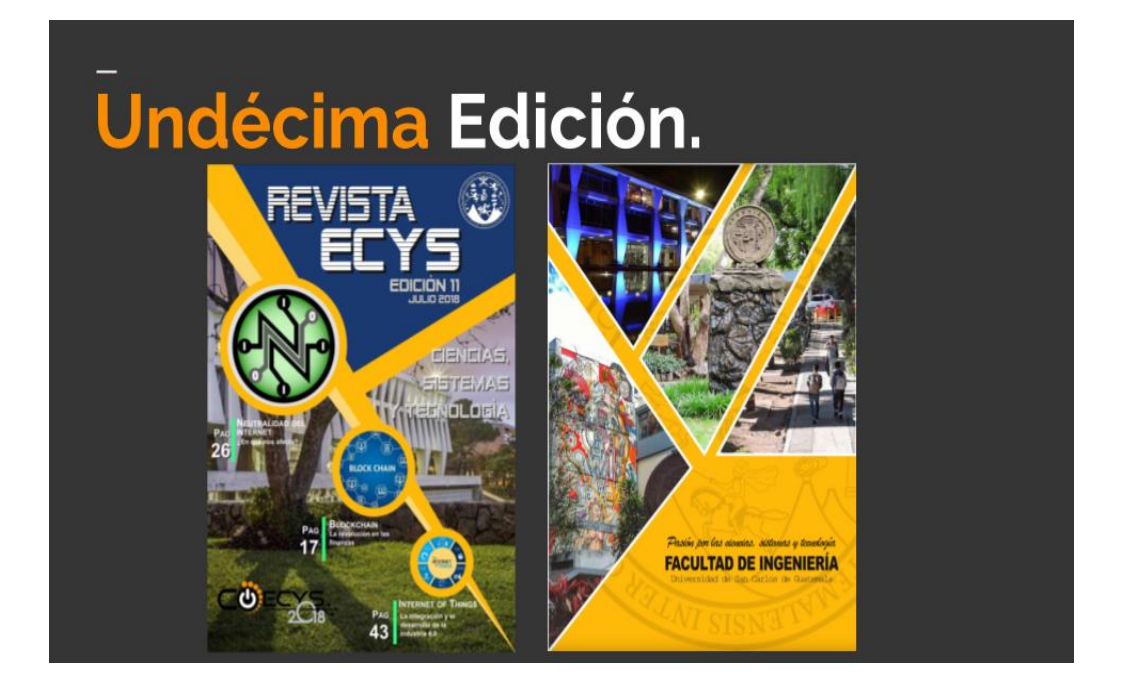

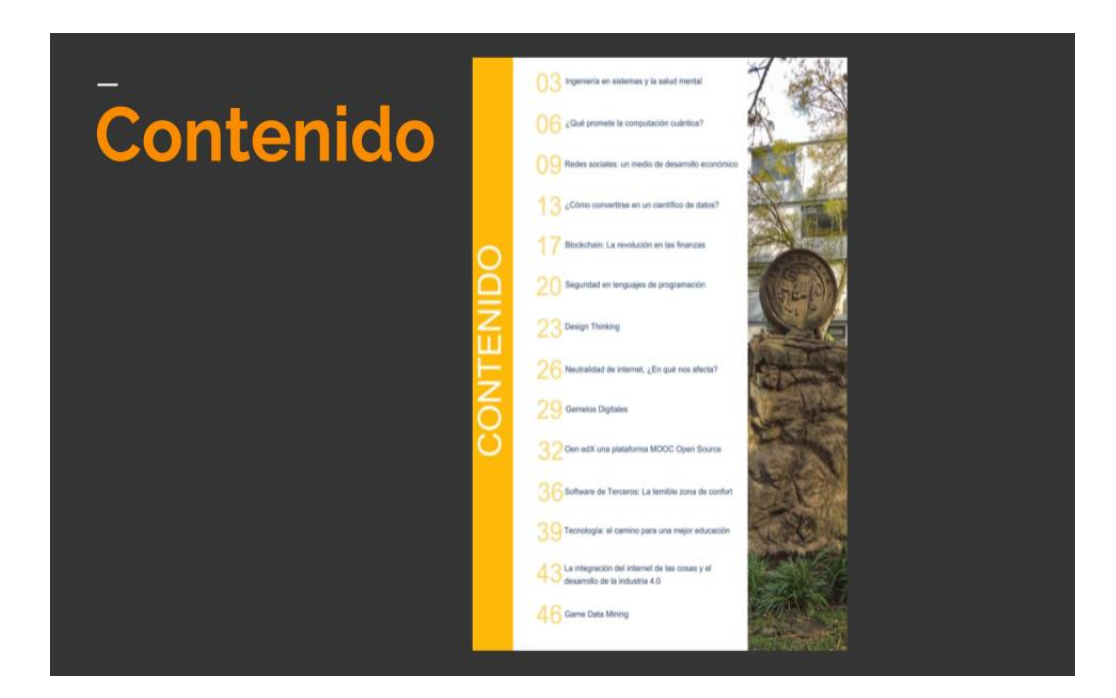

# Colaboraciones

- . Ing. Marlon Turk Director de Escuela
- · Ing. Álvaro Longo, Ing. Bryan Dávila Equipo Editorial
- · Javier Tello, Fotografía
- Nuestros Autores

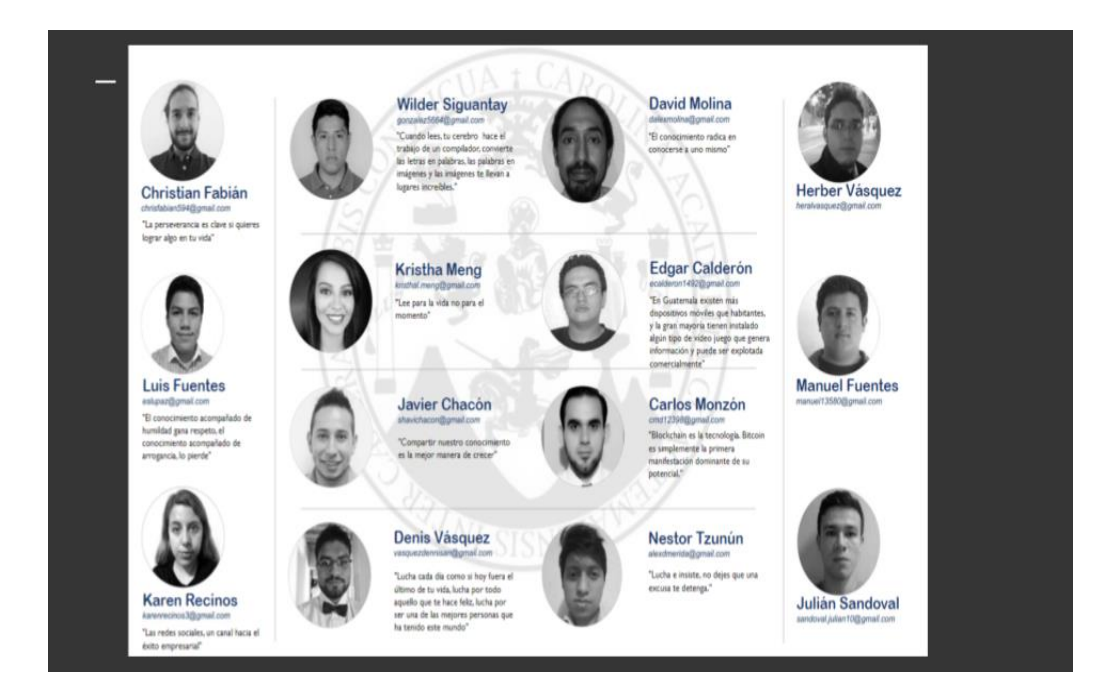

# **Recomendaciones**

- Revisión con sus docentes
- · Utilizar la plantilla
- Uso de  $\bullet$ referencias
- **Referencias de**  $\bullet$ *imágenes*
- referencias de  $\bullet$ cada extracto de texto
- Mejorar el uso de las palabras
- Leer su artículo  $\bullet$ varias veces
- Dar un aporte a  $\bullet$ los lectores

# **Agradecimientos**

A los estudiantes, a los tutores y todos los que han aportado con sus artículos en esta y todas la ediciones.

A las autoridades de la Escuela de Ciencias y Sistemas, docentes, asesores y tutores por su aporte de valor incalculable al proyecto.

Compartiendo sus conocimientos, tiempo y trabajo para la realización de la undécima edición.

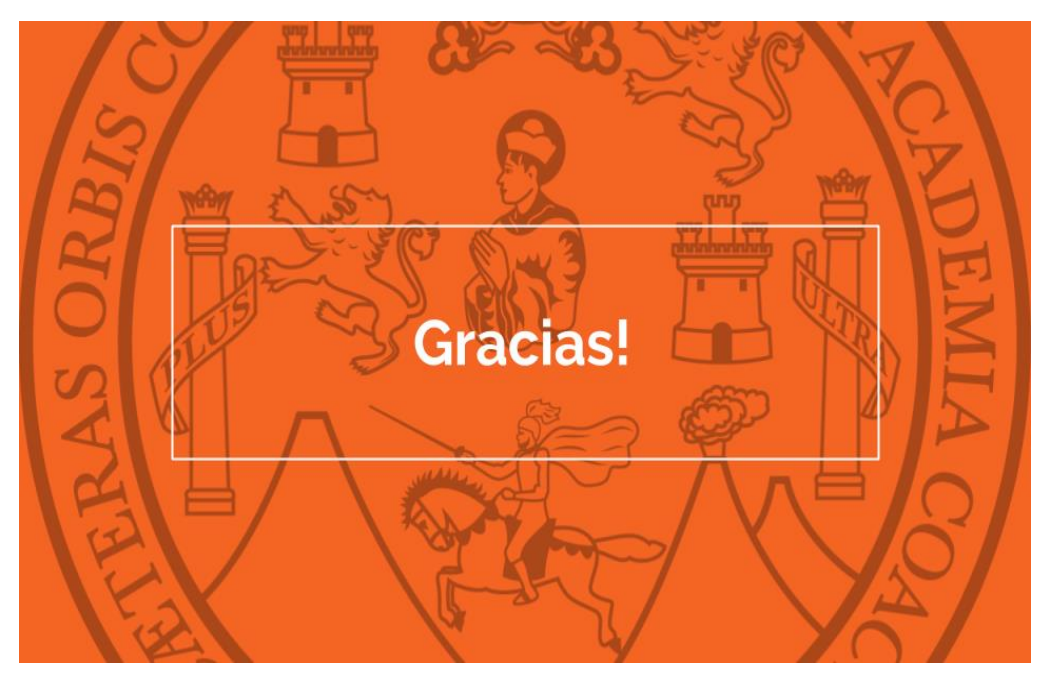

Fuente: elaboración propia, empleando Google Slides.

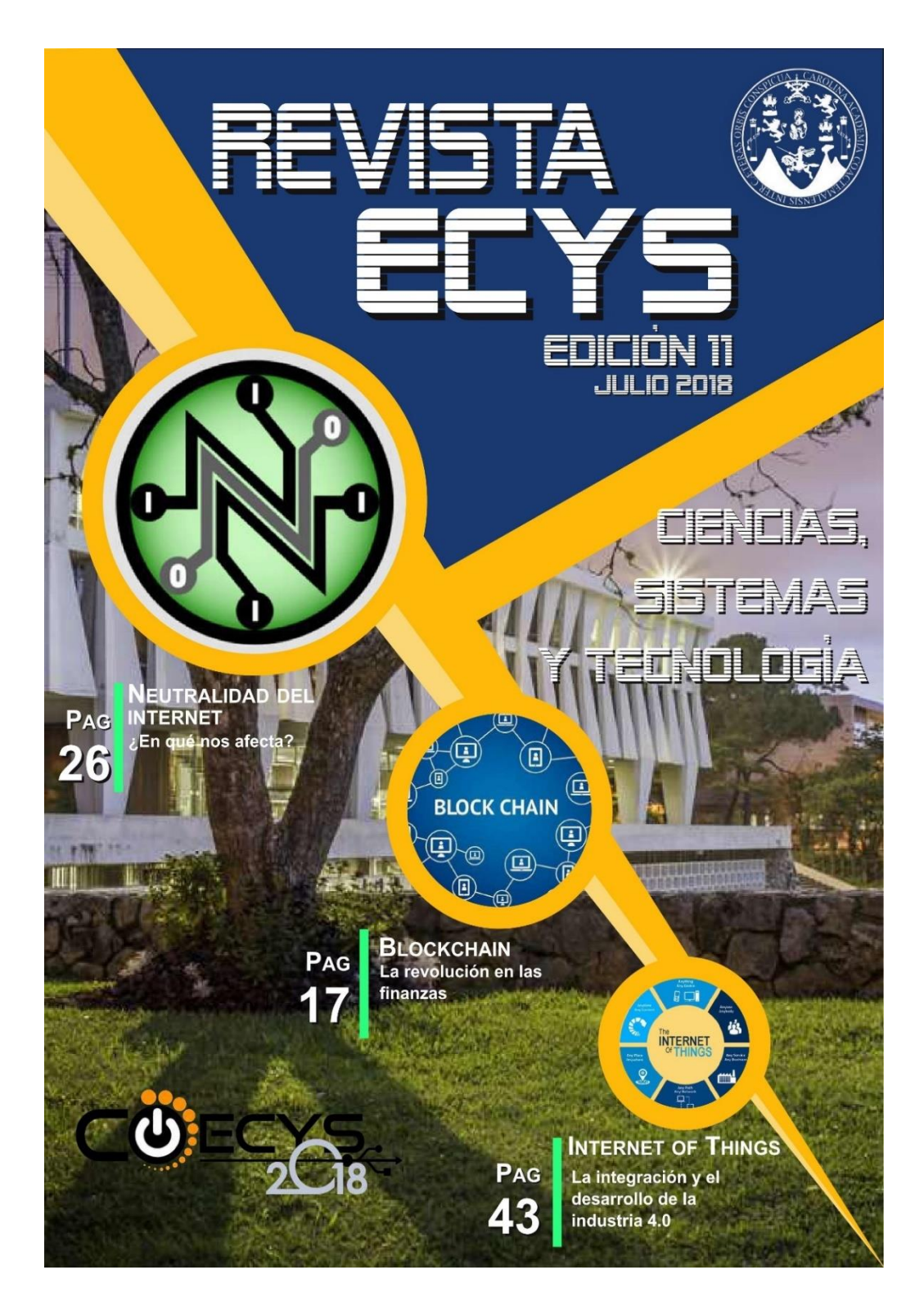

Apéndice 2. **Undécima edición de la revista digital**

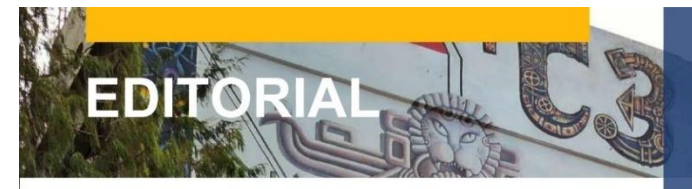

La transformación digital impulsada por desarrollos tecnológicos en las redes de acceso a Internet y por dispositivos inteligentes que, interconectados a través de Internet, tienen acceso a servicios avanzados, están impulsando una nueva era de desarrollo de sistemas de software, basados en los beneficios que la nube ofrece, para crear arquitecturas dinámicas y compleias que permiten a las industrias y organizaciones llevar sus productos y servicios a niveles nunca antes vistos.

Este avance tecnológico genera grandes retos tanto a las empresas como a la academia, ya que los paradigmas para gestionar información están cambiando y adaptándose a grandes volúmenes de datos que deben ser capturados y analizados en tiempo real.

Las empresas trabajan fuertemente para desarrollar una gestión por procesos de negocio y un enfoque en la experiencia de sus clientes, la academia por su lado, trabaja para mantener actualizados los contenidos y tecnologías que se brindan en cursos de tecnología de la información y comunicaciones con el objeto de preparar profesionales que permitan a las empresas aprovechar y desarrollar la tan ansiada transformación digital.

Actualmente, la Facultad de Ingeniería trabaja para ser parte del proyecto Erasmus+ de la Unión Europea y formar una alianza que permita desarrollar ofertas académicas que preparen profesionales en investigación en áreas tecnológicas y que permitan aprovechar este momento para desarrollar talento humano y emprendimientos innovadores que desarrollen nuevos servicios y productos en beneficio del desarrollo nacional. Es muy importante que los estudiantes y profesionales del área de tecnología de la información se incorporen a estos programas y aprovechen la cooperación que se espera tener entre Universidades de Guatemala, El Salvador, Eslovenia e Irlanda para generar "Investigación y Desarrollo" en campos como la Inteligencia Artificial, Realidad Aumentada y robótica; este esfuerzo permitirá desarrollar nuevas industrias y de esta forma ampliar la oferta de empleo para personas preparadas en áreas tecnológicas y ser parte de la "Transformación Digital de Guatemala".

> **Director MA Ing. Marlon Antonio Pérez Türk** Escuela de Ingeniería en Ciencias y Sistemas **USAC**

## **Director General**

Ing. Marlon Antonio Pérez Türk

#### **Coordinación Editorial**

Ing. Álvaro Giovanni Longo Morales

Ing. Bryan Russell Dávila Fernández

#### **Colaboración Especial**

Ing. Floriza Felipa Ávila Pesquera

Ing. Gladys Sucely Aceituno

Ing. Miguel Marín de León

#### Fotografía

Javier Estuardo Tello Flores jtello90@gmail.com

#### Portada, redacción y diagramación

Ckevyn Omar Ovalle Sequén

Contacto revista.ecys@gmail.com

CONTENIDO

Ingeniería en sistemas y la salud mental ¿Qué promete la computación cuántica? Redes sociales: un medio de desarrollo económico ¿Cómo convertirse en un científico de datos? Blockchain: La revolución en las finanzas Seguridad en lenguajes de programación Design Thinking Neutralidad de internet, ¿En qué nos afecta? **Gemelos Digitales** Oen edX una plataforma MOOC Open Source Software de Terceros: La temible zona de confort Tecnología: el camino para una mejor educación La integración del internet de las cosas y el desarrollo de la industria 4.0 **Game Data Mining** 

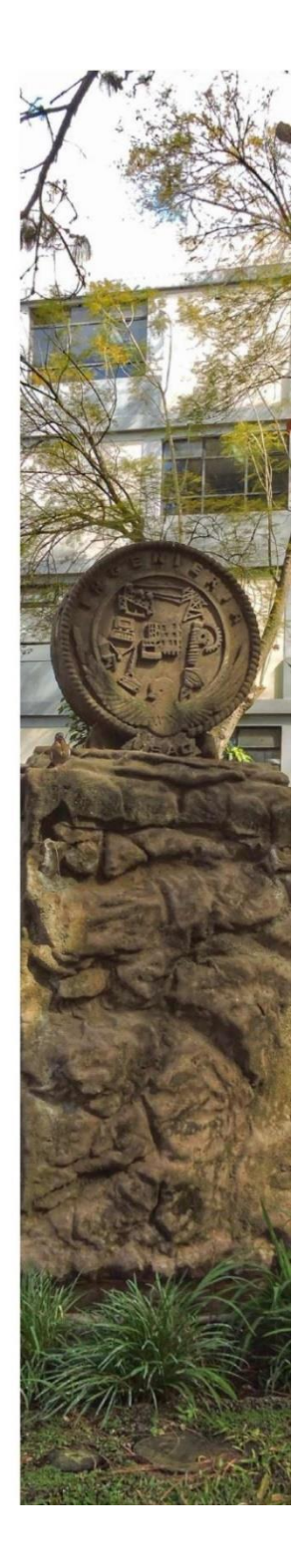

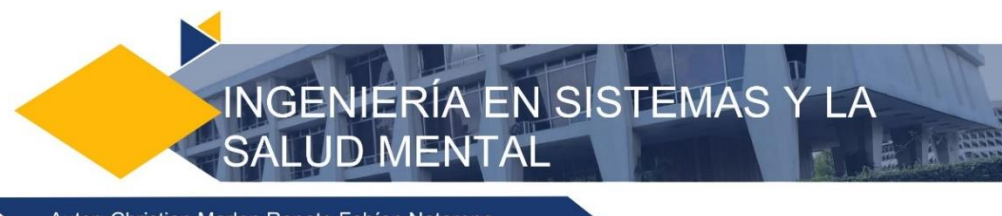

Autor: Christian Marlon Renato Fabían Natareno

Es muy fuerte el estrés que sufren los estudiantes de ingeniería. Con los requisitos implacables, los exámenes alucinantes y los proyectos imposibles, la presión de los plazos del proyecto y los aterrorizantes profesores, entre otros, el nivel de estrés en ingeniería se eleva a grandes alturas, hasta el punto de romper la salud mental de los estudiantes.

Ingeniería en ciencias y sistemas es<br>considerada una de las carreras más agotadoras, y que requiere de arduo trabajo para poder avanzar cada semestre y lograr el objetivo final, graduarse.

Con regularidad se discute sobre los efectos físicos que la carrera va causando en cada uno de los estudiantes si estos no tienen cuidado de su salud. El sedentarismo, la falta de sueño, malos hábitos alimenticios debidos a que "no hay tiempo para nada" por la carga de proyectos, fechas de entrega, tareas,<br>parciales; son causa de la mala condición<br>física y el "eterno" cansancio que los estudiantes tienen en las últimas etapas de la carrera, pero ¿dónde queda la salud mental? El estrés, la ansiedad e incluso depresión son solo algunos de los problemas que un estudiante puede llegar a tener.

Se pueden gastar horas tratando de resolver problemas, depurando código, buscando un error lo cual evita el correcto funcionamiento de un proyecto. Todo esto causa estrés y cansancio mental lo cual perjudica el rendimiento.

El artículo de Feature News<sup>1</sup> menciona:

"American College Health Association realizó una encuesta en 2009 y encontró que el 46% estudiantes de los

universitarios dijeron que sentian que "las cosas no tenían esperanza" al menos una vez en los últimos 12 meses.

Alrededor de un tercio de estos estudiantes sufría de depresión, lo que afecta su rendimiento. En la Universidad de Windsor en Canadá recientemente tuvo estudiantes de ingeniería que les informaron sobre ser<br>víctimas de ansiedad y estrés severos bajo presiones crecientes en la escuela de ingeniería. En la India, donde la ingeniería es una obsesión nacional, los casos de suicidio están aumentando.

La mayoría de los suicidios se deben al miedo al fracaso y la carga de las expectativas de la familia, dicen los expertos".

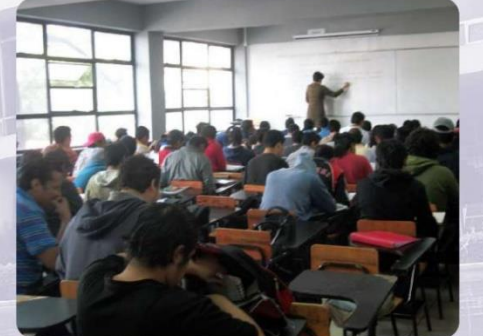

Imagen 1.1- Estudiantes Ingeniería USAC

¿Cómo minimizar el cansancio mental? Para tratar de contrarrestar estos efectos, se pueden seguir los siguientes tips:

· Cambiar de escenarios con regularidad: Hay quienes trabajan mejor en espacios tranquilos, como en una biblioteca o en casa;

FACULTAD DE INGENIERÍA

#### "íd y enseñad a todos'

otros prefieren lugares más ruidosos, por ejemplo, la cafetería. Buscar que funciona mejor para cada uno ayuda a mantener la mente menos estresada. Además, cambiar de lugar hace que el cerebro cambie de contexto, la cual ayuda a cambiar de estrategia en dado caso se esté estancado en un problema.

· Descansa y sal a caminar: Al igual que cambiar de escenarios, dar una caminata puede ayudar a tener mejores ideas para la resolución de un problema.

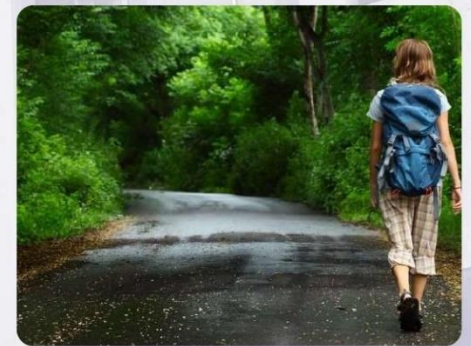

Imagen 1.2- Salir a caminar

· Cuidar tu salud: No dormir, consumir cafeína y comida chatarra puede funcionar para codificar más, pero no será código de buena calidad y además es algo que no se puede mantener por mucho tiempo. Dormir bien y comer saludablemente produce la mejor productividad.

· Eliminar distracciones: Si llevar a cabo un proyecto requiere el 100% de esfuerzo y atención, no se pueden permitir que redes sociales, programas de televisión reduzcan este esfuerzo.

· Menos, es más: En cuanto a proyectos de codificación. Los que requieren un largo tiempo sin interrupciones entre el codificador y el código para realmente entender cómo se va a resolver el problema. Un menor número de jornadas largas de trabajo es mejor que muchas jornadas cortas

#### de trabajo.

· Tomar un tiempo libre: Trabajar diariamente en proyectos por varias semanas seguidas afecta el estado mental además de reducir  $l$ a productividad. Tener horas de trabajo y horas de tiempo libre designadas son de gran ayuda para mantener la mente relajada.

Claro, el desgaste mental no es únicamente para estudiantes de la carrera, sino también para profesionales. Debido a la naturaleza de la carrera y la profesión, se pueden llegar a adoptar ciertos comportamientos que pueden llegar a afectar la salud mental, algunos de estos son:

#### Síndrome del impostor

Este síndrome se trata del pensamiento que todos los demás compañeros de trabajo o de estudio, son más inteligentes, más talentos y más hábiles que uno. Y se vive con el miedo de que las personas descubrirán que estas mintiendo sobre tus habilidades y logros. Este síndrome se da porque la carrera es demasiado amplia y abarca gran cantidad de temas lo cual resulta abrumador conocerlos todos. También porque los problemas pueden solucionarse de varias maneras.

Los desarrolladores tienden a identificar cuando las cosas no funcionan correctamente como un efecto secundario de la solución constante de problemas. Entonces, cuando las cosas están fuera de lugar o no funcionan correctamente, un tipo de desarrollador lo detectará donde otros ni siquiera se darán cuenta. Y tienden a encontrar errores en todo lo que te rodea, y esto puede llegar a convertirse en obsesión.

CIENCIAS, SISTEMAS Y TECNOLOGÍA

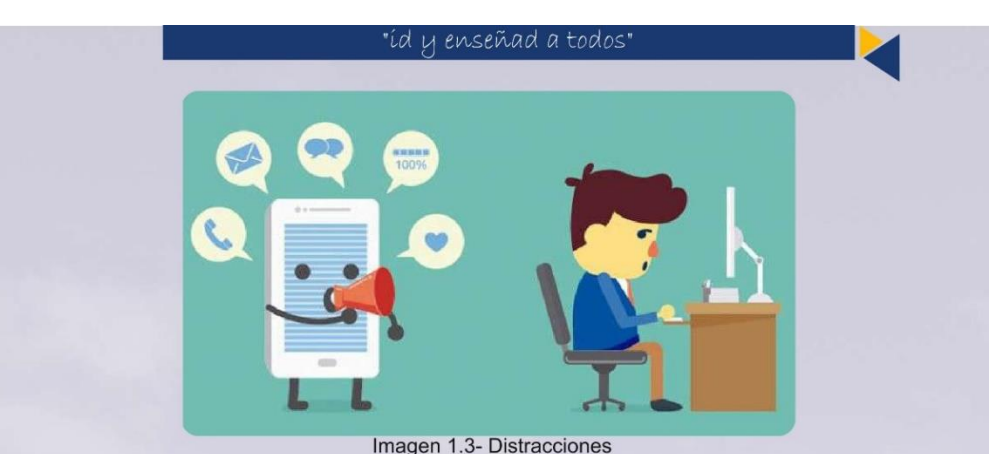

#### **Conclusiones**

· El agotamiento ocasionado por estudiar y ser profesional de ingeniería en ciencias y<br>sistemas no es solamente físico, también mental y es algo que no suele discutirse a<br>menudo. Dado esto es posible que este agotamiento traiga consecuencias si no se le presta atención.

· Cambiar de rutina, de entorno o<br>simplemente dar una caminata ayuda a despejar la mente. Con acciones simples como estas podemos relajar nuestra mente y reducir el estrés.

· El alto nivel de estrés, y agotamiento<br>mental, pueden llevar a la necesidad de ayuda profesional; por ejemplo, de un psicólogo.

#### **Referencias**

Imagen 1.1- Estudiantes Ingeniería USAC: http://digi.usac.edu.gtbvirtualresumenes12imagenes27Ing enieria.JPG

Imagen 1.2- Salir a caminar: https://www.lavidalucida.com/wpcontent/uploads/2017/03/caminata-diaria.jpg

Imagen 1.3- Distracciones:

http://www.waysup.com.br/wp-

content/uploads/2016/06/dicas-acabar-distracoesambiente-trabalho-noticias-620x350.ipg

Ref1.1- Feature News (Febrero 2017) Engineering Students Suffer from Mental Health Problems, Here's What to Do About It

https://gineersnow.com/students/engineering-studentssuffer-mental-health-problems-heres

Ref1.2- Jennifer Hazel (17/08/2017) Student Problems: Mental Health Insights from Game Dev Students https://checkpoint.org.au/game-dev-students/

Ref1.3- Creative Blog Staff (27/10/2014) We need to talk about developers and depression https://www.creativebloq.com/web-design/we-need-talkabout-developers-and-depression-101413045

Ref1.4- Tim King (17/04/2009) Depression and the Software Developer http://sd.jtimothyking.com/2009/04/17/depression-and-the-

software-developer/

Ref1.5- Julie Bort (16/03/2014) The Stress Of Being A Computer Programmer Is Literally Driving Many Of Them Crazy

THE LETTELLE

http://www.businessinsider.com/syndromes-drive-coderscrazy-2014-3

FACULTAD DE INGENIERÍA

# ¿QUÉ PROMETE LA<br>COMPUTACIÓN CUÁNTICA?

#### Autor: Luis José Fuentes Paz

La computación cuántica es un paradigma que nació recientemente, pero con el paso de los años ha tomado mucho realce haciendo que grandes empresas inviertan y financien proyectos que involucran este nuevo paradigma de computación. Una de las razones principales del por qué invertir en estos proyectos es porque a largo plazo la computación cuántica supera en gran proporción a la computación clásica, esto debido al poder de procesamiento de los ordenadores cuánticos y la solución a diversos problemas que se resolverían en un corto plazo de tiempo comparado con los ordenadores clásicos que tomarían años haciéndolo.

#### **Antecedentes**

La computación clásica es la que está a nuestro alcance actualmente y es de uso cotidiano, está basada en una lógica binaria, lo que significa que los ordenadores procesan únicamente dos<br>valores que son 0 y 1. Estos dos valores (0 y 1)<br>se conocen como bit, el cual en informática es la unidad mínima de información. A un nivel más físico estos dos valores o estados, en una computadora son generados por un componente electrónico llamado transistor, que únicamente se encarga de cerrar o abrir un circuito para el paso de corriente y generar lo que llamamos bits.

Entonces las computadoras actuales están conformadas por varios millones de transistores los cuales permiten procesar millones de bits, pero con el paso de los años la ley de Moore, que dice que aproximadamente cada dos años el número de transistores en un microprocesador se duplica, está caducando, lo que indica que la computación clásica llegara a un punto donde no dará para más y una nueva tecnología la remplazará total o parcialmente, tal es el caso de la llegada de la computación cuántica.

#### ¿Qué es la computación cuántica?

La computación cuántica está basada en la superposición de estados, esta propiedad

cuántica nos dice que los estados de un átomo pueden coexistir paralelamente. Esto comparado con la lógica binaria que se limita a estar en uno de dos estados posibles que son 0 o 1, la superposición permite que los dos estados estén ambos a la vez, por ende sabemos que un bit es 0 o 1 pero un cubit que es la unidad de medida en computación cuántica puede ser 0 y 1 al mismo tiempo y gracias a esta propiedad<br>cuántica, es posible procesar información a un velocidad de millones de veces más rápido que con lógica binaria.

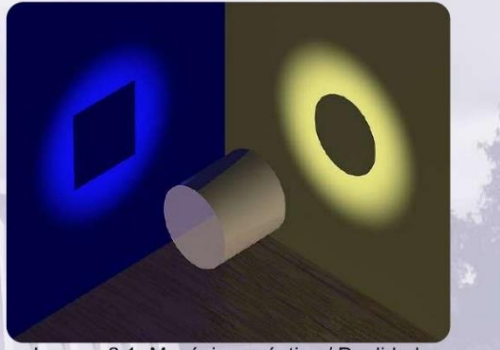

Imagen 2.1- Mecánica cuántica / Dualidad onda-partícula

Un ejemplo descriptivo del funcionamiento de la computación cuántica contra la computación clásica se daría en el caso de que se tuviera una clave de 4 bits, para determinar la clave correcta en una computadora con lógica binaria, tendríamos que probar los cuatros bits en sus dos estados cambiando de estado un solo bit a la vez, lo que nos llevaría como máximo 16 intentos, mientras que en una computara cuántica con 4 cubits y un algoritmo de

procesamiento, se podría

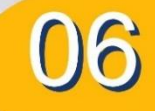

#### CIENCIAS, SISTEMAS Y TECNOLOGÍA

#### "íd µ enseñad a todos'

saber la clave en un solo intento, debido a que los cubits son 0 y 1 a la vez y no necesitamos realizar cambios de estado en ninguno de ellos. La proporción de 16 a 1 para este ejemplo básico nos da una idea de que tan poderoso es este nuevo paradigma de computación.

#### No todo es color de rosa

Actualmente este paradigma de computación tiene sus limitaciones. Al tratarse del manejo de átomos y partículas para obtener el funcionamiento adecuado de los cubits, se necesita trabajar en ambientes aislados, refrigerados aproximadamente a -273°C y conservados en vacío, por lo que esto no es como tener un ordenador portátil en las manos, otro de los inconvenientes que surge conforme se crean ordenadores cuánticos más ponentes es la incerteza, al tener un número grande de cubits también el error aumenta proporcionalmente, a este fenómeno se le conoce como decoherencia cuántica lo que significa la perdida de la superposición de estados, el átomo pierde dicha propiedad y se comporta de forma clásica, adoptando un solo estado. Existen algoritmos que contrarrestan este fenómeno como lo es el algoritmo de Grover pero aun así existen limitantes que reducen el número de cubits de procesamiento.

Computadoras cuánticas en la actualidad Actualmente D-Wave es el líder en desarrollo de software y fabricación de ordenadores cuánticos, los cuales son utilizados por la NASA, Google y USC entre otras organizaciones de primer nivel. La computadora cuántica más poderosa actualmente es la D-Wave 2000Q que resuelve algunos problemas específicos como lo es la optimización, modelado y ciencias de los materiales. También se suma a la lista de competidores IBM, que cuenta con ordenadores cuánticos con procesador de 20 cubits, adicionalmente cuenta con algunos ordenadores cuánticos disponibles

> en la nube de 16 cubits y de 5 cubits, para aficionados  $\circ$

investigadores. Por otra parte Google tiene en proceso un proyecto de un ordenador cuántico que aspira a tener un procesador de 49 cubits. Se dice que se alcanzaría la supremacía cuántica cuando se logre crear computadores de más de 49 cubits que es el punto donde se lograra superar a los ordenadores clásicos más potentes de la actualidad. Sin duda alguna hablar de números es muy fácil pero la investigación y el desarrollo de estos ordenadores conllevan un gran proceso que con el paso de los años se pretende lograr y dar ese gran salto.

Lo que promete la computación cuántica

Debido a algunas de las limitantes mencionadas anteriormente el fin de la computación cuántica no es sustituir en su totalidad a la computación clásica, pero el enfoque parcial que se tiene es de prestar servicios de ordenadores cuánticos en la nube. Por lo que se debe resaltar que la computación cuántica al tener un alto poder de

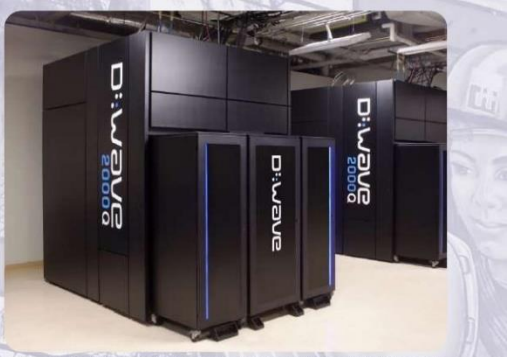

Imagen 2.2- Computadora cuántica D-Wave de 2000 Qubits de procesamiento

procesamiento sería muy útil en el tratamiento de grandes volúmenes de información como Big Data, aceleraría el proceso de aprendizaje de la inteligencia artificial como Machine Learnig y uno de los puntos más cruciales la criptografía con algoritmos más potentes que los actuales.

#### FACULTAD DE INGENIERÍA

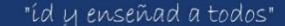

Todo esto es parte de una nueva era tecnológica de la cual podríamos ser testigos.

#### **Conclusiones**

· La computación cuántica pretende solucionar problemas que en la actualidad son imposibles de solucionar con la computación clásica.

· Al contar con ordenadores cuánticos, se aceleraría el tratamiento de la información en grandes volúmenes tal como se genera actualmente.

· Esta tecnología está enfocada a la resolución de problemas de optimización, detección de patrones, Big Data, Machine Learning y Criptografía.

· La computación cuántica supone un gran avance a nivel tecnológico y social.

#### **Referencias**

Imagen 2.1- Mecánica cuántica / Dualidad ondapartículoa:

https://commons.wikimedia.org/wiki/File:Dualite.jpg

Imagen 2.2- Computadora cuántica D-Wave de 2000 Qubits de procesamiento:

https://www.dwavesys.com/resources/media-resources

Ref2.1- Ella Hassanien, Mohamed Elhoseny, Janusz Kacprzyk (2018). Quantum Computing:An Environment for Intelligent Large Scale Real Application https://www.google.com/search?tbo=p&tbm=bks&q=isbn: 3319636391

Ref2.2- David Mermin (2007). Quantum Computer Science: An Introduction. https://books.google.com.gt/books?isbn=113946 6801

Ref2.3- Victoria Pérez (8/9/2017). Como funciona la computación cuántica explicado de manera sencilla

https://es.gizmodo.com/como-funciona-la-computacioncuantica-explicado-de-man-1796976460

Ref2.4- Matías Castro (20/01/2018). Promesas y hechos de la computación cuántica. https://www.cromo.com.uy/promesas-y-hechos-la-

computacion-cuantica-n1161522

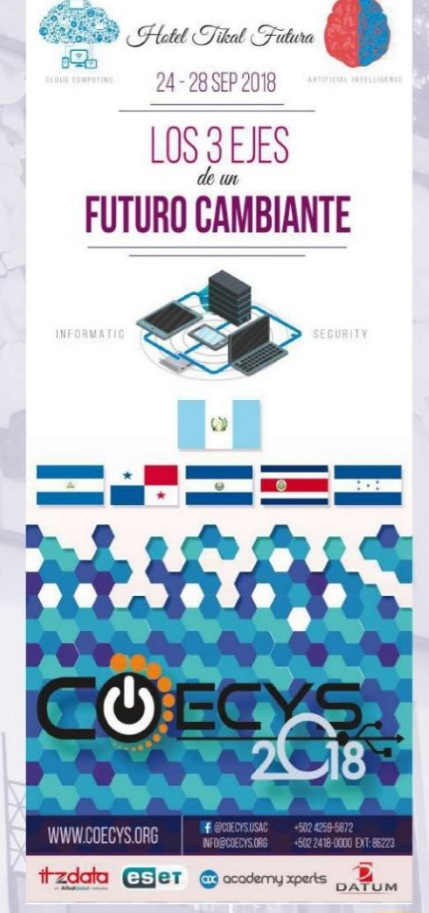

CIENCIAS, SISTEMAS Y TECNOLOGÍA

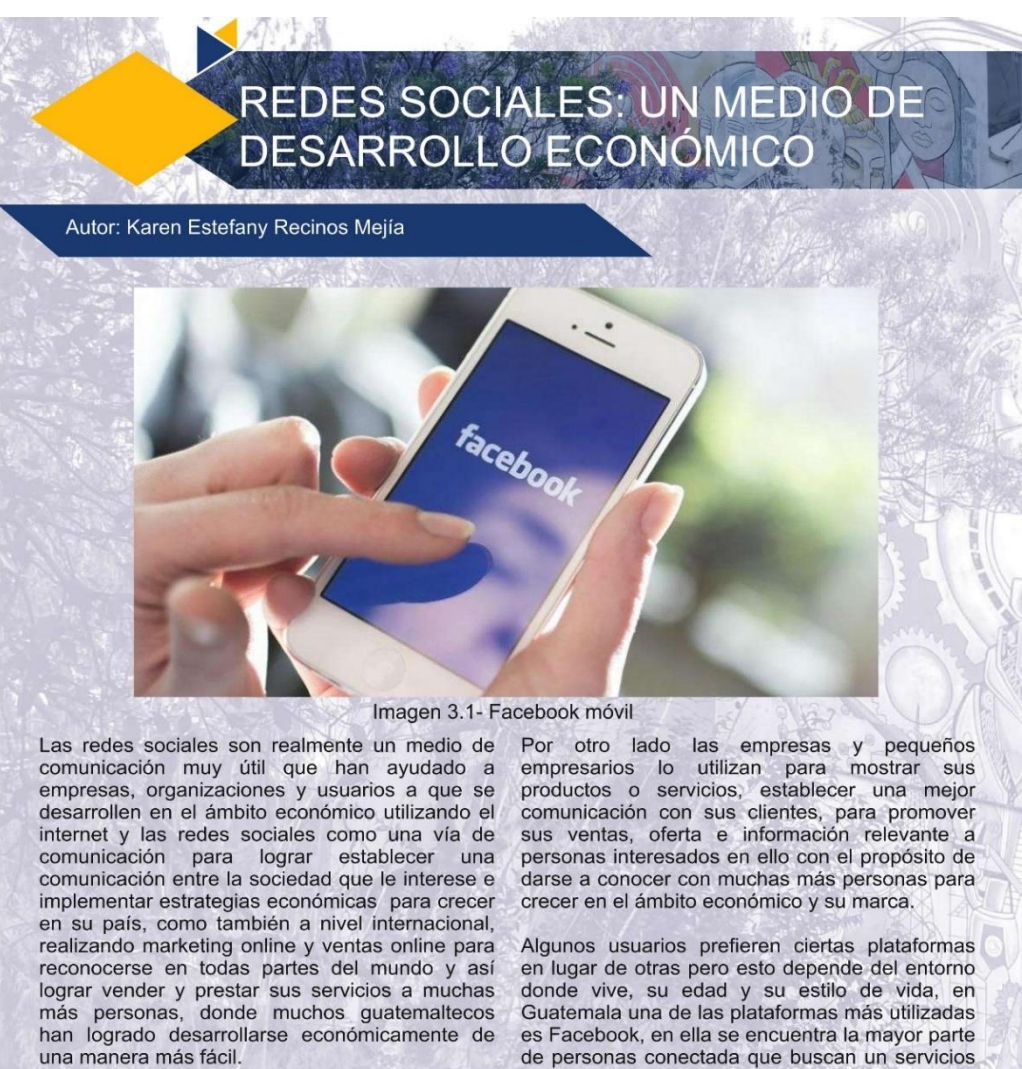

El uso de las redes sociales se ha convertido en algo casi esencial para la comunicación del ser humano en el cual los usuarios lo utilizan para comunicarse con familiares y amigos, publicar fotografías, buscar servicios, promover sus<br>servicios, mostrar su arte,

entre otros.

una recomendaciones que pueden ellos  $\circ$ utilizar o adquirir para satisfacer alguna necesidad que deseen.

La mayoría de personas conectadas en las redes sociales en Guatemala según datos de iLifebelt Times junio 2016, se encuentra entre las edades de 21 a 30 años siendo el 35.5% seguido del 27.5% en las edades de 12 a 20 años como se

FACULTAD DE INGENIERÍA

#### "íd y enseñad a todos"

muestra en la imagen 3.2. En la cual se concluye que la mayoría de personas conectadas son jóvenes de los 30 años para abajo, donde son estos la influencia en la que los empresarios deben de trabajar para desarrollarse económicamente en las redes sociales.

#### **Rangos de Edad**

de Usuarios de Redes Sociales en la región

El grupo más importante o

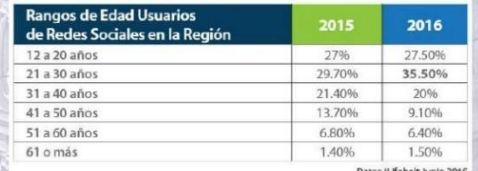

#### Imagen 3.2- Rango de edades

Los usuarios hoy en día estan más conectados a redes sociales que si desean buscar algún lugar o comercio lo buscan en Facebook u otra red social que usen como instagram, WhatsApp, Messenger entre otra, siendo Facebook y WhatsApp las dos redes sociales más utilizadas en Guatemala como también el primer país con más usuarios conectados en centro América como se muestra en la imagen 3.3. Es por eso que las redes sociales influyen bastante en el área económica ya que esta nos ayuda a comunicarnos con cualquier persona en cualquier parte del mundo con el fin de poder dar a conocer nuestros servicios, productos y marca que ofrecemos a un nivel nacional e internacional para ir creciendo en el ámbito económico e ir mejorando cada vez más, aplicando un mejor servicio que los usuarios desean, ya que las redes sociales es el medio de comunicación más utilizada hoy en día por la humanidad donde muchos negocios han crecido y desarrollado su marketing es por eso que además de realizar su marketing las empresas deben de ir buscando la mejor calidad de servicio que le pueden dar a los usuarios ya que es eso lo que los usuarios hoy en día buscan.

Muchos guatemaltecos hoy en día han podido desarrollarse económicamente gracias a las redes sociales en las cuales han podido publicar sus ventas, promociones, ofertas e intereses que tienen a grupos de personas interesados en ello. Esto ayuda a que los guatemaltecos encuentren rápidamente lo que buscan y hacerse reconocer no solo nacionalmente sino internacional con la ayuda del marketing online y de las recomendaciones que los usuarios dan de sus productos o marcas a sus amigos y grupos de interés.

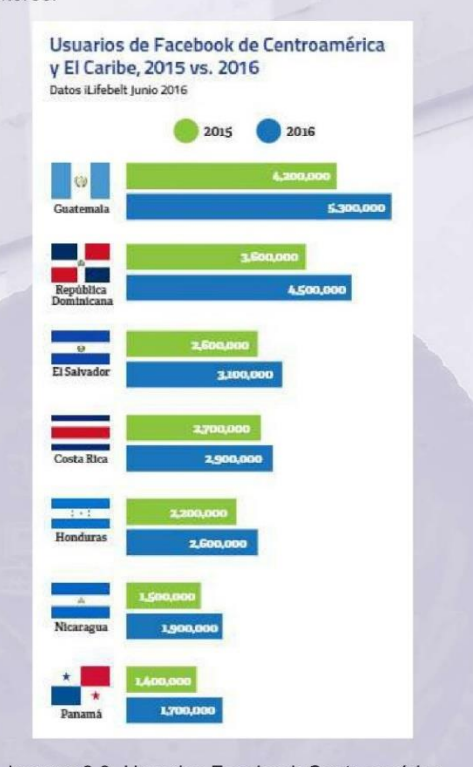

Imagen 3.3- Usuarios Facebook Centroamérica

CIENCIAS, SISTEMAS Y TECNOLOGÍA
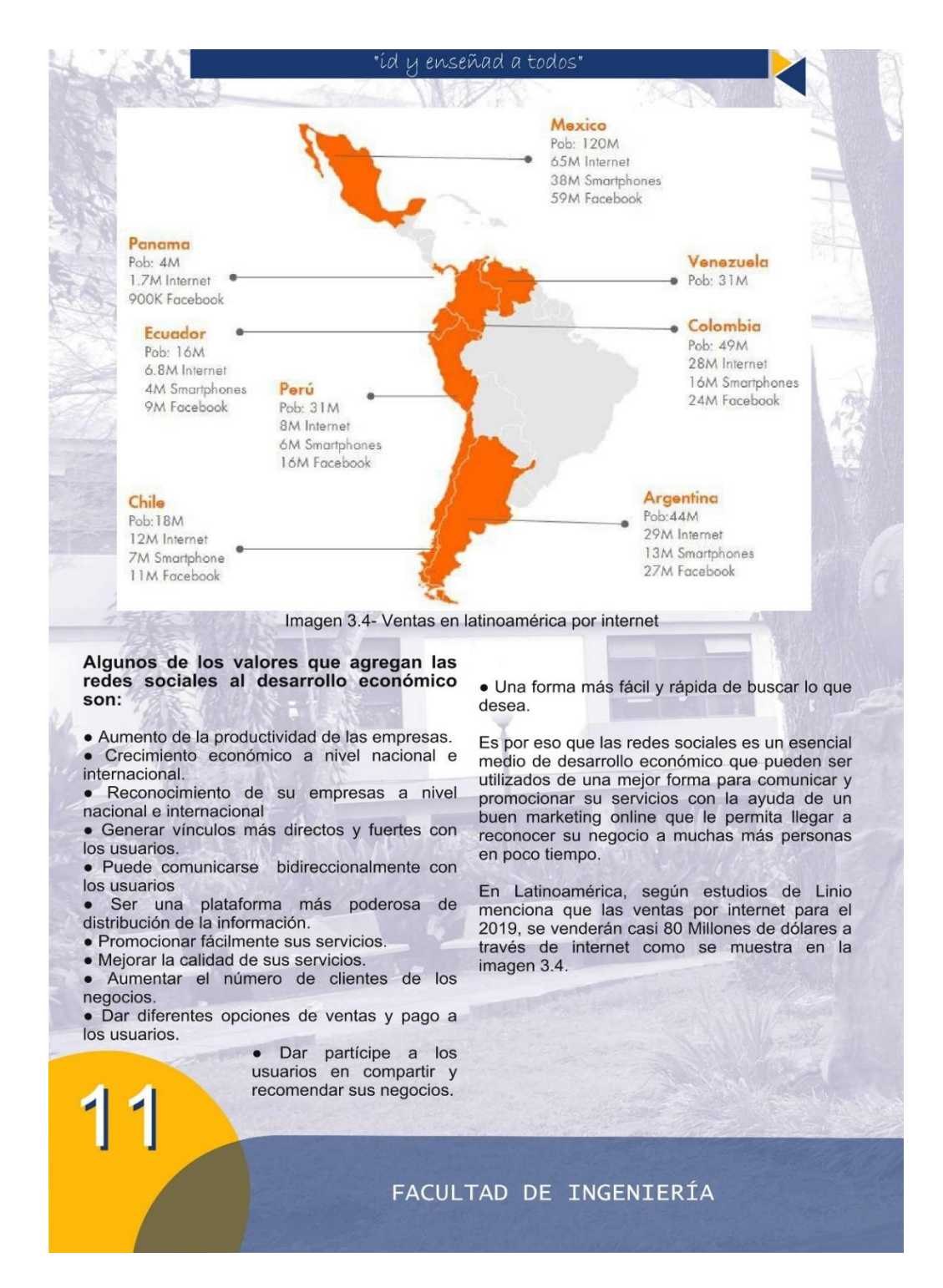

### "íd µ enseñad a todos"

### **Conclusiones**

· Las redes sociales son un buen medio de desarrollo económico donde pueden promocionar su negocio o empresa a nivel nacional e internacional, ayudando a personas u usuarios a encontrar lo que buscan de una manera más fácil y rápida.

· La plataforma más utilizada en Centro América es Facebook donde es la mejor opción de utilizar para promover sus servicios y desarrollarse en el ámbito económico de su país.

· Si uno busca desarrollarse económicamente uno de los medios a utilizar para su desarrollo comercial es por medio de las redes sociales más utilizadas hoy en dia como Facebook, Whatsapp, Messenger e Instagram donde pueden promocionar su negocio a muchas personas que tengan el mismo interés de su servicio o que buscan productos similares, mejorando la calidad de trato y servicio que se le dan a los usuarios.

· Las redes sociales nos generan valor en las áreas económica, de comunicación, promoción empresarial en la cual es una de las estrategias utilizadas hoy en día para generar mayor ganancia, comunicación con los clientes e ir mejorando cada vez más en el servicio y calidad de sus productos o servicios que estos prestan para reconocerse a nivel mundial.

· Las ventas por internet seguirán aumentando cada vez más por medio del marketing online, las nuevas estrategias a implementar en las redes sociales y las recomendaciones que dan los usuarios a amigos y familiares de los servicios que han utilizado.

#### **Referencias**

Imagen 3.1- Facebook móvil: http://i.tvynovelas.com/dam/mx/Notas/17/03/29/facebookmovil.jpg.imgo.jpg

Imagen 3.2- Rango de edades: https://ilifebelt.com/site2016/wpcontent/uploads/2016/08/Estudio-ilifebelt-2016.pdf.png Imagen 3.3- Usuario Facebook Centroamérica: https://ilifebelt.com/site2016/wpcontent/uploads/2016/08/Estudio-ilifebelt-2016.pdfr\_.png

Imagen 3.4- Ventas en latinoamérica por internet: https://ilifebelt.com/ecommerce-vender-internetexperiencia-usuario/2017/05/

Ref3.1- Pamela Laines (04/08/2016) USUARIOS Y USO DE REDES SOCIALES EN GUATEMALA AL 2016 de **iLifebelt Times** https://ilifebelt.com/usuarios-uso-redes-socialesquatemala/2016/08/

Ref3.2- José Melgar (15/05/2017). ECOMMERCE: VENDER POR INTERNET MEJORA LA EXPERIENCIA **DEL USUARIO** https://ilifebelt.com/ecommerce-vender-internetexperiencia-usuario/2017/05/

Ref3.3- Alejandro Barros (18/09/2012) Redes sociales y la economía http://www.alejandrobarros.com/redes-sociales-y-laeconomia/

Ref3.4- Lic. José Kont, (28/07/2016) Estudio guatemalteco sobre Redes Sociales http://gtmtecno.com/2016/07/28/estudio-guatemalteco-

redes-sociales/

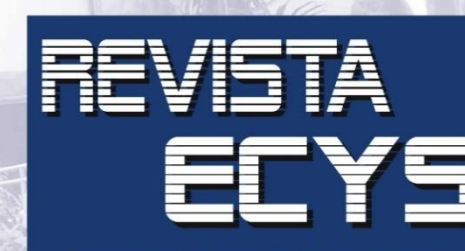

Encuentra todas nuestras ediciones y colabora en nuestras próximas ediciones. **FOLLOW!** 

**ISSUU** 

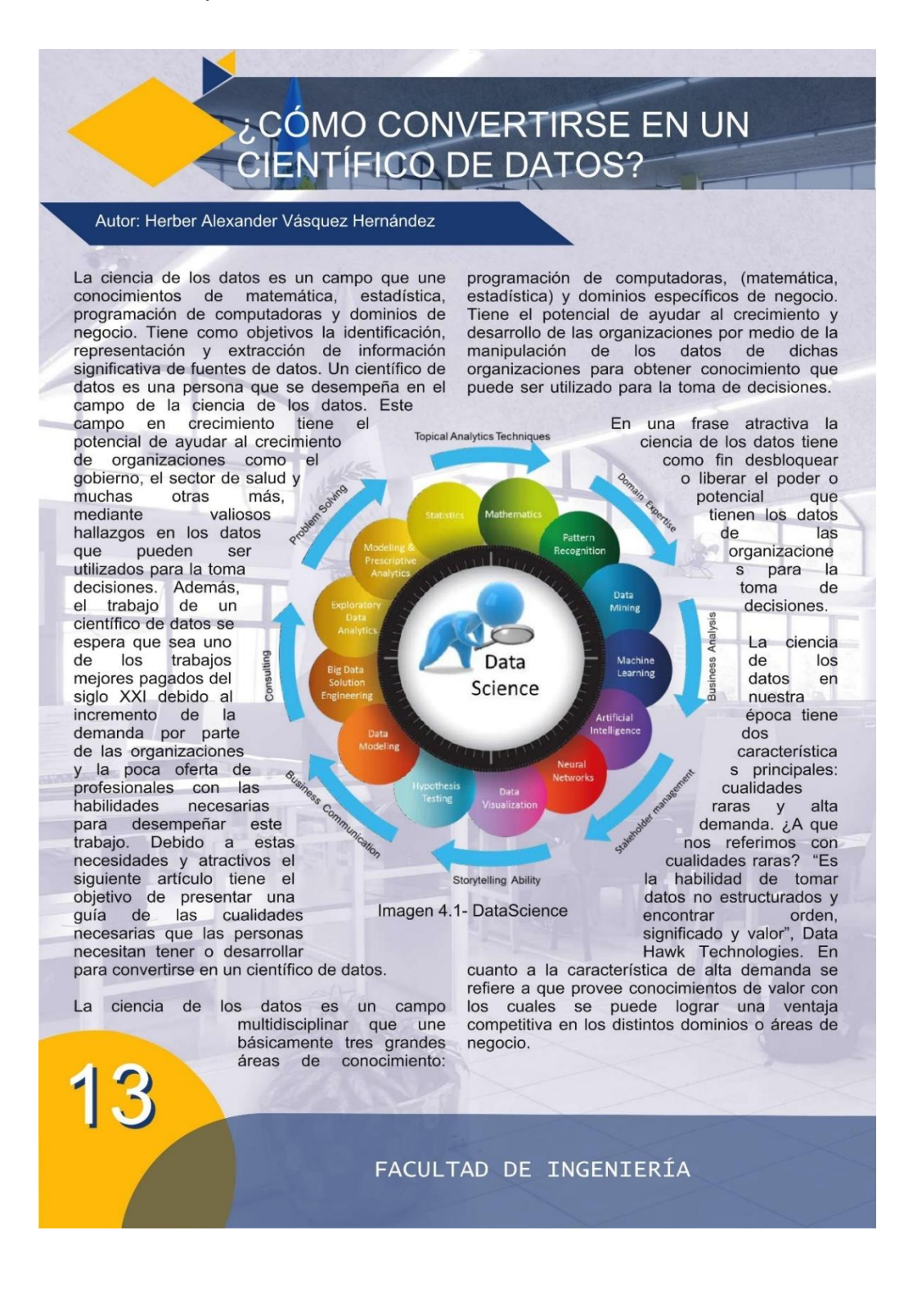

### "íd y enseñad a todos"

Ciencia Di<br>Los Datos

Ya hablamos acerca de la ciencia los datos, ahora, te estarás preguntando, ¿A qué personas denominamos científicos de datos? pues simplemente a las personas que desempeñan las tareas relacionadas con la ciencia de los datos, las cuales mencionamos brevemente al inicio del artículo, pero que veremos más adelante con más detalle.

#### ¿Qué cualidades necesito para desempeñarme como científico de datos?

Hay algunas preguntas que debes hacerte antes de comenzar la travesía para convertirte en científico de datos:

· ¿Te entusiasma la manipulación de lenguajes de programación de computadoras y los distintos medios de almacenamiento

de datos (Bases de datos, archivos de texto, etc.)? · Te sientes atraído o te entusiasma  $\mathsf{el}$ 

conocimiento en el área de matemática y estadística? · ¿Estás dispuesto o te

apasiona conocer nuevos campos en la industria, comercio u otras organizaciones?

Luego de contestar las preguntas anteriores, si

las respuestas a todas las preguntas fueron positivas, es un buen indicador para que consideres expandir tu conocimiento en el campo de la ciencia de los datos o ¿por qué no? Sumergirte en este mundo y dar un giro a tu carrera.

Áreas involucradas en la ciencia de los datos Como se mencionó anteriormente un científico de datos tiene que tener conocimientos de 3 áreas específicas que se pueden segmentar de la

siquiente manera:

· Programación de computadoras o comúnmente llamado en inglés Hacking Skills, Principalmente necesitadas para recolectar y preparar los datos para su posterior análisis. También se requiere la habilidad de trabajar con formatos de datos poco usuales, que usualmente no encajan en las filas y columnas de hojas de cálculo, ni bases de datos, un ejemplo de esto pueden ser imágenes, videos, etc.

· Matemática y Estadística: En esta área no es necesario ser un experto en la materia para lograr resultados satisfactorios, pero si es necesario poder identificar los procedimientos y métodos matemáticos y estadísticos adecuados para las distintas situaciones que se presenten

> con respecto al análisis de los datos. También puede ser requerido algunas  $en$ situaciones para desarrollar y mejorar dichos procedimientos y métodos.

· Dominios de negocio: Se refiere a que debemos tener claro los objetivos, restricciones y lo que es considerado de valor en el campo en que se esté desempeñan Imagen 4.2- Áreas involucradas en la ciencia de datos.

do la tarea de la ciencia de los datos.

estas áreas pueden ser: Salud, Educación, Gobierno, etc.

### Proyecciones en el campo laboral

datos.

científicos de

La organización "McKinsey Global Institute" realizó un estudio que proyecta un aumento en la demanda de personas con alto conocimiento analítico para el presente año 2018, área dentro de la cual encajan los

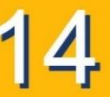

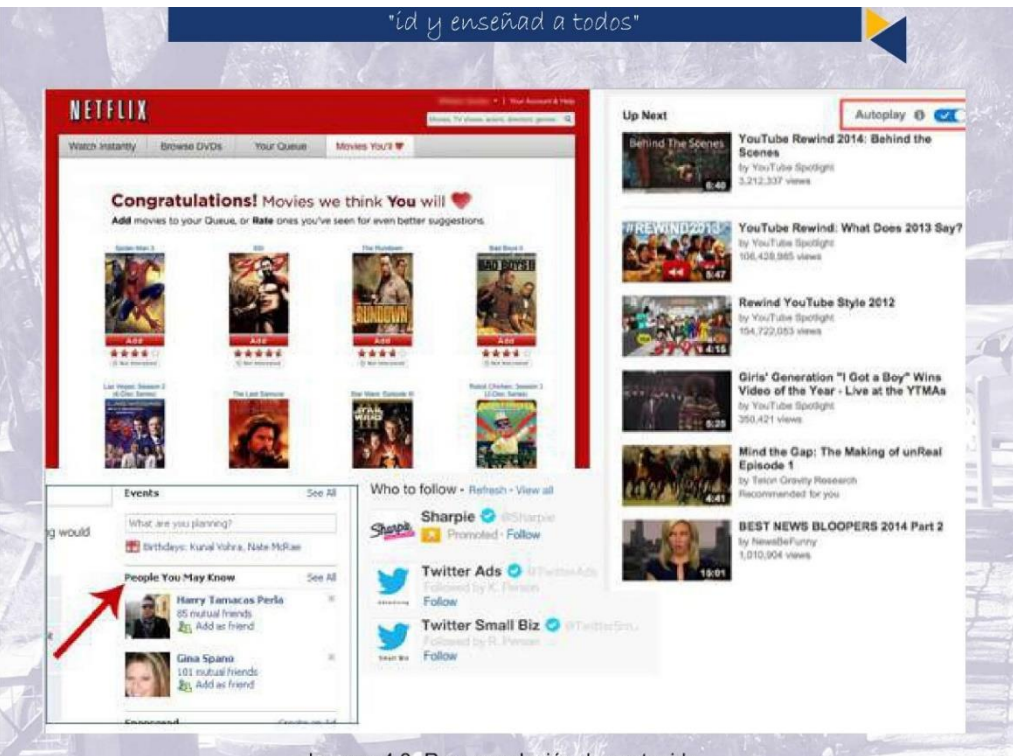

Imagen 4.3- Recomendación de contenido

Proyecciones específicas para Estados Unidos en el año 2018 estiman la apertura de 140,000 a 190,000 plazas de trabajo que requieren de personas con un profundo talento analítico. Se estima un salario promedio de \$144,000 USD anuales, con lo cual el rol del científico de datos posicionaría como el tercer trabajo mejor pagado en Estados Unidos.

#### Aplicaciones de la ciencia de los datos en el mundo real

Podemos mencionar algunos ejemplos como los sistemas de recomendación, los cuales nos proporcionan recomendaciones de contenido en base a nuestras preferencias. Dentro de estos sistemas, podemos mencionar los servicios de música y video en línea

los cuales nos sugieren contenido que muchas veces nos parece atractivo debido a que los sistemas aprenden acerca de lo que hemos visto y escuchado anteriormente. Estos sistemas de recomendación también son ampliamente utilizados en los sistemas de comercio en línea para ofrecernos productos y servicios en base a nuestras compras y búsquedas anteriores en internet. Otro de sus usos más comunes son los sistemas de detección de fraude, los cuales crean perfiles de clientes, los cuales, pueden ser identificados en base a cálculo de probabilidades si son clientes fraudulentos o confiables. Además de los ejemplos mencionados anteriormente, la ciencia de los datos tiene un sin número de aplicaciones en los campos de la medicina, videojuegos, logística, reconocimiento de voz, etc.

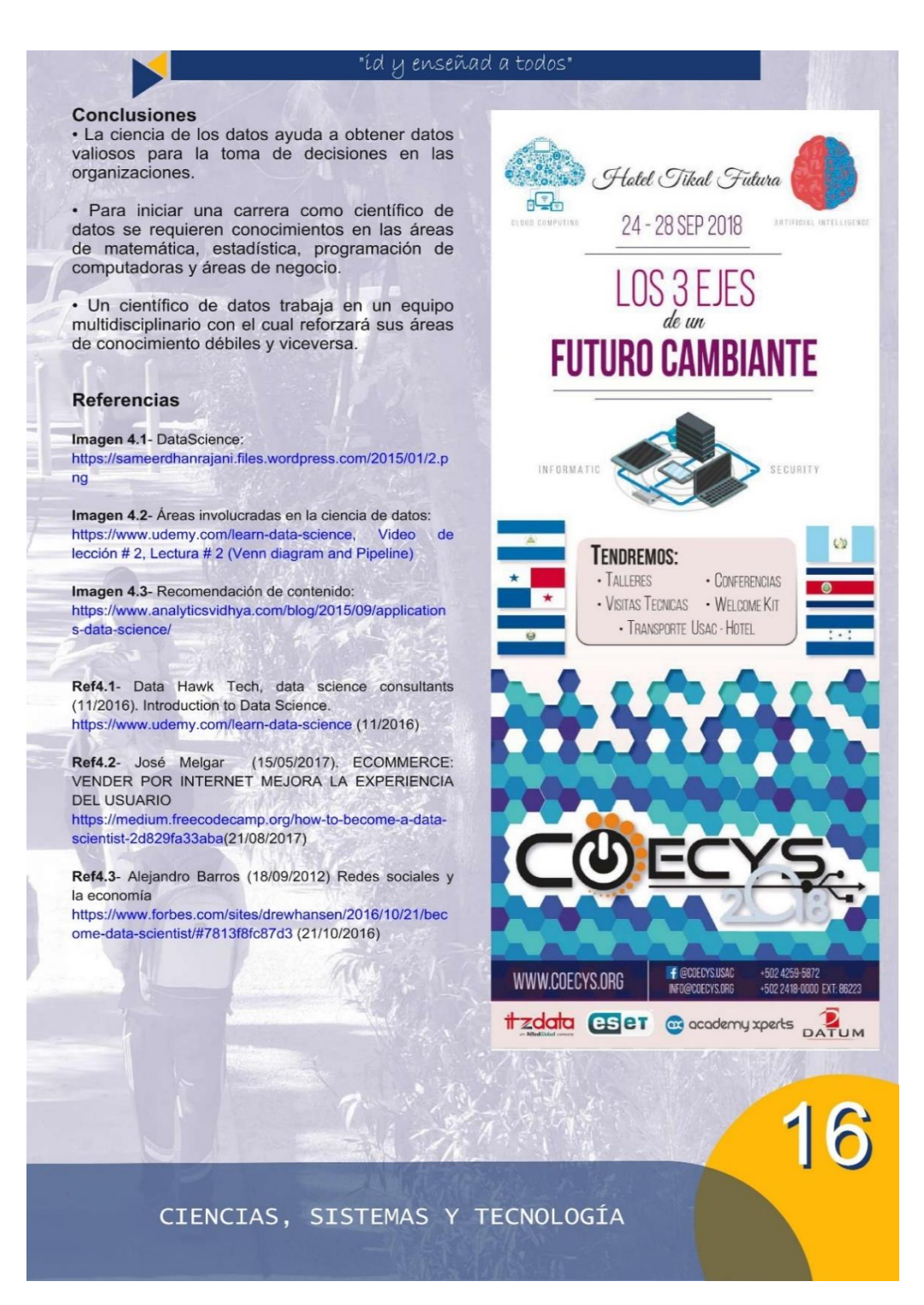

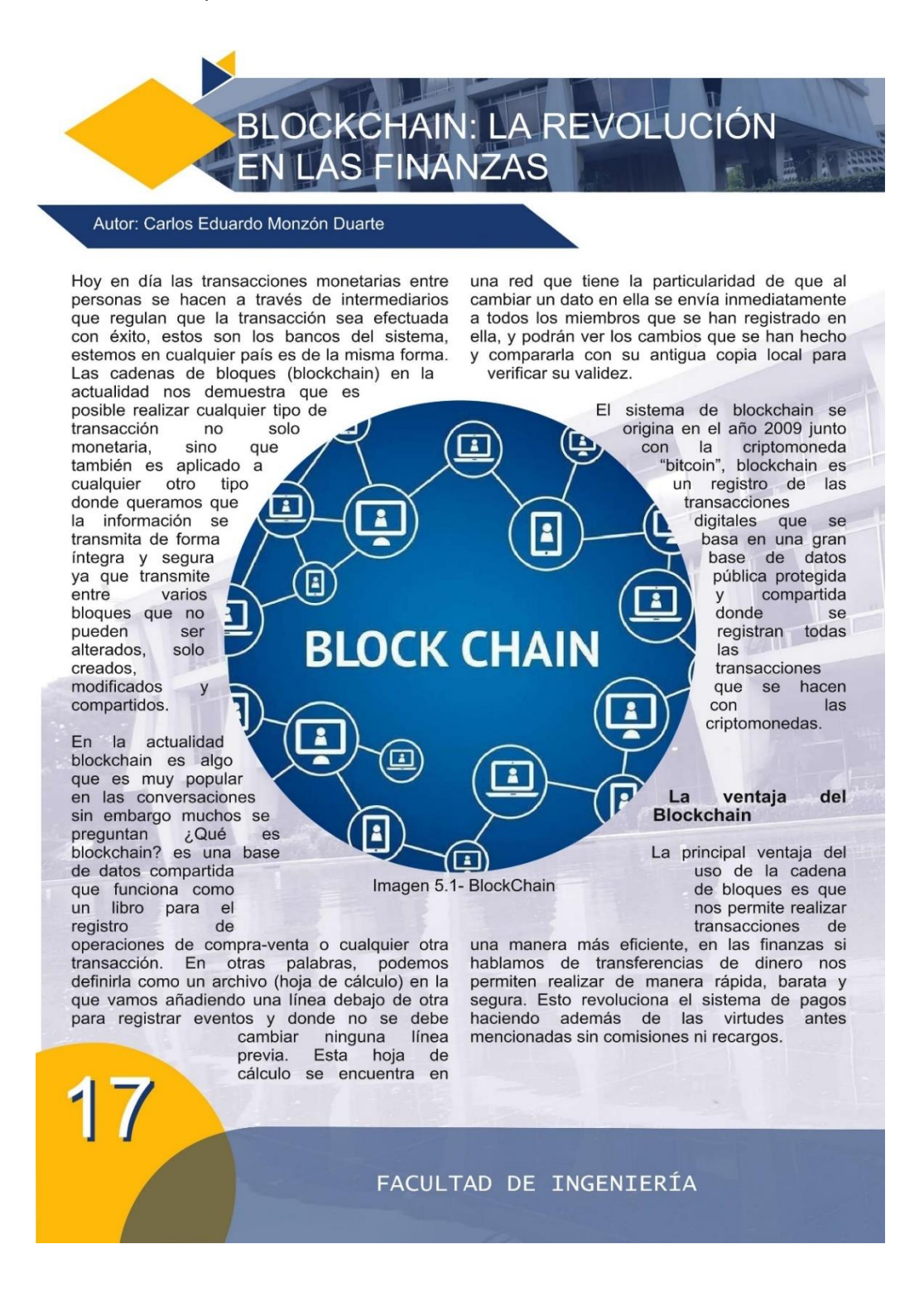

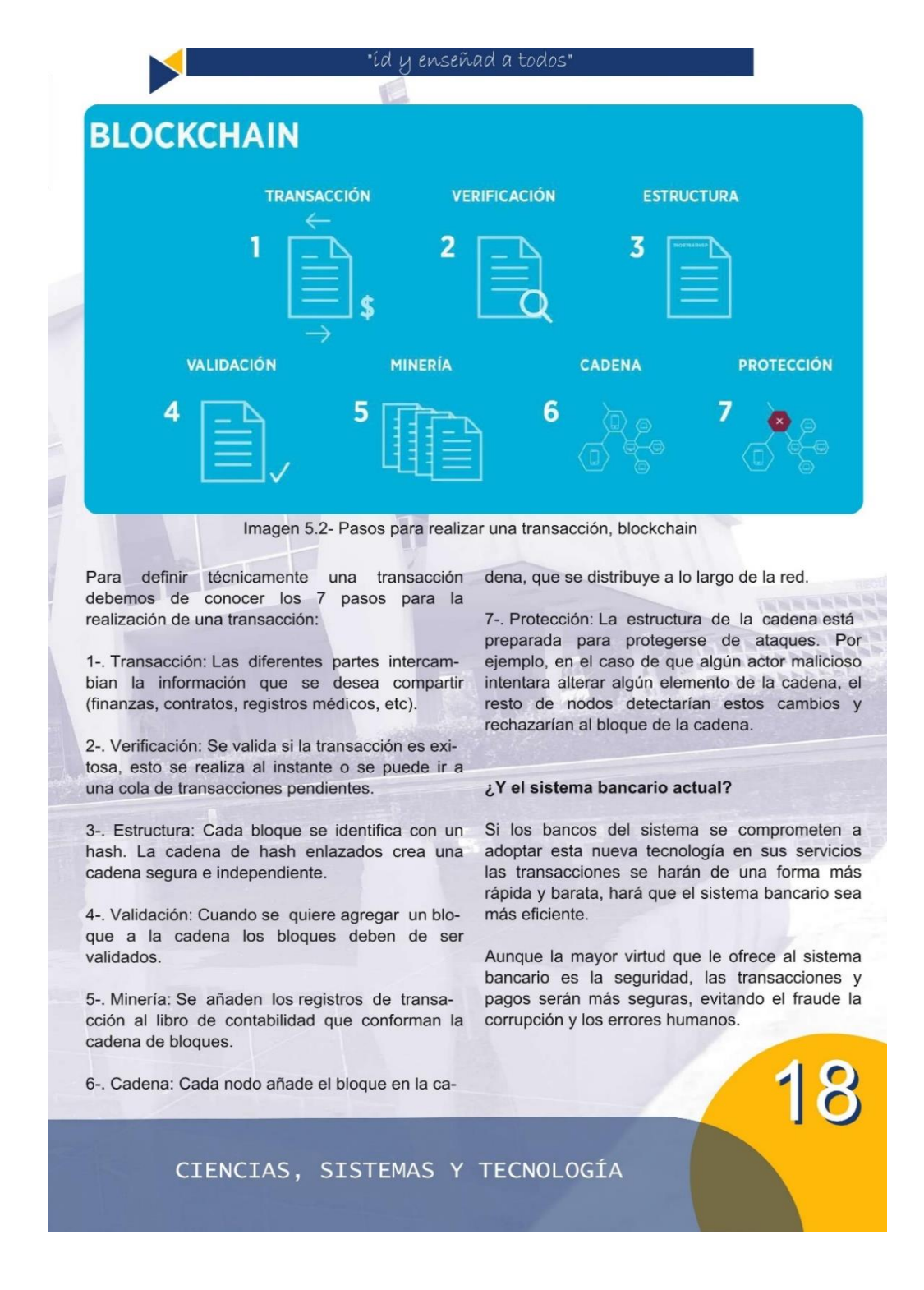

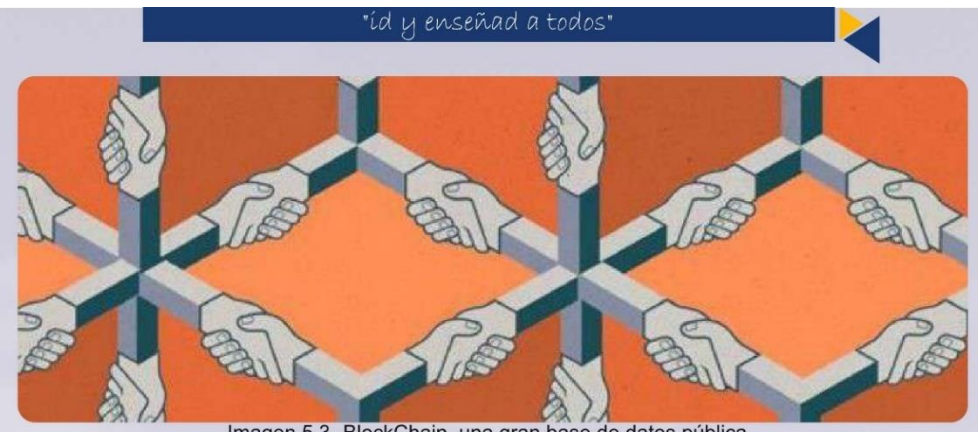

Imagen 5.3- BlockChain, una gran base de datos pública

#### **Conclusiones**

· La utilización de blockchain tendrá un impacto a futuro en la forma en la que realizamos los pagos y transacciones ya que se eliminan intermediarios en cada una de las transacciones y/o pagos con lo que la rapidez será un factor clave en la adopción de esta tecnología.

· Los bancos del sistema tendrán que adoptar estrategias para aprovechar las virtudes de seguridad que nos provee esta tecnología.

· Se debe de ser consciente de que sus registros en la cadena de bloques son "imborrables" y cualquier error humano que se cometa en una entrada no desaparecer nunca.

· Los aspectos legales que esta tecnología debería de tomar en cuenta es que al no poder ser rastreable puede ser utilizada para fines ilícitos como financiamiento del terrorismo, lavado de dinero, etc.

#### **Referencias**

Imagen 5.1- BlockChain: https://i.blogs.es/b5ce90/blockchain2/1366\_2000.jpg

Imagen 5.2- Pasos para realizar una transacción, blockchain:

http://www.mdcloud.es/blog/wpcontent/uploads/2017/04/Block chain-castell%C3%A0.png

Imagen 5.3- BlockChain, una gran base de datos pública: http://www.infotechnology.com/\_export/1470846900678/ sites/revistait/img/online/2016/08/10/a-strategists-guide-toblockchain\_thumb5\_690x400\_crop1470846900582.jpg\_1 484051676.jpg

Ref5.1- Qué es blockchain: la explicación definitiva para la tecnología más de moda https://www.xataka.com/especiales/que-es-blockchain-laexplicacion-definitiva-para-la-tecnologia-mas-de-moda

Ref5.2- ¿Qué es blockchain, la tecnología que viene a revolucionar las finanzas? http://www.infotechnology.com/online/Que-es-blockchainla-tecnologia-que-viene-a-revolucionar-las-finanzas-20160810-0001.html

Ref5.3- Ventajas y límites de la tecnología 'blockchain', nuevo hito de las finanzas https://www.elfinancierocr.com/finanzas/ventajas-y-limitesde-la-tecnologia-blockchain-nuevo-hito-de-las

finanzas/G3TU6S6YZBFMXCPRH7AOKZPESY/story/

Ref5.4- Blockchain: la transferencia de datos digitales no centralizada

http://www.mdcloud.es/blog/es/blockchain-latransferencia-datos-digitales-no-centralizada/

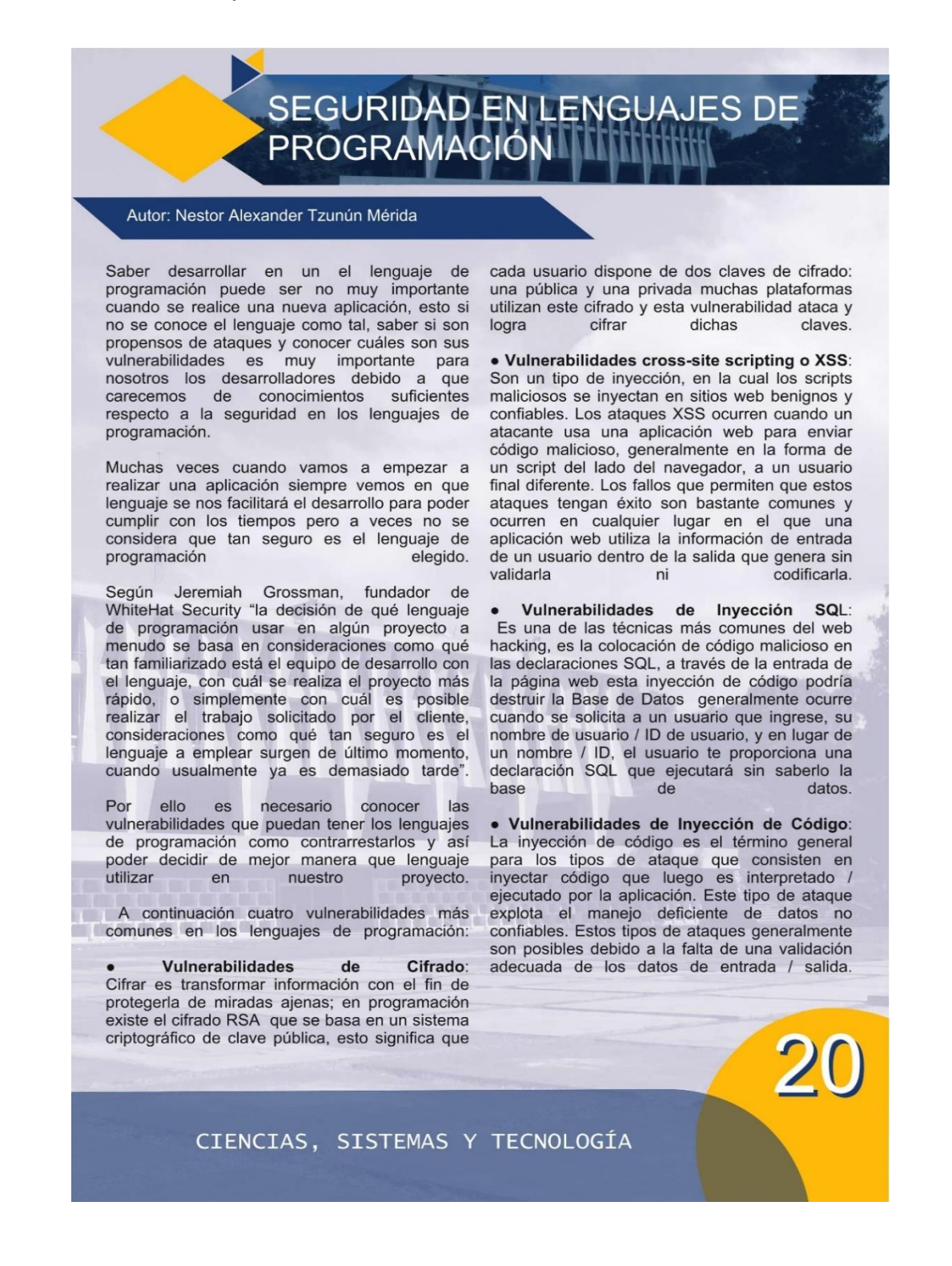

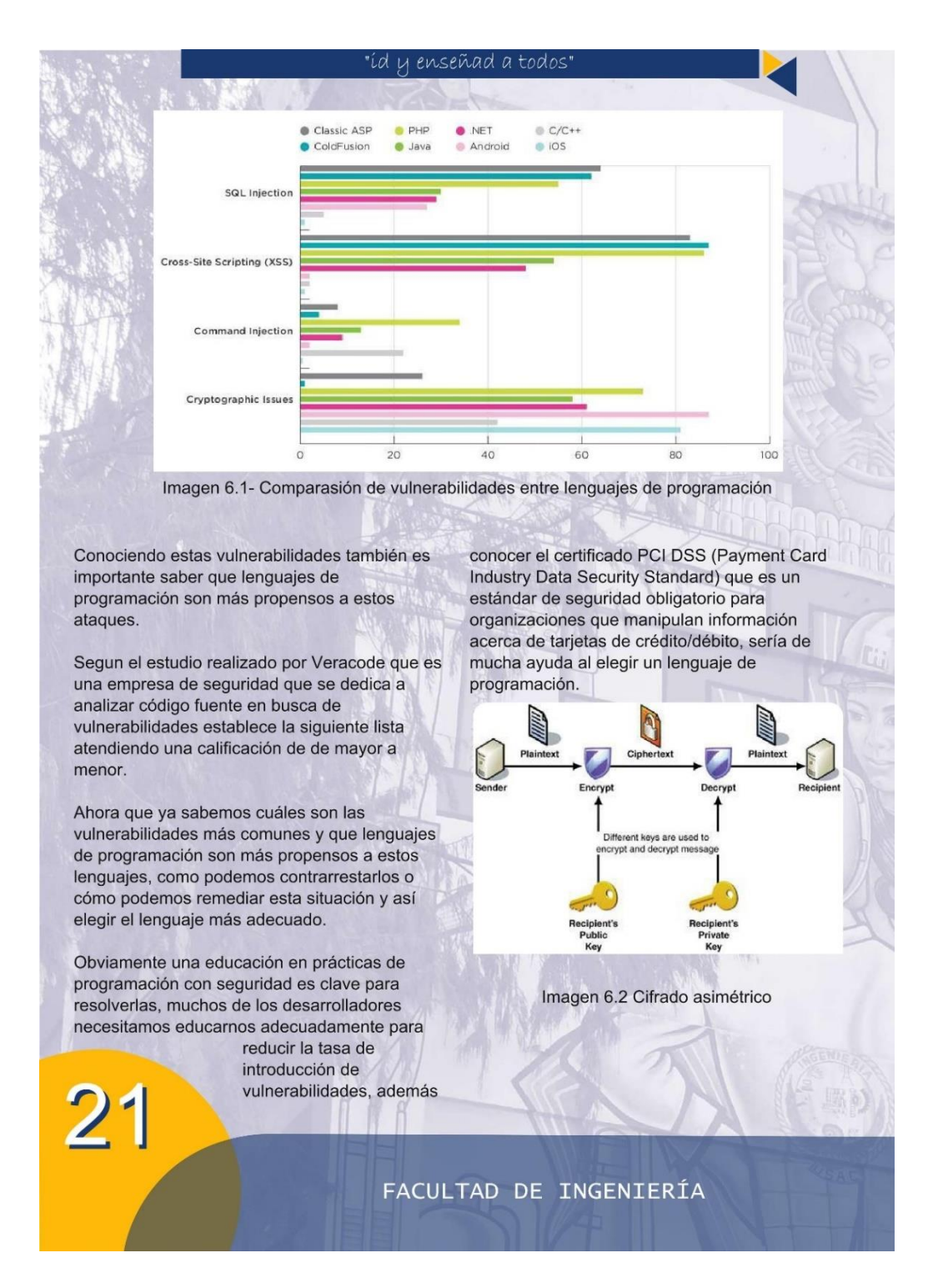

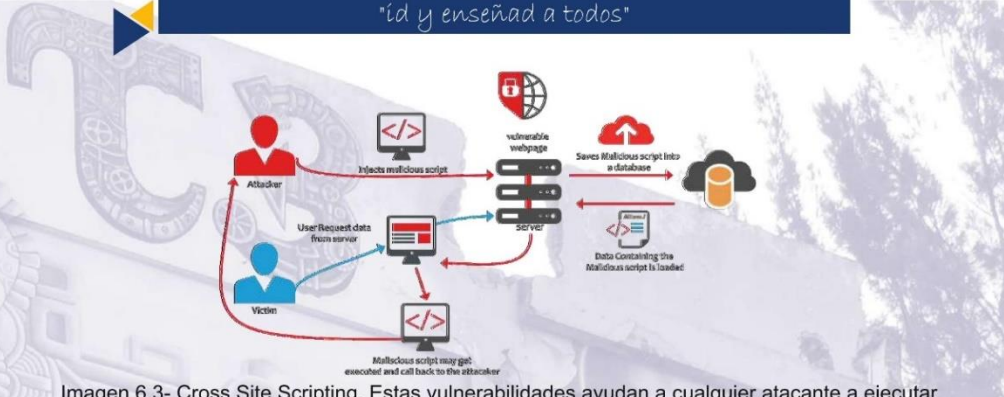

Imagen 6.3- Cross Site Scripting, Estas vulnerabilidades ayudan a cualquier atacante a ejecutar cualquier código malicioso del lado del cliente en caso de que la aplicación web es vulnerable a XSS.

### **Conclusiones**

· Conocer las vulnerabilidades del lenguaje de programación antes de iniciar un nuevo software definen a un buen desarrollador.

· Cualquier lenguaje de programación pueden vulnerables si no se realiza una buena implementación de seguridad.

· Andriod es el lenguaje de programación más vulnerable, sobre todo al cifrado.

#### **Referencias**

Imagen 6.1- Comparasión entre lenguajes: https://news.softpedia.com/news/top-programminglanguages-that-generate-software-vulnerabilities-497101.shtml

Imagen 6.2- Cifrado asimétrico: https://keybloggers.wordpress.com/2015/06/08/crypt0l0ck er-nueva-variante-del-virus-cryptolocker/

Imagen 6.3- Cross Site Scripting: https://medium.com/@marvin.soto/qu%C3%A9-es-xssb9330eedbc07

Imagen 6.4- Computadora cuántica D-Wave de 2000 Qubits de procesamiento: https://www.dwavesys.com/resources/media-resources

Ref6.1- Lenguajes más propensos a fallos http://noticiasseguridad.com/seguridad-informatica/loslenguajes-de-programacion-mas-propensos-fallos-deseguridad-en-la-web/

Ref6.2- Seguridad en los lenguajes de programación más populares https://www.cert.org.mx/historico/noticia/index.html $noti=1672$ 

Ref6.3- ¿Qué es RSA? https://seguinfo.wordpress.com/2007/09/14/%C2%BFquees-rsa/

Ref6.4- Ataques de inyección SQL: qué son y cómo protegerse https://pressroom.hostalia.com/white-papers/ataquesinyeccion-sql

 $Z\overline{Z}$ 

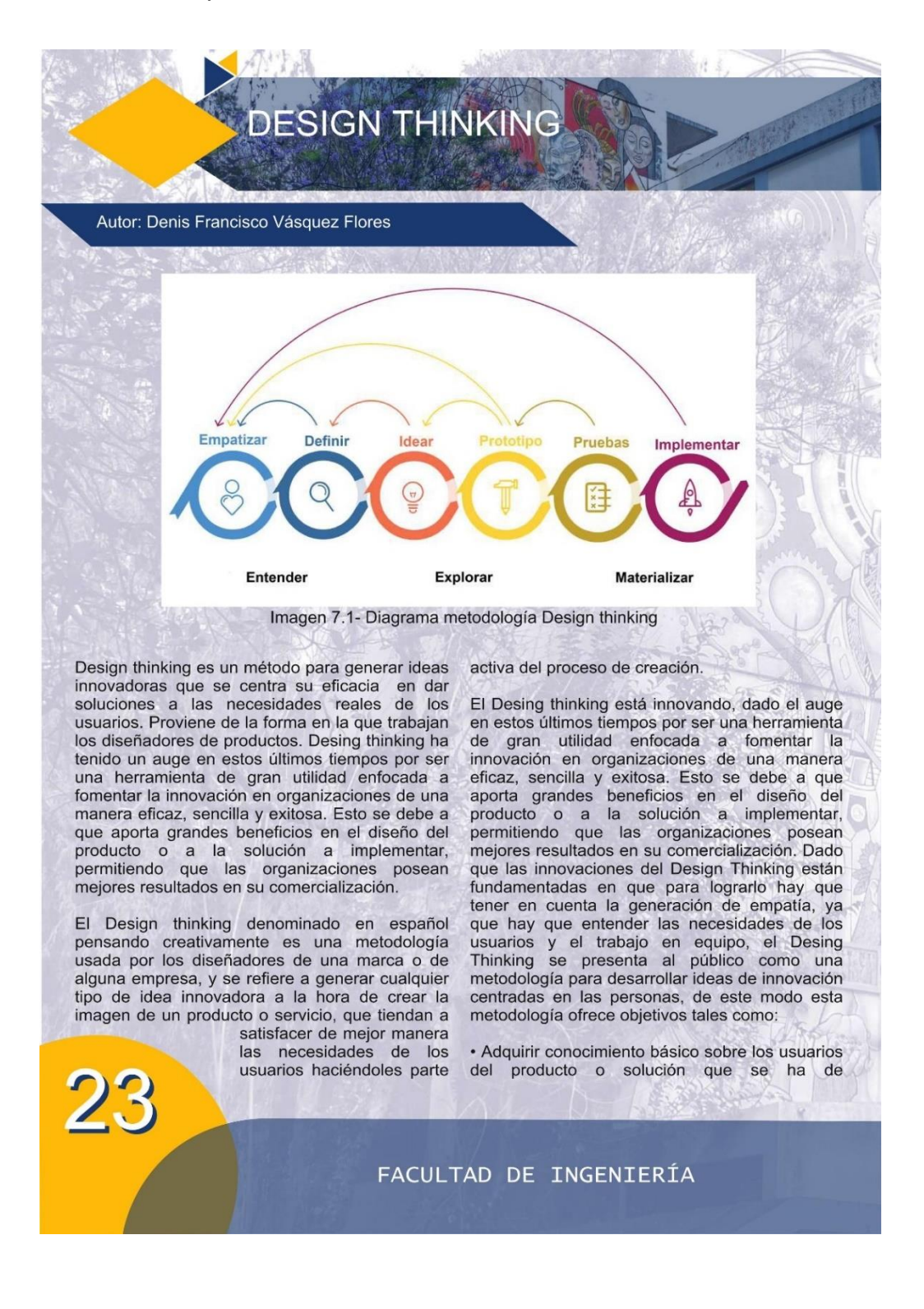

#### "íd y enseñad a todos'

que se debe afrontar. Por lo tanto, este objetivo pretende comprender a los usuarios.

· Desarrollar empatía con los usuarios, mediante la observación de los mismos. Por lo tanto, esta metodología se basa en observar a los usuarios.

· Generar un tipo de usuario para el cual se ha de diseñar una solución o producto, definiendo así el punto de vista a partir del cual se debe desarrollar diseño.  $e<sup>1</sup>$ 

· Generar tantas ideas como sea posible.

· Construir prototipos a partir de las ideas generadas.

· Aprender a partir de las reacciones de los usuarios al interactuar con el prototipo.

Con esto se pretende recabar información a partir de las interacciones del usuario y el prototipo.

Pero sobre todo el objetivo primordial de esta metodología es aprovechar las habilidades de los profesionales para encontrar soluciones novedosas a las necesidades de las personas. En otras palabras, esta metodología es un enfoque que sirve de la sensibilidad del diseñador y su método de resolución de problemas para satisfacer las necesidades de las personas de una forma que sea tecnológicamente factible y comercialmente viable.

Teniendo esto en cuenta es fácil definir las etapas que se han de implementar en esta metodología que son:

·Empatiza: El primer paso es entender a los usuarios. Durante esta etapa se deben investigar las necesidades y hábitos de los usuarios para definir con claridad el problema de fondo.

\*Define: La información recolectada solo es de utilidad al ser analizada. Entonces en esta segunda etapa se deben filtrar todos los datos importantes para crear las conclusiones que guiarán el trabajo para desarrollar la solución final problema. del

·Idear: Una vez definido el problema se deben idear soluciones. En esta etapa se debe estimular el pensamiento y tener una lluvia de ideas y para lograr esto, se debe contar con un equipo multidisciplinario donde todos aporten ideas desde su punto de vista. Luego de esto se analizan las distintas propuestas para seleccionar el mejor enfoque para tratar el problema.

·Prototipo: Luego de que las mejores ideas se hayan solucionado generamos un prototipo que ayuden a la visualización de la solución, en este proceso se verá la factibilidad del trabajo propuesto y se podrán redefinir detalles de la solución.

·Prueba: Esta última etapa consiste en realizar pruebas con los usuarios finales usando los prototipos. De esta manera se verá la eficiencia de la solución y las dificultades que experimentan las personas al interactuar con el producto o servicio.

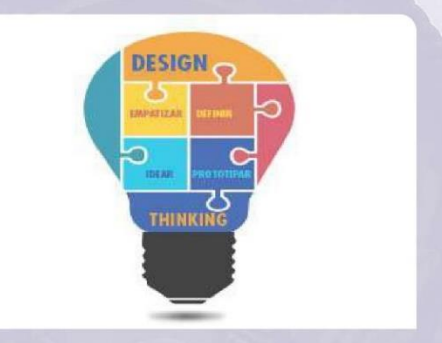

Imagen 7.2- Idea Design Thinking

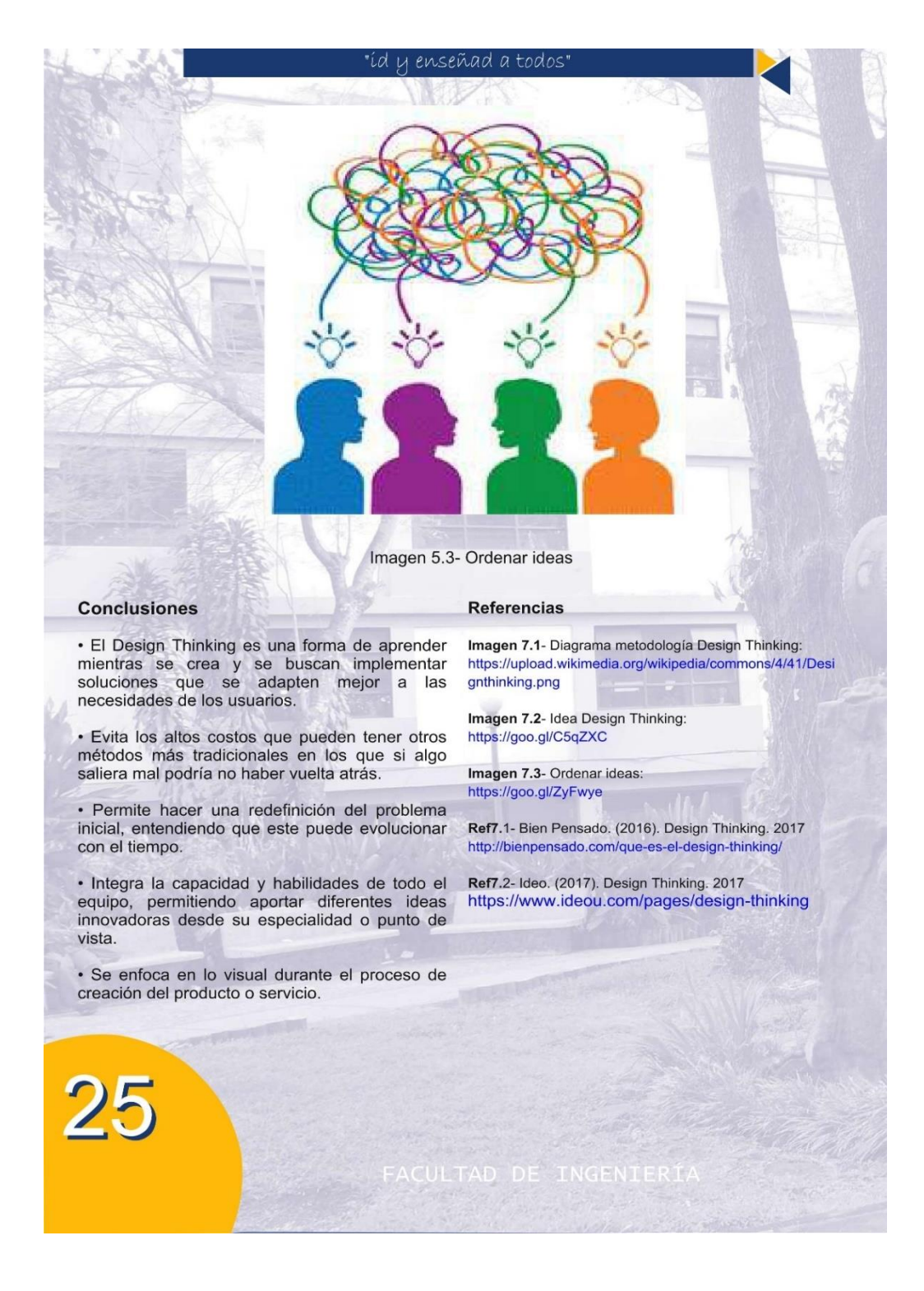

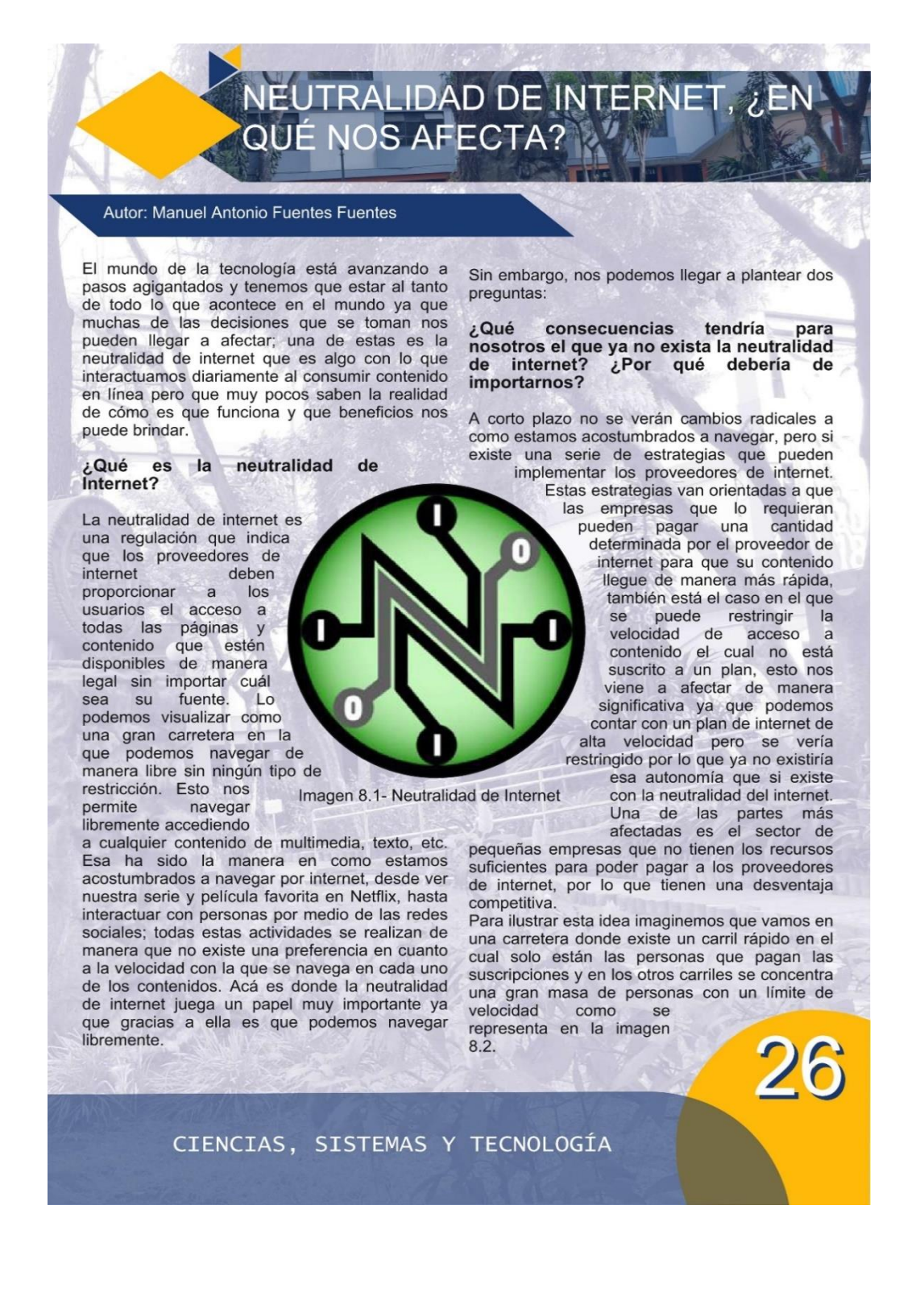

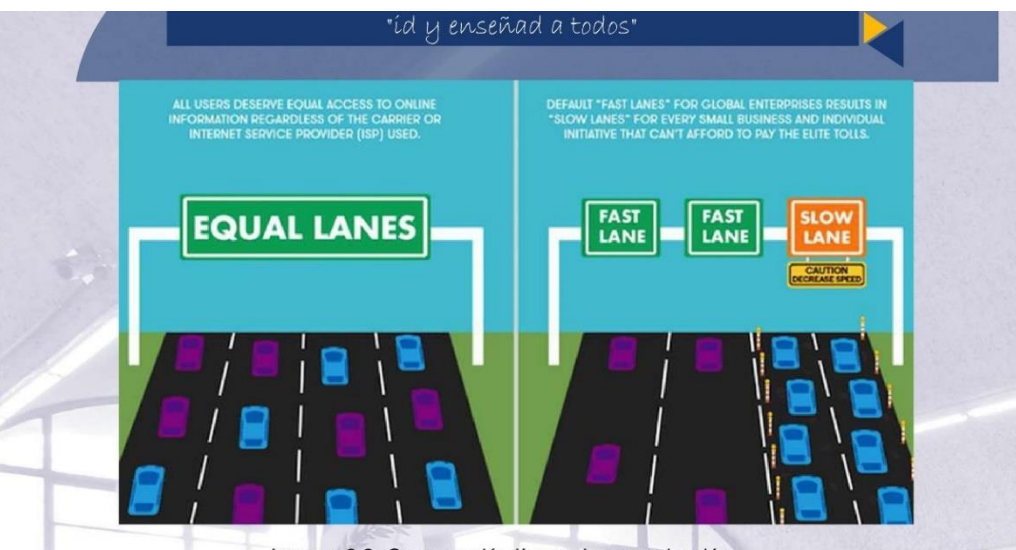

Imagen 8.2- Comparasión líneas de comunicación

### Todo esto nos lleva a preguntarnos ¿La neutralidad de internet existe en Guatemala?

La neutralidad de internet en Guatemala, carece de rigidez y es poco estricta ya que los proveedores de internet dan acceso a una serie de aplicaciones con implementación de tasa cero. Cuantos de nosotros no hemos visto o adquirido paquetes de internet que nos ofrecen una aplicación con consumo ilimitado, o a una serie de beneficios sin costo para nosotros, esta es una práctica que no es muy bien vista y debe de ser regulada.

La mayoría de personas que afrontan este tipo de situación se ven obligados a adquirir un Modulo de Identificación de Suscripción tarjeta **SIM** de cada una de las compañías y dependiendo de las necesidades que tengan en determinado momento, utilizan la que mejor les convenga; muchos adquiriendo dispositivos que puedan soportar 2 tarjetas SIM para poder hacer uso de ellas. Esto afecta de manera significativa a las personas con ingresos bajos

ya que al ofrecer estos paquetes los están ligando a ciertas aplicaciones o servicios en específico y no les dan la libertad de poder elegir qué tipo de contenido quieren consumir.

### ¿Qué consecuencias surgen a partir del modelo que se aplica en Guatemala?

· En la parte económica otorga opciones a los consumidores y a las pequeñas empresas que pretenden incursionar en proveer servicios de internet.

· En la parte social nos ofrece una visión limitada del alcance que puede llegar a tener el navegar por internet, en consecuencia, nos limita tener una visión más general del mundo.

· El aspecto más delicado podemos mencionar que sin la neutralidad de internet se puede llegar a dar el bloqueo de acceso a ciertos contenidos y dar prioridad a otros y esto puede llegar a dar una gran desinformación de acontecimientos.

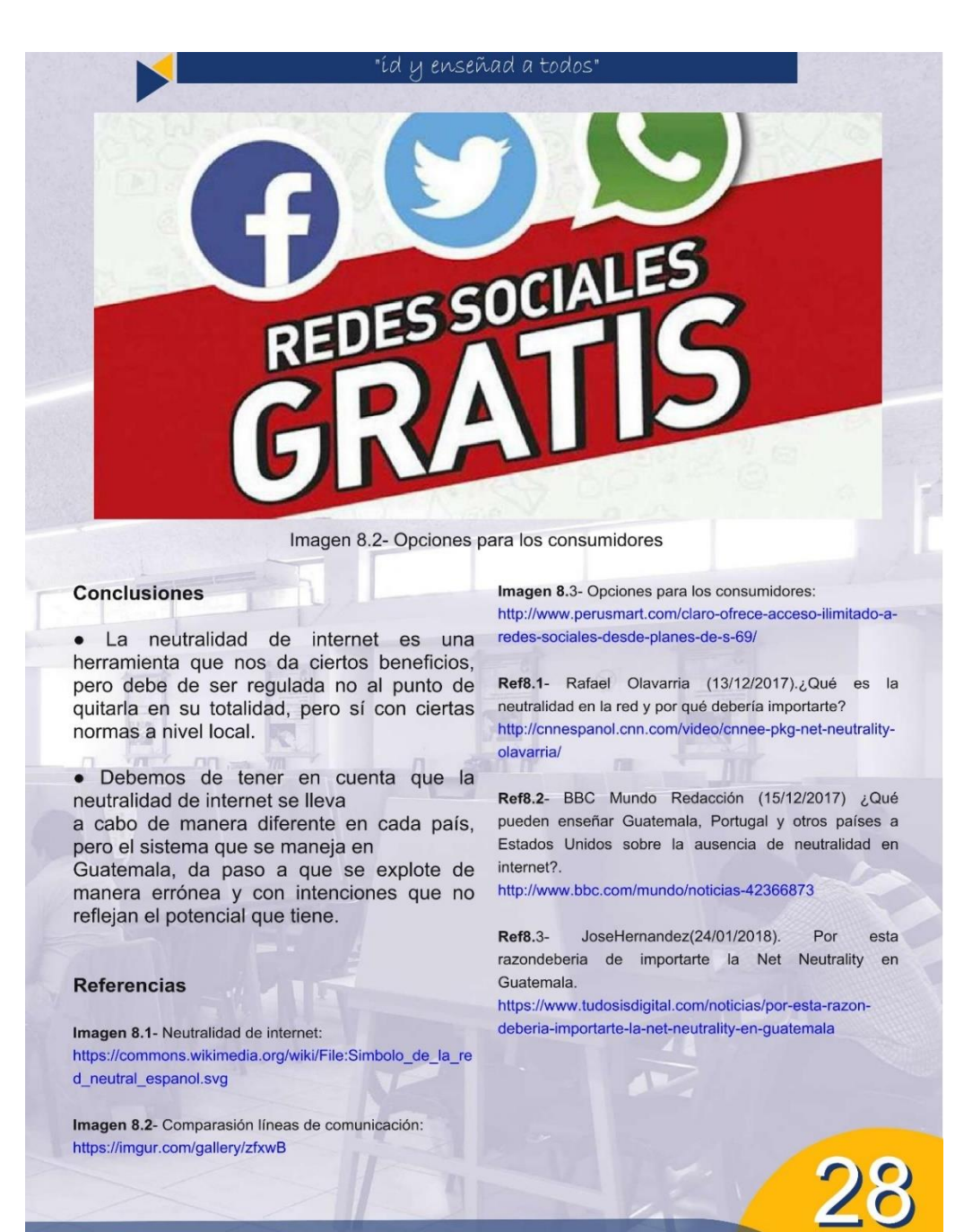

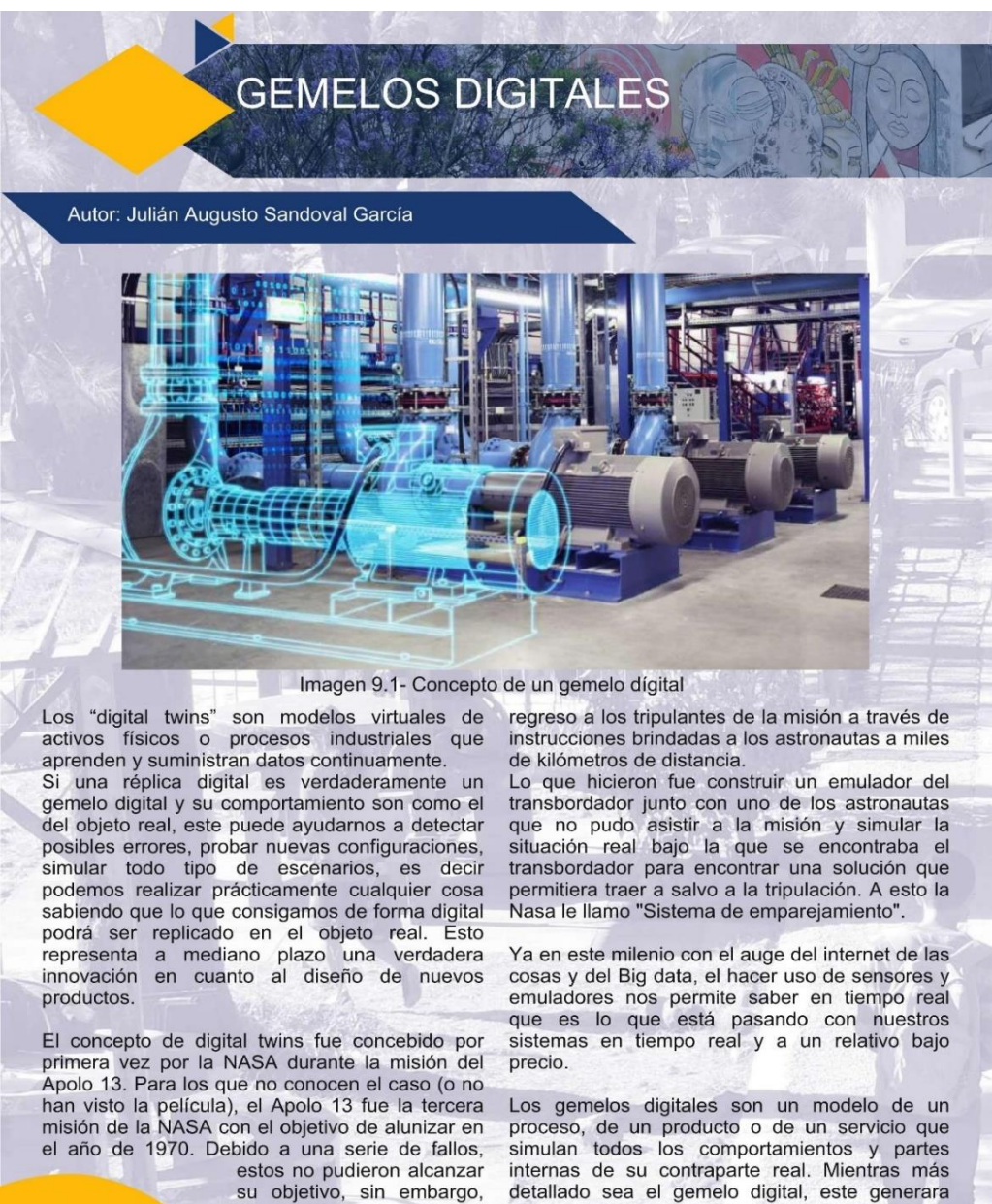

su objetivo, sin embargo, consiguieron traer de

FACULTAD DE INGENIERÍA

información mucho más enriquecida al momento

#### "íd y enseñad a todos

de variar y mover las variables para construir un modelo distinto. Además, permite anticiparse, experimentar, planificar, simular y ejecutar procesos más inteligentes.

De este modo, la optimización se logra al poder anticipar los fallos antes de que tengan lugar en toda su magnitud. Esa anticipación que permite el disponer de capacidades de predicción asegura un mayor rendimiento en la operación de la máquina, el activo o el proceso, así como una reducción de los costes de mantenimiento.

Pensemos como desarrollamos un prototipo hoy en día. Primero se debe crear la base mecánica, luego agregamos la parte electrónica para finalmente llevar el prototipo para ser testeado en los distintos entornos. Esto no solo conlleva una gran cantidad de tiempo y dinero, sino que además no nos garantiza que el prototipo pueda llegar a producción. Los gemelos digitales

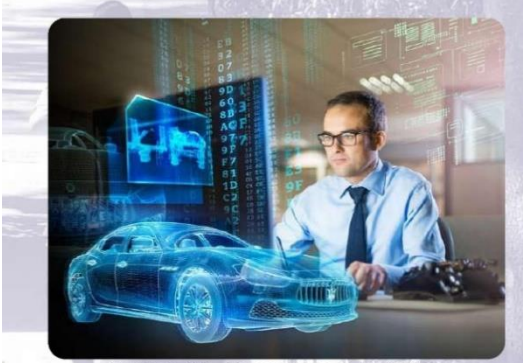

Imagen 9.2- Desarrollando prototipo

pueden cubrir todo el ciclo de vida de un activo o proceso y formar la base de productos y servicios conectados.

¿Pero cómo es que funciona todo eso? Como analogía podemos decir que un gemelo digital es un puente entre el mundo real y el mundo virtual. En el mundo real tenemos todos los componentes que utilizan sensores para recopilar

datos en tiempo real para ser almacenados y accedidos en la nube. Esta conexión en la nube es precisamente el elemento que procesa todos los datos que los sensores supervisan y que abastece sistemas de software de simulación o modelación. Solamente cuando virtualmente se consigue satisfacer los requisitos de un proyecto, se produce físicamente.

Por lo que hemos visto hasta el momento, los gemelos digitales están ideados principalmente para manufacturas o empresas de producción a gran escala La prevención de fallos de las maquinas es una de las ventajas más obvias y potencialmente innovadoras que el gemelo digital puede traer a las industrias. Sin embargo, su aplicación y posibilidades van mucho más allá de ello.

Pensemos un momento en empresas como Facebook, Google o Amazon. Estas empresas pioneras en el análisis de datos tienen perfiles digitales de cada uno de nosotros que saben que buscamos en internet, que videos miramos a diario o que productos nos interesan. Mientras más utilizamos estos servicios, mientras más "likes" damos a publicaciones de Facebook, estas empresas se acercan más a tener un gemelo digital de cada uno de nosotros.

Al día de hoy pareciese que los gemelos digitales no tienen un límite en cuanto a aplicaciones para la humanidad y lo genial al respecto es que cuando pensamos en otros temas de actualidad como internet de las cosas, inteligencia artificial, realidad virtual, blockchain, etc. Todos estos son conceptos que podrían ser aplicados a gemelos digitales abriendo aún más el alcance de posibilidades.

Si para este año 2018 los estudios indican que las empresas que inviertan en gemelos digitales mejoraran en un 30% el tiempo de ciclo de sus procesos, entonces imaginemos en 5 o 10 años con la tecnología más pulida y con la integración otras tecnologías. de

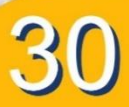

#### "íd µ enseñad a todos'

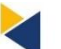

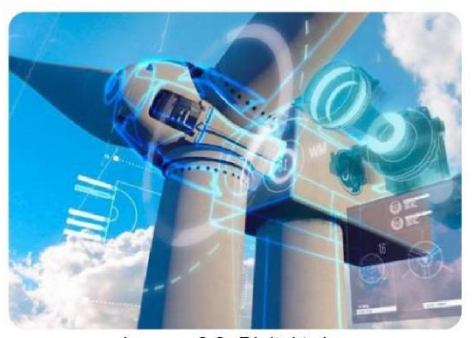

Imagen 9.3- Digital twins

Aún estamos en una etapa muy temprana para saber si los gemelos digitales son la próxima gran revolución industrial, pero al considerar que el gemelo digital no sólo cambia los ciclos de vida del producto y las habilidades<br>requeridas del personal, sino que además influye en los modelos de negocio de grandes empresas, el dejar de vender productos y comenzar a vender servicios, hace presagiar que estamos ante un concepto que haga<br>cambiar las reglas del juego.

#### **Conclusiones**

· En cuanto a la industria de producción los gemelos digitales representan un gran cambio en el juego pronosticando hasta un 30% de eficiencia en el ciclo de producción a las empresas que inviertan en esta tecnología.

· La alta demanda de la industria electrónica y eléctrica de fabricación de maquinaria, tienen la necesidad de digitalización para el diseño y proceso de fabricación de equipos electrónicos tales como equipos industriales, computadoras, impresoras, transformadores, generadores,<br>motores y equipos electrónicos domésticos,<br>creando factores que se espera que impulse la demanda de gemelos digitales en los próximos cinco años.

· Los gemelos digitales, prácticamente<br>representan la capacidad de representar átomos, en términos de bits, la cual bajo el efecto de la digitalización

que ha sufrido el mundo durante este siglo está ayudando a las empresas a llegar a un nuevo nivel en cuanto a servicios se refiere.

#### **Referencias**

Imagen 9.1- Concepto de un gemelo digital: http://www.ciudadesdelfuturo.es/que-es-elgemelo-digital.php

Imagen 9.2- Desarrollando prototipo: https://www.google.com.gt/search?q=gemelo+di gital&source=Inms&tbm=isch&sa=X&ved=0ahU KEwjFwY37grPZAhWSrVkKHbZ3Dd0Q\_AUICig B&biw=1600&bih=810#imgrc=0kPYq75s8pJHF

#### Imagen 9.3- Digital twins:

https://www.google.com.gt/search?q=gemelo+di gital&source=lnms&tbm=isch&sa=X&ved=0ahU KEwjFwY37grPZAhWSrVkKHbZ3Dd0Q\_AUICig B&biw=1600&bih=810#imgrc=KcyGaYZUrd-**FLM** 

Ref9.1- General Electrics. (09/2017). ¿Cómo el Digital Twin está haciendo máquinas y procesos más productivos?

https://gereportslatinoamerica.com/c%C3%B3m<br>o-el-digital-twin-est%C3%A1-haciendom%C3%A1quinas-y-procesos-m%C3%A1sproductivos-291f6848ce3d

**Ref9.2-**I-scoop. (01/2018). Digital twin technology and simulation: benefits, usage and predictions 2018

https://www.i-scoop.eu/internet-of-thingsguide/industrial-internet-things-iiot-saving-costsinnovation/digital-twins/

Ref9.3- I-scoop. (01/2018). The digital twin: twice the fun, more than double the possibilities<br>https://www.i-scoop.eu/digital-twin-technologybenefits-usage-predictions/

Autor: Kristhal Jasmine Meng Marroquín

EN edX UNA PLA MOOC OPEN SOUR

Las plataformas MOOC por sus siglas en ingles<br>Massive Open Online Course tienen como objetivo por su primera sigla en inglés "Massive", captar un público masivo, estas plataformas fueron creadas como una iniciativa universitaria que le permite a las personas optar por cursos en línea con opción a tener certificados. Estas plataformas han revolucionado la forma de aprender en línea, permitiéndoles a las personas interactuar de las siguientes modalidades: Selfpaced, Instructor-paced y Blended, abajo explicaremos a detalle la diferencia de cada una de ellas. Edx es una de las muchas plataformas que existen en la actualidad, una de sus ventajas es la versión open source de su plataforma nombrada como Open edX, permite a los usuarios con conocimientos de programación y de las tecnologías con las que está hecha su arquitectura, realizar su instalación administración para utilizarlo en la universidad o en su empresa, con el fin de conservar y crear conocimiento para las personas, otorgando certificados que se pueden adjuntar al curriculum u hoja de vida.

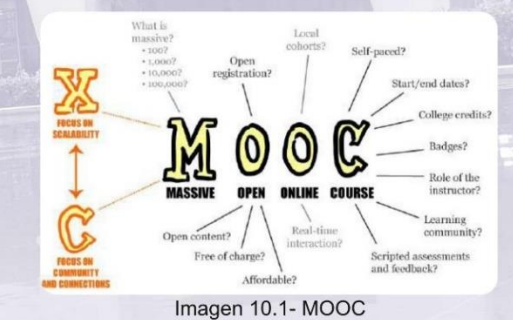

Edx fundada por la universidad de Harvard y la Universidad de MIT en 2012 es un proveedor MOOC y destino de aprendizaje en línea, ofrece cursos de alta calidad de las mejores

universidades. esta cuenta algunas con universidades Miembro como MIT, Harvard, Berkeley y contribuyentes con cursos como BID (Banco) Interamericano de Desarrollo), AWS(Amazon Web Services), W3C(World Wide Web Consortium). Esta plataforma se distingue de otras MOOC por ser una plataforma sin fines de lucro y código abierto, a este proyecto de código abierto que impulsa los cursos de edX se le conoce con el nombre de Open edX, por ser open source los educadores y tecnólogos pueden crear herramientas de aprendizaje y aportar nuevas funciones a la plataforma creando soluciones innovadoras para beneficiar a los estudiantes de todo el mundo.

Open edX basa su arquitectura con la utilización de APIs estables y documentadas. Esta contiene aplicaciones de gestión de aprendizaje (LMS Learning Management System) y creación de<br>cursos CMS (Content Management System), que a su vez es respaldado por una colección de otros servicios Ilamados aplicaciones implementadas de forma independiente IDA.

#### Estructura de los cursos

Los cursos están estructurados por unidades que se componen por elementos llamados XBlocks, estos les permiten a las personas encargadas de crear los cursos agregar contenido para los estudiantes. Open edX cuenta con diferentes tipos de XBlocks para agregar evaluaciones, videos, imágenes incluso cuenta con ejercicios matemáticos y de química para facilitar a las personas que quieren desarrollar un curso de estas materias. Por ser una plataforma de código abierto cuenta con diferentes tipos de XBlocks que se pueden descargar de internet como uno de los más populares que es la integración de Google Drive y Google Calendar.

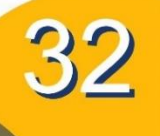

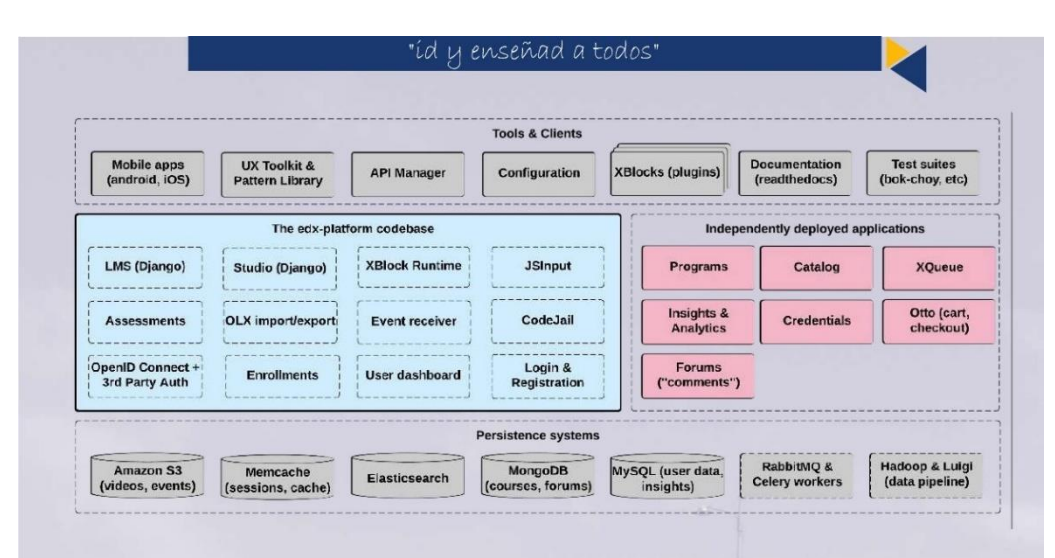

Imagen 10.2- Arquitectura MOOC

### **Modalidades de Curso**

Open edX le brinda las siguientes modalidades para optar a un curso.

· Self- paced: Permite a la persona avanzar en el curso a su propio ritmo.

· Instructor-paced: Esta basado en un calendario que la persona debe cumplir, con fechas de entrega establecidas.

· Blended: Permite a las personas prepararse a su propio ritmo durante un periodo de tiempo para posteriormente en una reunión presencial discutir el tema o realizar un examen para obtener el certificado del curso.

## **Certificados**

Open edX permite crear certificados que validan que una persona ha finalizado el curso, esto les permite a las personas agregar

 $\mathbf{a}$ su curriculum sus

certificados, si en dado caso la plataforma es utilizada por una empresa, estos certificados podrían utilizarse para subir de puesto o para capacitar a las personas a través de esta plataforma y cuando el sistema registre que ha finalizado todos los cursos con sus certificados emitidos, esta persona ha terminado su periodo de capacitación.

### **Mobile API**

Open edX se ha encargado de desarrollar una API para dispositivos Android y IOS que también es Open Source en la cual pueden conectar su plataforma de Open edX, publicar sus cursos y optar a estos desde su dispositivo móvil con una aplicación nativa. La versión más reciente de Open edX es la versión Ginko 2.0, esta versión es responsiva, es decir el diseño se adapta a cualquier tamaño de dispositivo, cuenta con un módulo de reportes que permite ver la cantidad de inscritos en el curso, la cantidad de personas que lo han concluido, entre otros. Permite crear y administrar foros de discusión, subir archivos, entre otras funciones que le facilitan la creación

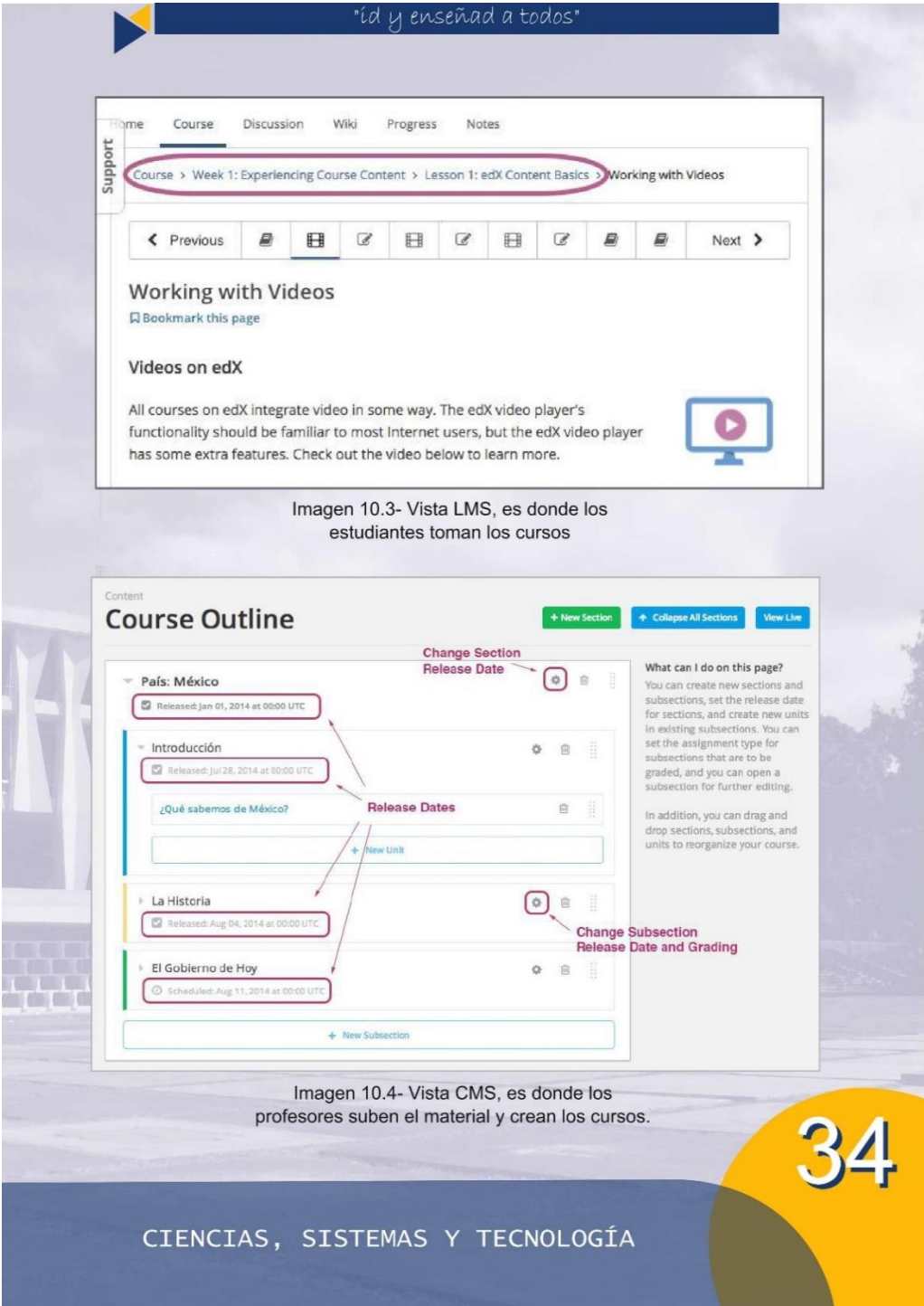

#### "íd y enseñad a todos

#### **Conclusiones**

· Open edX es una plataforma Open Source la cual podemos instalar y modificar para el uso que podamos darle en nuestra Institución y publicar cursos de forma gratuita para que personas pueden inscribirse y generar conocimiento que sea valioso no solo para nosotros mismos si no para la sociedad.

· Esta plataforma no solo nos permite hacer uso de su código abierto para nuestro uso y contribución, si no también nos ofrece en su página oficial la oportunidad de inscribirnos a diferentes cursos patrocinados por universidades distinguidas de diferentes países sin costo alguno, únicamente debemos realizar un pago si queremos que estas nos generen un certificado que es válido en cualquier país del mundo por estar reconocido por universidades distinguidas.

· El análisis de los datos para mejorar los negocios ya no es una tendencia, es una necesidad y esta plataforma nos provee un módulo llamado "Learning Analytics". Este módulo nos permite observar el comportamiento y el rendimiento de los estudiantes a través de gráficas. Gracias a este modulo es que esta solución open source de aprendizaje se ha vuelto una de las más completas.

#### **Referencias**

#### Imagen 10.1- MOOC:

https://upload.wikimedia.org/wikipedia/commons/c/cb/MO OC\_poster\_mathplourde.jpg

Imagen 10.2- Arquitectura MOOC: http://edx.readthedocs.io/projects/edx-<br>developer-guide/en/latest/\_images/edxarchitecture.png

Imagen 10.3- Vista LMS: https://open.edx.org/announcements/july-2017-open-edxproduct-update

Imagen 10.4- Vista CMS:

http://edx.readthedocs.io/projects/edx-2013-2014-releasenotes/en/latest/08-12-2014.html

> Ref10.1edX Quality

education for everyone, everywhere. https://www.edx.org/es/about-us

Ref10.2- edX Open edX Developer's Guide http://edx.readthedocs.io/projects/edx-developerguide/en/latest/architecture.html#open-edx-architecture

Ref10.3- Molly DeBlanc (29/01/2018) XBlocks Directory https://openedx.atlassian.net/wiki/spaces/COMM /pages/43385346/XBlocks+Directory

Ref10.4- Ned Batchelder (16/02/2017) Native Open edX Ubuntu 16.04 bit Installation

https://openedx.atlassian.net/wiki/spaces/OpenOPS/page s/146440579/Native+Open+edX+Ubuntu+16.04+64+bit+In stallation

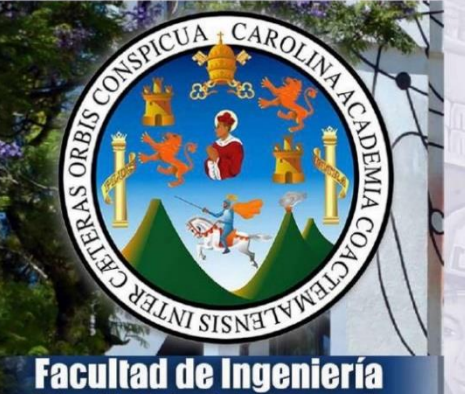

Universidad de San Carlos de Guatemala **SITIO OFICIAL** 

**BIRTHDAY** Formar profesionales en las distintas áreas de la Ingeniería que, a través de la aplicación de la ciencia y la tecnología, conscientes de la realidad nacional y regional, y comprometidos con nuestras sociedades, sean capaces de generar<br>soluciones que se adapten a los desafíos del desarrollo sostenible y los retos del contexto global.

73

SOFTWARE DE TERCEROS **TEMIBLE ZONA DE CONFOR** 

Autor: Javier Alexander Chacón Samol

Un framework es un conjunto de herramientas estandarizadas que proveen a los<br>desarrolladores la agilidad de crear software de manera más rápida. Grails como framework web tiene la particularidad de proporcionar todo un ecosistema de librerías sólidas en Java (Hibernate y Spring por ejemplo), que nos permite desarrollar proyectos web de manera sencilla, aporta elementos importantes como Don't Repeat Yourself (DRY) y Convención sobre Configuraciones (CoC), convirtiendo Grails en un framework web de alta productividad sobre Con Groovy Java. como lenguaje de programación que se ejecuta sobre Java con instrucciones más sencillas y simplificada. Proporciona un entorno totalmente orientado a pruebas y un entorno completo de desarrollo al incluir un servidor web, sin olvidar que trabaja patrón MVC. con un

La exigente demanda de muchas organizaciones de crear soluciones tecnológicas robustas de manera rápida, obliga a los departamentos de IT a buscar herramientas que faciliten el desarrollo de estas soluciones, es acá donde los framework toman importancia para estos departamentos, proporcionando librerías y herramientas de pruebas unitarias que reducen el esfuerzo por parte del desarrollador. En el entorno web, el lanzamiento de un framework de Javascript incita a los desarrolladores a evaluar las ventajas que puede tener ciertamente la nueva herramienta. Desde el punto de vista del estudiante es incluso intimidador el hecho que acabas de aprender a utilizar una herramienta y ya existen dos o tres más que son tendencia y que no manejas, es un tema alarmante y a la vez emocionante de nuestra carrera.

Tuve la oportunidad de trabajar hace tres años en una corredora de seguros de Guatemala, mi primer trabajo en desarrollo web con un framework que desconocía: Grails; además de trabajar con el famoso patrón MVC al cual en ese momento desconocía completamente. Al

comenzar mi trabajo en ese lugar y luego de obtener la documentación correspondiente y del realizar  $l$ a investigación personal funcionamiento de esta plataforma, estuve tan impresionado que una herramienta pudiese mediante una clase que representaba un Modelo, crear un CRUD básico en cuestión de segundos con un línea en consola "grails generate-all model", al ejecutar creó un controller con los métodos que incluyera un CRUD común, además de los archivos gsp (vista html) y validaciones Javascript colocadas desde el archivo Model, luego ejecutar un "grails run-app" y ver compilado un proyecto donde ya tenía un CRUD básico almacenando correctamente en una base de datos sin crear un solo script gracias a la tecnología GORM (Hibernate de Java).

Continuando con mi curva de aprendizaje al mismo tiempo que ya desarrollaba pequeños módulos dentro del sistema, me encontré con un enorme "ecosistema" de plugins que pueden agregarse a los proyectos en una línea de código desde un archivo de configuración, similar a las librerías de Java o lo que hace hoy en día Maven. Al incluir un plugin el sistema automáticamente descarga las dependencias necesitase  $el$ plugin que reduciendo considerablemente el desarrollo para cualquier persona que lo necesitara. Bastaba entonces con buscar en el portal lo que uno necesitaba desarrollar, verificar que el autor tuviera buenos comentarios y puntuación para que adjuntáramos su plugin a nuestro proyecto (Enviar correos masivos, acortar url, convertidores de pdf, entre otros) y el desarrollo se enfocaba en crear código que realmente no existiese y que era personalizado para el negocio, porque todo lo demás ya existía en este ecosistema.

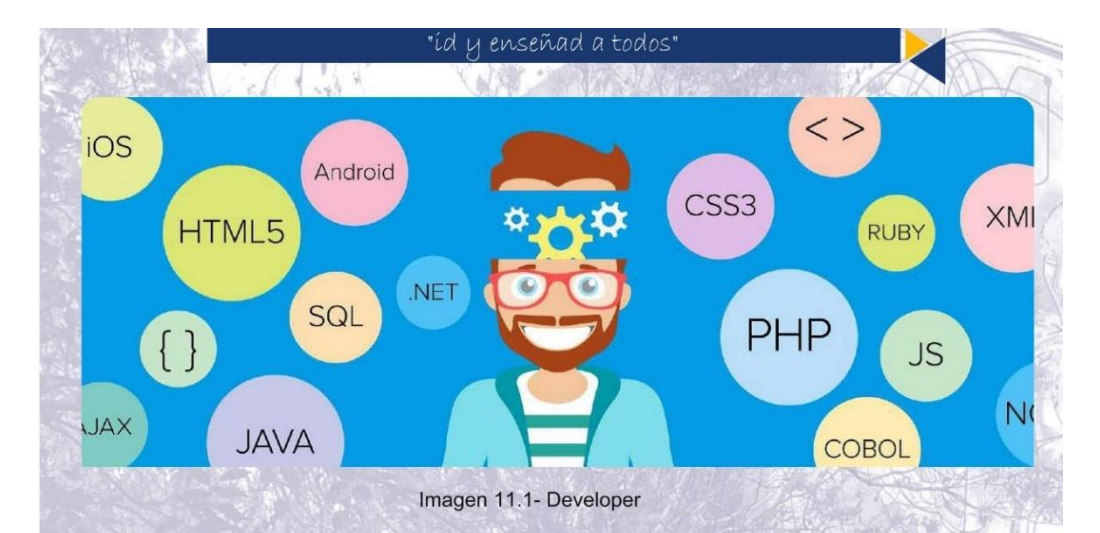

Con el paso del tiempo me di cuenta que la sostenibilidad de un framework, es justamente eso, evaluar cómo evoluciona la herramienta en función del tiempo, y lamentablemente fue donde Grails me dio una gran decepción. Existía una aplicación configurada (CoC) en un motor de base de datos no relacional (Mongo db) que en cierta ocasión se realizó una actualización, al finalizar esta acción se procedió a publicar nuevamente el proyecto, que para sorpresa no lograba compilar de manera exitosa debido a problemas con un controlador de la base de datos, y si bien MongoDb tenía sus actualizaciones constantes no era lo mismo para el plugin de Grails, para nuestra sorpresa el plugin no había sufrido ninguna actualización desde hace más de 8 años, dejando muy mal al "ecosistema" del cuál Grails se sentía muy orgulloso. Y es que realmente el tener software de terceros puede facilitarnos la vida, pero lo puede hacer de manera temporal o permanente, pero si se hace de manera temporal podemos tener este tipo de complicaciones, invertir tiempo de investigación para la corrección de errores que podría poner en riesgo el tiempo de vida de un software si fuese muy crítico.

Y eso no es todo con los software de terceros, y no es que esté en contra de ellos solo comento los puntos débiles que he encontrado durante mi experiencia laboral. Dos años después tuve la oportunidad de estar en el proceso de reclutamiento y selección para una plaza en una entidad bancaria, en la cual trabajo actualmente. Siguiendo el proceso de selección realicé una típica prueba para ingresar que requería principalmente un mantenimiento, para mi sorpresa estando allí y gracias al Framework con el cual trabaja desde hace dos años atrás, donde no había realizado nunca una conexión a base datos manual, tuve la penosa dificultad que no poder realizar algo tan básico como una conexión, y quizá me limitó en tiempo que pudiera demostrar que realmente sí tenía el conocimiento y experiencia en programación que mencionaba en mi curriculum, justo en ese momento tuve que buscar en Google: "How to connect Database to your C# program" lo sé, si eres un desarrollador como yo, sabrás lo vergonzoso que fue para mí haber dejado eso en el historial del ordenador en el que me encontraba realizando la prueba.

### "íd y enseñad a todos"

Si bien existen este tipo de herramientas que facilitan nuestro trabajo como desarrolladores, no debemos quedarnos fuera del mercado laboral con las nuevas tendencias en software. El hecho de estar cómodo en un cargo laboral donde quizá ya manejas las herramientas de la organización nos limita a buscar nuevas y mejores oportunidades de trabajo ya que no solo estamos quedando fuera del mercado laboral sino perdemos aquella habilidad y pasión con la que iniciamos nuestra carrera, que en su momento nos identificó: aprender nuevas tecnologías.

No existe una solución puntual que pueda evitar estos problemas pero ciertamente podemos realizar algunas acciones que puedan mitigarlo. Para el tema de integración de software de tercero: realizar investigaciones más exhaustivas acerca licenciamiento, verificar constancia en actualizaciones, autores, herramienta alternativa si llegase a quedar obsoleta. Y referente al tema de nuevas tecnologías suelo apartar cierto tiempo a mi semana a noticias tecnológicas, y aprender alguna herramienta novedosa en mis tiempos libres simplemente por hobby, quizá en un futuro tenga una nueva oportunidad laboral y deseo estar preparado.

## **Conclusiones**

· Las capacitaciones constantes son necesarias para que no quedar fuera del mercado laboral, podemos tener la experiencia pero quizá no la habilidad de utilizar otras herramientas en otras organizaciones.

· El uso de herramientas de terceros es de gran ayuda, sin embargo es importante considerar que no debemos acomodarnos a ellos en un cien por ciento ya que podríamos perder la oportunidad de conocer nuevas herramientas.

Debemos prepararnos para futuras oportunidades de crecimiento laboral. El mejorar nuestros perfiles, en cuanto a capacitaciones y nuevas tecnologías nos permitirá tener una mejor oportunidad en el mercado laboral.

### **Referencias**

#### Imagen 11.1- Developer:

http://postatic.buzzyears.com.s3.amazonaws.com/portal/w p-content/uploads/2016/06/18161502/developer-imagec.ipg

Ref11.1- Smooth Java integration. Grails seamlessly and transparently integrates and interoperates with Java, the JVM, and existing Java EE containers. https://grails.org

Ref11.2- Plugins. Developers can build plugins that extend and enhance Grails, or they can access existing plugins published by a vibrant plugin community. https://grails.org

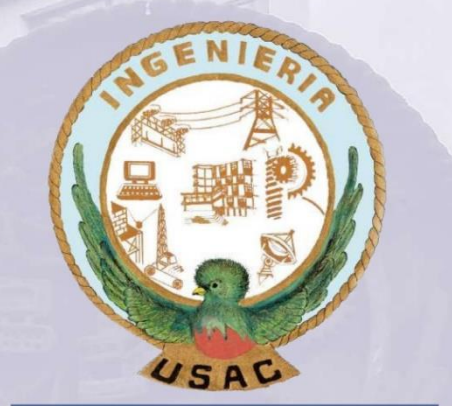

PRUEBAS ESPECÍFICAS

# TECNOLOGÍA: EL CAMINO PA **UNA MEJOR EDUCACIÓN**

Autor: Wilder Emmanuel Siguantay González

TIC. actualmente, son una parte Las fundamental de la sociedad al igual que en la interacción de los individuos, ya sea con otro individuo o directamente con dispositivos electrónicos, estas nuevas tecnologías obligan a cualquier sociedad a adaptarse, a reinventarse, por lo que, con la ayuda de estas nuevas tecnologías, debemos crear nuevos espacios<br>educativos. Pero  $\zeta$ Por qué la necesidad de invertir en tecnología? ¿Por qué utilizar las TIC como una nueva herramienta? Claro está, no debemos de ver estas nuevas tecnologías como la salvación de nuestra sociedad, ni mucho menos de la educación, las TIC son solo un recurso más del cual tenemos que sacar el mayor provecho posible.

#### ¿Que son las Tecnologías de Información y Comunicación?

Existen muchas definiciones sobre las Tecnologías de información y comunicación, me gustaría citar la que, en mi opinión, es la más acertada: "En líneas generales podríamos decir que las nuevas tecnologías de la información y comunicación son las que giran en torno a tres medios básicos:  $|a|$ informatica, la microelectrónica y las telecomunicaciones; pero giran, no solo de forma aislada, sino lo que es más significativo de manera interactiva e interconexionadas, lo que permite conseguir nuevas realidades comunicativas"<br>J,1998: 198) (Cabero

En síntesis las TIC son el resultado de investigaciones científicas en el campo informático, estas tecnologías nos dan la oportunidad de manipular y permiten el acceso a datos los cuales se presentan en diferentes formas, ya sea en forma de texto, imagen, videos, entre otras. Esta información es prácticamente abstracta y puede ser llevada de

forma instantánea a lugares lejanos, y esa es la ventaja que nos ofrece la tecnología.

#### **Edulibre**

En Guatemala existe una asociación, que apoyada en el software libre, les brinda la oportunidad a niños de escasos recursos a tener acceso a la educación de calidad a través de las TIC. La misión de esta asociación es crear soluciones de tecnología de información y asesorar a las escuelas de nivel primario y básico para integrarlas en su práctica pedagógica. También ha creado un sistema operativo el cual es el instalado en los equipos de laboratorios de computación, este sistema operativo incluye aplicaciones, también de software libre, que ayudan a fomentar la educación de calidad en los niños, por ejemplo tenemos, a WPS Office, la cual es una suite informatica; TuxGuitar, que es una aplicación para componer música y aprender a tocar temas famosos con guitarra; TuxType, es un juego para aprender mecanografía; TuxPaint, es un editor de imágenes libre orientado a niños de corta edad; Scratch, es un programa para aprender a desarrollar, todas estas herramientas están orientadas para niños de corta edad, al igual que todo el entorno que se instala en cada uno de los equipos.

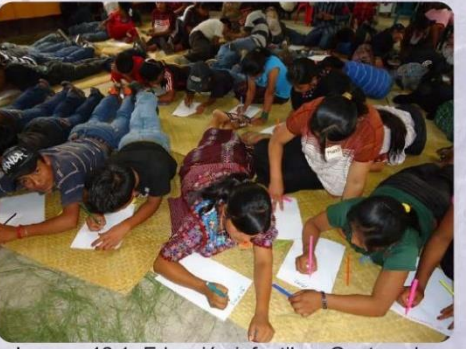

Imagen 12.1- Eduación infantil en Guatemala

#### "íd y enseñad a todos"

#### Educación en Finlandia

Otro ejemplo claro de la incorporación de las TIC en la educación la tenemos en la educación finlandesa, ellos están aprovechando las TIC, las utilizan para poder enseñar mejor, los niños y jóvenes aprovechan esta oportunidad, incorporan PC's, laptops, IPad e incluso celulares en las aulas, eso sí, no centran toda su atención en estos aparatos, son solo una herramienta más, los alumnos las utilizan cuando tienen trabajos o tareas en grupo, pueden usarlas en donde ellos quieran. En resumen el equipamiento tecnológico en las aulas es sencillo, lo que importa es el uso que tanto los profesores como los alumnos les dan a estas herramientas, no sirve de nada tener el mejor computador del mundo si no se sabe utilizar, puedo añadir que al final del día no cuenta como el alumno utiliza estas herramientas sino como el profesor enseña al alumno a utilizarlas, los profesores utilizan su creatividad para utilizar este tipo de herramientas, la pedagogía no se pierde, pero se apoyan en las TIC.

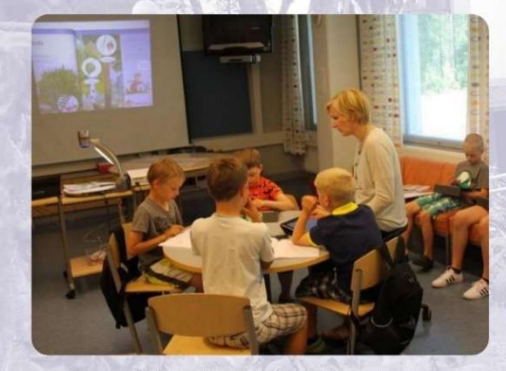

Imagen 12.2- Eduación en otros paises

### Las TIC creando nuevas de educación.

Hoy en día las tecnologías de información (TIC) son parte fundamental en la vida cotidiana de los quatemaltecos, podemos teléfonos inteligentes, observarlas en televisiones, relojes, refrigeradoras, estufas, la mayoría de empresas utilizan alguna forma de tecnología para ser más productivos y en mi opinión el elemento más representativo es, sin duda, la PC (computadora como la conocemos en Guatemala).

EI mundo tecnológico cambia constantemente, el cambio ya es una característica impregnada en nuestra sociedad, no podemos dar nada por sentado, estos cambios llevaron a crear nuevos conceptos, ciberdinero, cibercultura, cibesociedad, todo ello como una extensión de las nuevas TIC en general. Lo virtual y digital ya desplazó a lo analógico y presencial, hablar de esto en muchos países no es algo nuevo, lastimosamente en nuestro país sí.

A pesar de que en los últimos años las TIC se han extendido de tal forma que se ha vuelto más fácil acceder a ellas, siempre me he preguntado y me sigo preguntando: ¿Por qué no hacer un bueno uso de la misma en las aulas escolares, principalmente en la primaria y secundaria?

Tomemos en cuenta que los niños de esta época han nacido, retóricamente, con estas tecnologías digitales en la mano, el poder incorporar estas tecnologías en la educación aporta una serie de beneficios que ayudan a mejorar la eficiencia en sus estudios, la sociedad está cambiando, cambia nuestra manera de pensar, de vivir, de sentir, de comunicarnos, pero nuestra manera de enseñar y aprender sigue siendo, lastimosamente, del siglo pasado.

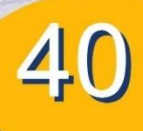

#### "íd µ enseñad a todos'

#### ¿Cómo y por qué utilizamos las TIC en la educación?

Las TIC tienen un gran potencial, tanto asi, que podemos hacer o crear lo que nosotros nos imaginemos, pero independientemente de ese potencial hay que saber usarlas en la educación, no hay que verlas como las salvadoras, ¡no!, hay que verlas como una herramienta y recurso didáctico más, el profesor tiene que tener un concepto claro de que va a hacer con este recurso, es necesario que sepa que no pueden resolver todos los problemas, sino problemas puntuales y concretos y que el mal uso de estas tecnologías pueden, incluso, crear otros problemas, por ejemplo, cuando el profesor abandona completamente la didáctica deiando todo en manos de las TIC.

Las TIC tampoco hay que usarlas para reemplazar lo que se utiliza actualmente, las pizarras, los cuadernos, lapiceros, lápices, las tecnologías tradicionales pueden seguir funcionando muy bien, debemos de crear un ambiente en donde las tecnologías tradicionales y las TIC convivan y que cada una de ellas participe para poder alcanzar las metas del proyecto, el cual es, tener una mejor y actualizada educación.

#### Ventajas de las TIC en la educación.

Las TIC nos ofrecen un aprendizaje más rápido, los niños de ahora, están acostumbrados a obtener resultados rápidos, a ser creativos, a soluciones alternativas, en pensar en resumen, es una nueva forma de buscar conocimiento en un lugar donde hay de todo (internet), pero ¿Qué tienen que hacer los nuevos profesores? Los profesores deben dejar de "capitalizar" la educación, es decir, no crear un ambiente en donde hagan creer a los niños que la única forma de aprender será adentro de sus aulas y empezar a enseñarles a los niños a

ser autodidactas, enseñar a buscar correctamente información, porque

información hay mucha, pero no toda es correcta, hay que enseñar a gestionar esa información, esta es una de las ventajas claves de las TIC, todo el conocimiento puede estar centralizado, todo lo que necesitamos puede estar a un clic de distancia. Con la facilidad de buscar conocimiento en la red ya no necesitamos aprender fórmulas matemáticas, fechas históricas, o memorizar libros enteros si cuando estemos en la vida real, solucionando problemas reales, podemos apoyarnos en el internet y no hay ningún problema.

#### En síntesis las TIC:

Ofrecen nuevas posibilidades para la orientación de los profesores.

· Ofrecen al estudiante una gran cantidad de información, para que este sepa cómo acceder, generar y transmitir información y conocimientos a posteriores generaciones.

· Ofrecen una gran cantidad de formas de enseñar cualquier tema, puede ser por medio de videos, texto, imágenes, etc.

#### Limitantes:

Las limitantes que podemos encontrar se centran más en cómo se van a incorporar estas tecnologías en las aulas, se necesita infraestructura, un personal técnico capacitado, los catedráticos necesitan tener la información necesaria para poder utilizar correctamente las TIC, al igual que tienen que adaptarse a nuevos métodos de enseñanza. Muchos de estos temas son prácticamente, temas técnicos, pero que pasa con lo social, en Finlandia los padres de familia se preocupan por la introducción de las TIC en las escuelas, porque fundamentan que sus hijos se vuelven más sedentarios, los niños pueden pasar más tiempo con sus celulares que realizando actividades físicas, olvidar la lectura y pensar que es cosa del pasado, la falta de socialización, entre otras.

### "íd y enseñad a todos"

Por último, recordar que la incorporación de las TIC no depende únicamente de la infraestructura ni factores económicos, sino más bien la adaptación de los profesores a estas tecnologías, las metodologías que se utilicen, la estructura organizacional de las escuelas, personal de soporte técnico calificado y la aceptación de los padres de familia.

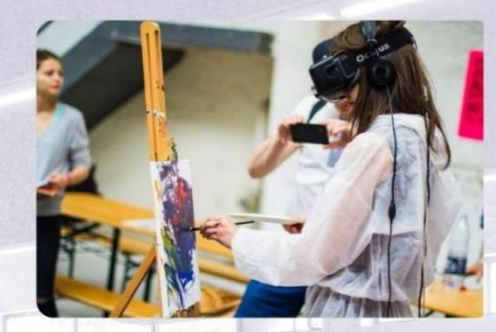

Imagen 12.3- Aplicación de las TIC's en la educación

### **Conclusiones**

· La incorporación de las TIC abren un mundo de nuevas posibilidades, nuevas metodologías y formas de aprender.

· La sociedad está acostumbrada al cambio constante, por lo que, en mi opinión, no tendrá ningún problema de adaptación a estas nuevas tecnologías.

· La incorporación de las TIC no depende únicamente de la infraestructura ni factores económicos.

· Se debe de empezar a enseñar a los alumnos a como consultar en internet, donde encontrar información fiable y como identificar lo correcto y lo incorrecto.

· Más que enseñar a memorizar se debe de enseñar a los alumnos a resolver problemas con ingenio y creatividad.

### **Referencias**

Imagen 12.1- Educación infantil en Guatemala: http://www.prodessa.net/sites/default/files/pictures/educ% 20de%20calidad%201.JPG

Imagen 12.2- Educación en otros países https://www.elciudadano.cl/wpcontent/uploads/2016/10/12-10-16-educacion-finlandia.jpg

Imagen 12.3- Aplicación de las TIC's en la educación https://images.unsplash.com/photo-1502185372788-6ff455aa92ff?ixlib=rb-0.3.5&ixid=eyJhcHBfaWQiOjEyMDd9&s=3bd7517f94b8ea

677de18c957a4b3316&auto=format&fit=crop&w=750&q= 80

Ref12.1- García, A. F. (05 de 04 de 2015). La Brecha Digital

http://www.labrechadigital.org/labrecha/Articulos/losbeneficios-de-la-tecnologia-en-la-educacion.html

Ref12.2- JOFRÉ, J. (10 de 12 de 2017). ABC Economía. http://www.abc.es/economia/abci-finlandia-siglo-milagroeconomico-y-reinvencion-tecnologica-201712100116\_noticia.html

Ref12.3- S., I. (04 de 09 de 2016). U Planner. https://www.u-planner.com/es/blog/beneficios-de-latecnolog%C3%ADa-en-educaci%C3%B3n

Ref12.4- social., C. d. (01 de 01 de 2017). CIES. http://www.cies.org.pe/es/investigaciones/educacion/latecnologia-solucion-para-mejorar-la-calidad-educativarural-un-analisis

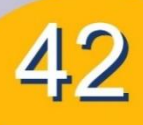

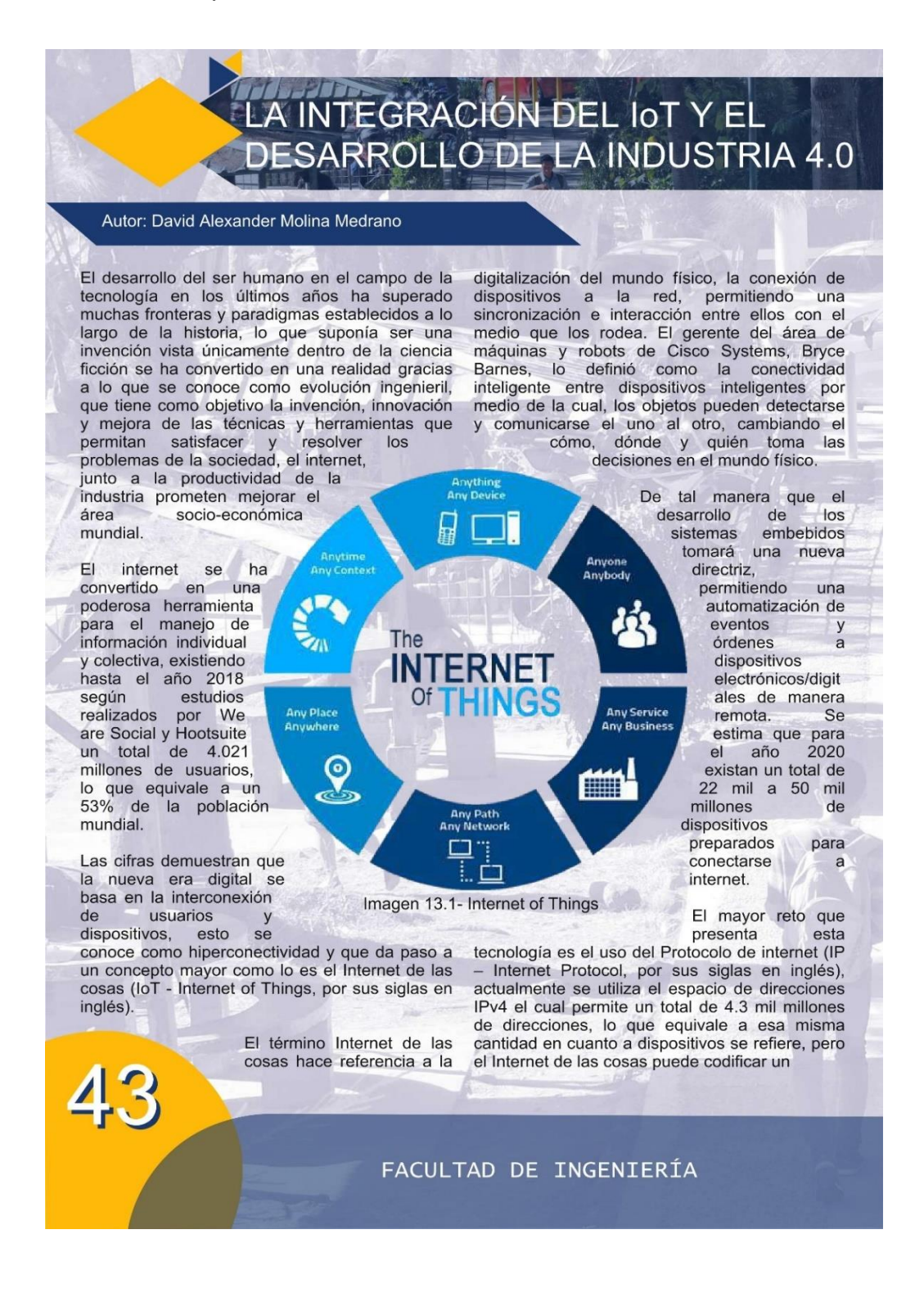

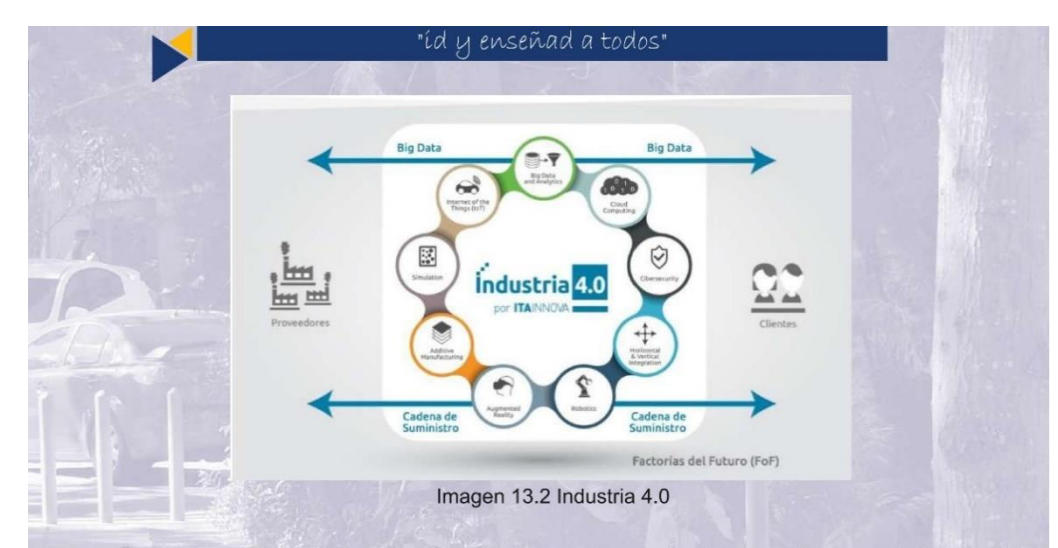

aproximado de 50 a 100 mil millones de dispositivos, por lo que el uso de este protocolo será insuficiente y se hará necesario utilizar el protocolo IPv6 como principal espacio de direcciones, el cual permite un total de 340 sextillones de direcciones IP. La problemática es que los nodos de ambos protocolos no se pueden comunicar directamente entre sí, por lo que será necesario el desarrollo de un sistema que actué como intermediario.

Con el uso del Internet de las cosas, la solución de problemas y el cumplimiento de tareas se verá muy beneficiado a nivel personal y organizacional, el área de la industria se verá optimizado mayormente en el campo de la manufactura, permitiendo a una empresa formar parte de lo que se conoce como Industria 4.0.

A lo largo de la historia, los cambios en la economía y la sociedad han dado paso a lo que se conoce como revoluciones industriales, la primera en el siglo XVII, con la mecanización y el desarrollo de máquinas de vapor, la segunda en el siglo XVIII, con la producción en masa junto a líneas de ensamblaje y el uso de la electricidad como fuente poder y en el siglo XIX, con la implementación de computadoras, sistemas electrónicos y automatización. Actualmente la

cuarta revolución conocida como industria 4.0 involucra Sistemas Ciber-Físicos (mecanismos controlados por algoritmos complejos computacionales y estrechamente integrados con el internet), uso de redes, digitalización y control de los procesos.

La industria 4.0 hace uso del Internet de las cosas y de su filosofía, permitiendo crear una empresa inteligente, a través, de la integración de los sistemas físicos con el área digital, mejorando la toma de decisiones, la eficiencia y un aumento de la productividad.

Al ser una tecnología relativamente nueva está sujeta a enfrentarse a muchos retos, de los cuales se pueden mencionar:

1. La flexibilidad y la modularidad de los procesos involucrados en la producción.

2. Asegurar la trazabilidad, de tal manera se pueda recoger únicamente la información necesaria por cada unidad de producción.

3. EI. desarrollo de sensores inteligentes capaces procesar de

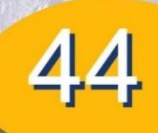

### "íd y enseñad a todos"

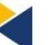

todos los datos adquiridos y transmitirlos de manera correcta.

4. La necesidad de perfeccionar otras áreas de la organización como lo son, capital humano. logística, sistemas de ventas y administración.

Otro punto importante a desarrollar, es el uso óptimo de los sistemas Ciber-Físicos, ya que, a través, de estos se lleva a cabo el monitoreo en tiempo real de datos e información de cada una de las actividades a realizar dentro de una fase de producción, así mismo, la implementación de tecnologías como lo son la Big-Data, para la mejora de los procesos, Computación en la nube, para la comunicación entre diferentes módulos de la empresa, así como datos compartidos entre empresas, junto a la Virtualización y Fabricación aditiva (3D), hacen de esta revolución industrial un nuevo escalón en el desarrollo, económico, tecnológico y social.

#### **Conclusiones**

· El Internet de las cosas es un concepto que pretende cambiar la visión del mundo físico implementando el uso de la digitalización, para desarrollar sistemas totalmente así. interconectados con el propósito de la automatización que permitan mejorar y facilitar el trabajo del ser humano dentro del desarrollo de la sociedad.

· La industria forma parte de los sectores mas importantes en el desarrollo de un país a nivel económico y social, la competencia y la demanda del mercado, obliga a la modernización a través de la implementación de la tecnología, creando fábricas inteligentes, en donde el uso de recursos a nivel físico y digital se unen de tal manera la producción a largo plazo se convierta en un signo de innovación y calidad.

· La eficiencia de los sistemas embebidos, dentro de un área de producción en donde la interacción del ser humano es mínima, se basa principalmente en la buena comunicación que existe entre los componentes físicos junto a un software capaz de apoyarlo, de tal manera que el diseño y la estructura de cada uno de los nodos definirán la capacidad de los mismos al momento de realizar su trabajo.

### **Referencias**

Imagen 13.1- Internet of Things: https://eduarea.files.wordpress.com/2017/03/internet-delas-cosas-01-300x300.png?w=595

Imagen 13.2- Industria 4.0: http://www.itainnova.es/blogs/wpcontent/uploads/sites/5/2016/03/ITAINNOVA\_I40\_Infograf %C3%ADa FactoriesOfFuture.png

Ref13.1- Ray, B. (2018). loT vs. Industry 4.0. https://www.link-labs.com/blog/iot-vs-industry-4.0

Ref13.2- Advanced Factories. (2018). Retos de la industria 4.0 en 2017 | Advanced Factories https://www.advancedfactories.com/retos-de-la-industria-4-0-en-2017/

Autor: Edgar Alejandro Calderón Pérez

**GAME DATA MIN** 

La industria de los videojuegos hoy en día se encuentran en constante crecimiento evolución, cada vez necesitan aprovechar al máximo la tecnología e infraestructura existentes y de ser necesario, dar un paso hacia el futuro innovando en distintas áreas. Uno de los mayores problemas de este crecimiento surge en cuanto al manejo de información. Existen cientos de miles de jugadores al rededor del mundo y cada uno es una fuente de información, por lo cual el desarrollo de un videojuego ya no solo debe ser innovador, sino también necesita tener la infraestructura necesaria para el eventual crecimiento masivo de información entrante. Todos estos datos recolectados pueden ser analizados y utilizados para el beneficio del desarrollo y mercadeo. Aquí es donde resulta aplicable el concepto de data mining, para conseguir información de los datos, y poder obtener el tan buscado conocimiento que ayude en el desarrollo actual de los videojuegos y su mercadeo.

Para conseguir realizar data mining dentro de un videojuego, uno de los factores clave es la telemetría. La telemetría es la transmisión desde el cliente hacia el servidor con el fin de generar una base de datos persistente y posteriormente analizarlos. Uno de los mayores retos consiste en la multiplataforma, hoy en día la plataforma móvil representa al sector de la industria de videojuegos con mayores ganancias, sin embargo hoy en día existen muchos videojuegos con presencia en distintas plataformas desde consolas, hasta navegadores web. Cada uno de ellos debe transmitir datos de forma correcta hacia un servidor dónde se almacenen.

Una correcta recolección de datos es efectuada únicamente si se eligen las métricas correctas a medir. Las métricas pueden ser dividas en 3 grandes categorías: usuario, desempeño y proceso. Todas estas influyen tanto en el mercadeo del videojuego como en la experiencia que este representa para los clientes. Al unir estás 3 categorías, se crean las conocidas "métricas de juego". Las métricas de juego pueden ser analizadas por herramientas de Inteligencia de Negocios, e inclusive muchas ya incluyen análisis específicos para estas ramas.

El proceso de Data Mining como tal resulta siendo a este punto el más importante, siendo necesario aplicar cierto estándares para su correcto resultado. La forma más óptima para ello es aplicar la metodología CRISP-DM, la cual consiste de 6 fases en donde se definen de forma correcta que datos necesito recolecta y como voy a evaluar los resultados. Con la información obtenida, se procede a realizar clasificaciones por categorías, aplicando clustering para obtener la información relevante a utilizar. Clustering es un algoritmo de<br>agrupamiento que basándose en criterios definidos agrupa y filtra los datos.

#### **Entonces** surge  $|a|$ pregunta, ¿Qué información recolectar y cómo utilizarla?

Uno de los principales objetivos de realizar Game Data Mining, es la clasificación de los jugadores. Dentro del juego "in game" existen distintas características y funcionalidades que distinguen a cada videojuego y lo hacen únicos. Cada uno según su género y categoría, puede brindar distintas formas de obtener estadísticas, por ejemplo: cantidad de misiones completadas, cantidad de amigos, logros, monstruos asesinados, artículos obtenidos, nivel del jugador, etc. siendo todas estas estadísticas que los jugadores únicamente pueden conseguir con horas de juego. Al momento de continuar con el desarrollo del mismo, puede realizarse un estudio predictivo sobre el comportamiento de los jugadores, pudiendo establecer modelos probabilísticos y gráficos

proyección de que permitan predecir  $\circ$ 

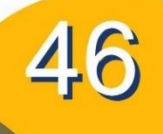
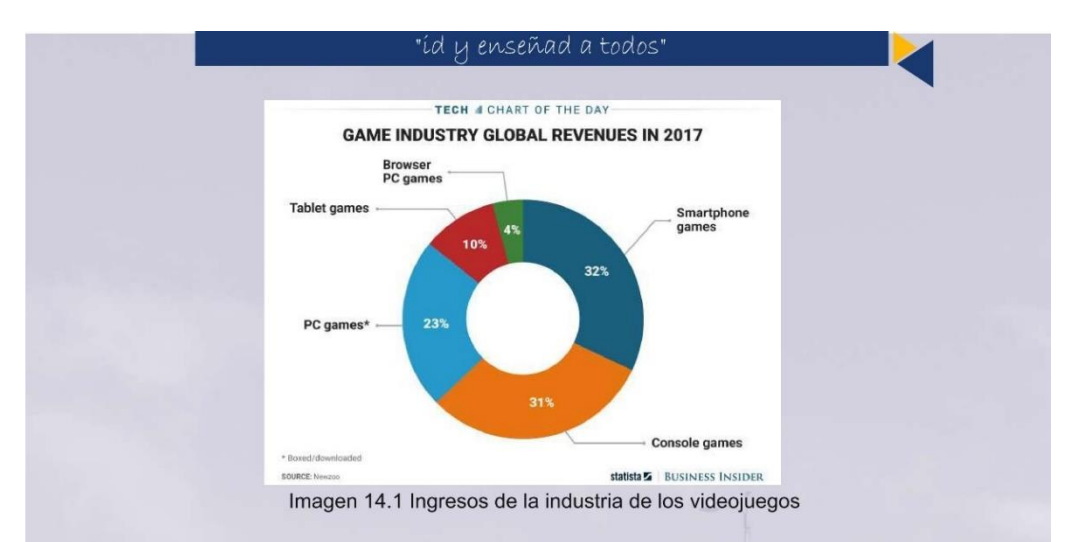

inclusive, simular, el comportamiento de los jugadores ante posibles cambios dentro del gameplay, nuevos ítems dentro del juego, nuevos enemigos, etc. Esto permite a los desarrolladores dar pasos más certeros en cuanto al desarrollo significa. En la actualidad es común ver como actualizaciones en los videojuegos provocan una gran molestia dentro de las comunidades y jugadores, con el pasar del tiempo se implementa una solución o bien, los jugadores continúan jugando a pesar de la molestia. ¿Cómo consiguen los desarrolladores remediar los errores en el desarrollo? ¿Realmente fueron errores o se trata de una estrategia de mercadeo?. Siempre existirá una resistencia al cambio, pero basándose en modelos y proyecciones los gerentes de mercadeo y desarrolladores pueden inclusive predecir el impacto de un cambio y no solo eso, cambios posteriores al mismo. En pocas palabras, existe una gran posibilidad que sea una estrategia de mercadeo el hecho de provocar molestia dentro de los jugadores para mejorar el impacto de un cambio positivo a largo futuro del videojuego. plazo.

público objetivo en específico. No solo incluye rangos de edades, en el caso de videojuegos existe un factor muy importante que categoriza a los jugadores: la dificultad. Cómo podemos predecir que difícil será para nuestro público objetivo un nuevo estilo de juego, o un cambio dentro de las físicas o el daño dentro de la funcionalidad actual. A diferencia de añadir o quitar características, habilidades o enemigos, cambios más drásticos que afecten la funcionalidad principal del videojuego son necesarios para mantener la base de jugadores, esto es lo que mantiene a un videojuego vivo tras años luego de su lanzamiento.

Podríamos categorizar hoy en día a las empresas de la industria de videojuegos en 2 grandes grupos según sus metodologías de desarrollo:

1. Las que desarrollan los videojuegos en "caliente" mientras los jugadores están activos, realizando cambios que afectan el presente y el

Cada videojuego es desarrollado desde un inicio orientado  $\overline{a}$ un

2. Desarrollan nuevos videojuegos cada cierta cantidad de tiempo, lanzando una versión final de los mismos y no realizan ningún cambio a la

FACULTAD DE INGENIERÍA

#### "íd y enseñad a todos

funcionalidad principal (a excepción de hotfix y DLC) posteriores al lanzamiento. Para el segundo caso, el Game Data Mining cambia rotundamente. Esto se debe a que el desarrollo de un producto totalmente nuevo difiera por completo de modificar uno que actualmente tiene una base de jugadores y se encuentra disponible. En este caso, puede llegar a darse la venta de información. Es de conocimiento público que videojuegos de navegador que funcionan en twitter y Facebook venden información acerca de las tendencias de sus jugadores.

En el año 2017, las mayores ganancias se dieron en videojuegos móviles con un 32% y consolas con un 31%. Solo en el país de Guatemala existen alrededor de 16 millones de teléfonos celulares, según un informe realizado por el SIT (Súper intendencia de Telecomunicaciones) lo cual nos indica que dentro del país existe un gran rango de público objetivo cuando se trata de aplicaciones móviles, mucho mayor que en PC, consolas o navegadores web. Limitándonos a esta podemos deducir información regional fácilmente que esta es una industria con una gran posibilidad de crecimiento a nivel mundial, los datos que se manejan son cada vez mayores y masivos, representando una cantidad de información que puede ser aprovechada dentro y fuera de la industria de los videojuegos, una nueva fuente de conocimiento  $\mathsf{y}$ oportunidad de negocio en cualquier parte del globo.

son los factores más importantes a considerar para la implementación de Game Data Mining.

· Las plataformas móviles son actualmente el mayor campo dentro de la industria de videojuegos, por lo cual su público objetivo y alcance de acción es cada vez más alto y permite una globalización y evolución con mayor rapidez.

#### **Referencias**

Imagen 14.1- Ingresos de la industria de los videojuegos: http://static2.businessinsider.com/image/594c3d11d084cc 12098b4cd8-1200/cotd622.png

Ref14.1- Diana Sofía Lora Ariza (septiembre del 2015). Data Mining Techniques in Video Games. http://eprints.ucm.es/34520/1/DIANA\_LORA-TFM.pdf

Ref14.2- Anders Drachen (23/01/2012). Game Data Mining: Fundamentals.

https://gameanalytics.com/blog/game-data-miningfundamentals.html

Ref14.3- Jeff Dunn (22/06/2017). The video game industry now gets more money making games for smartphones and tablets than for consoles or Pcs. http://www.businessinsider.com/mobile-games-moremoney-than-console-pc-chart-2017-6

#### **Conclusiones**

· La industria de los videojuegos ha crecido lo suficiente como para requerir de sistemas de manejo de información a gran escala, dando lugar a la utilización de herramientas de Data Mining e Inteligencia de Negocios en la toma de decisiones.

· La telemetría y elección de métricas correctas

CIENCIAS, SISTEMAS Y TECNOLOGÍA

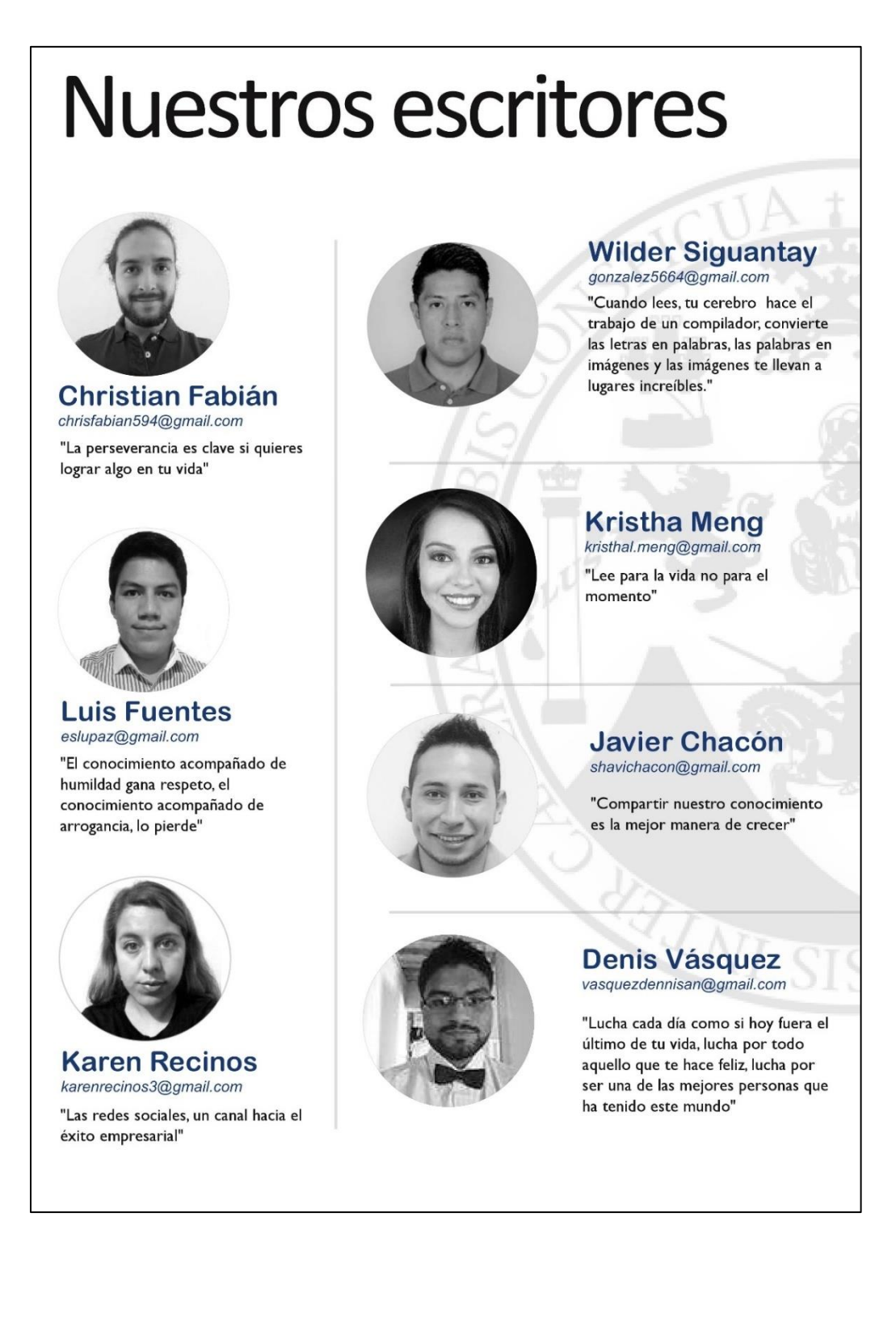

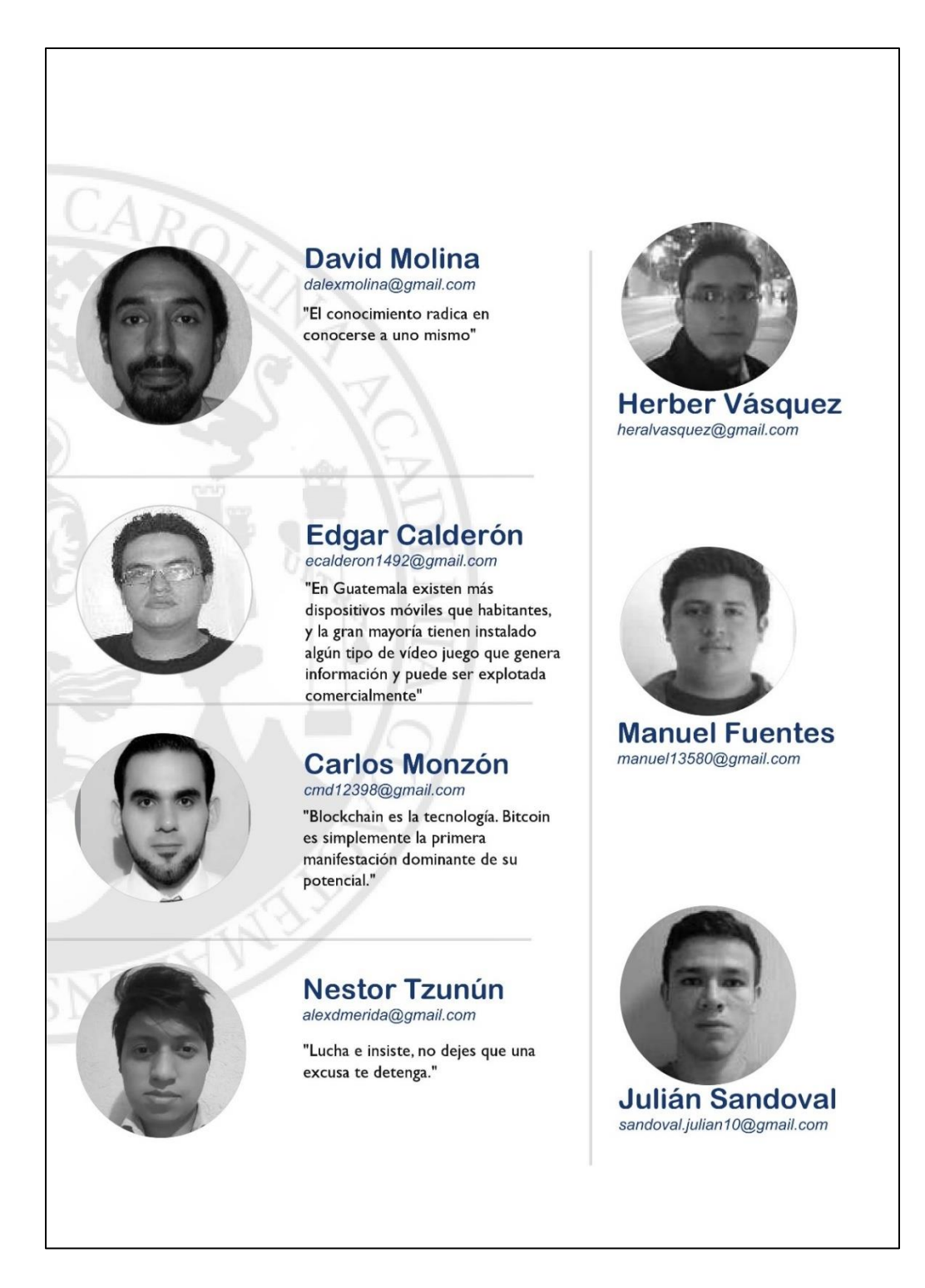

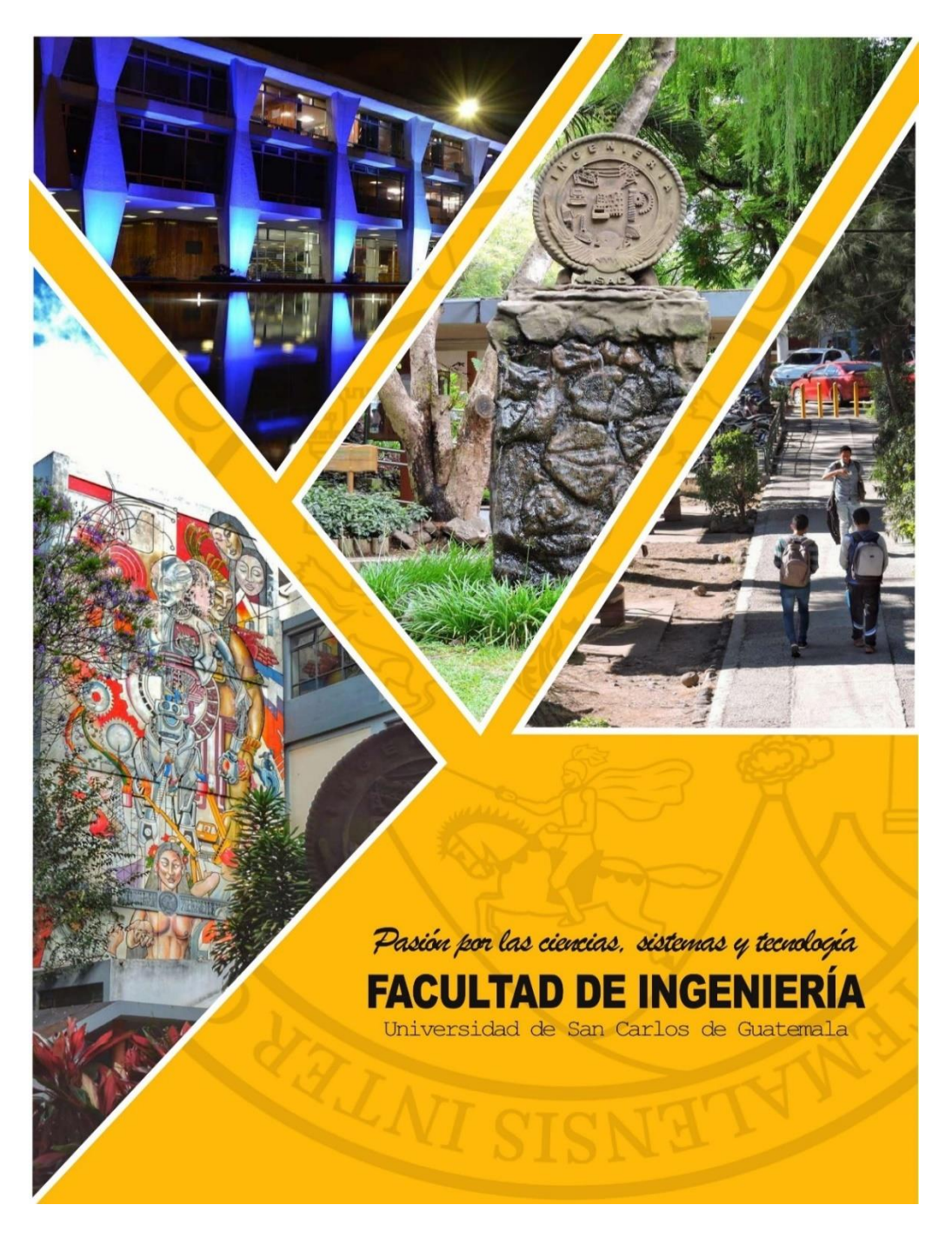

Fuente: DTT-ECYS. *Página Revista.* [https://dtt-ecys.org/magazine/public\\_edicionRevista](https://dtt-ecys.org/magazine/public_edicionRevista) Consulta: 30 de octubre de 2018.

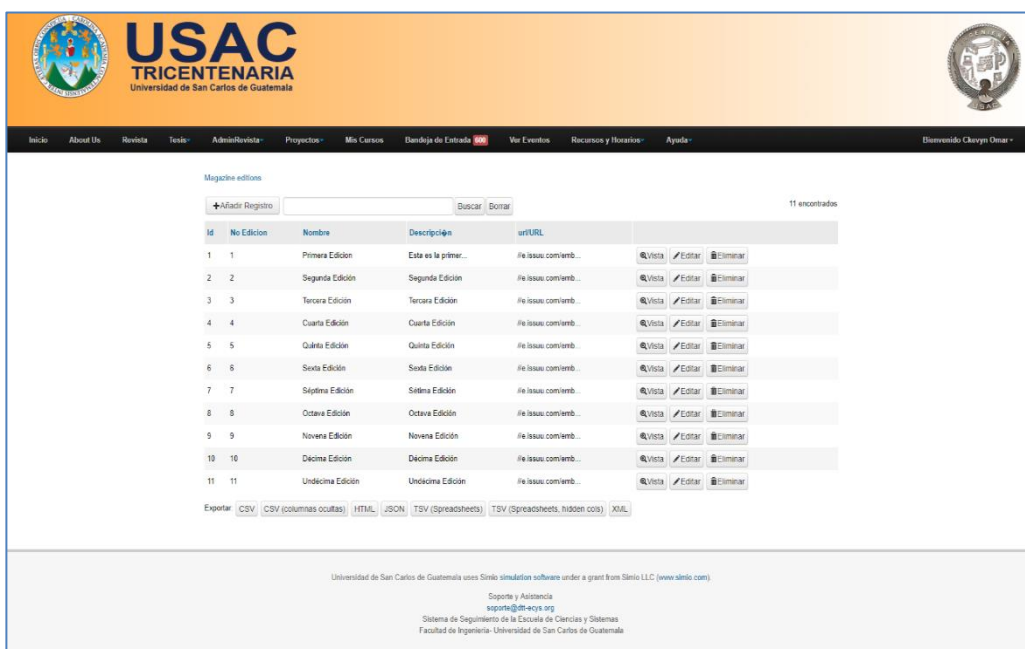

# Apéndice 3. **Pantalla del módulo administrador y usuario lector**

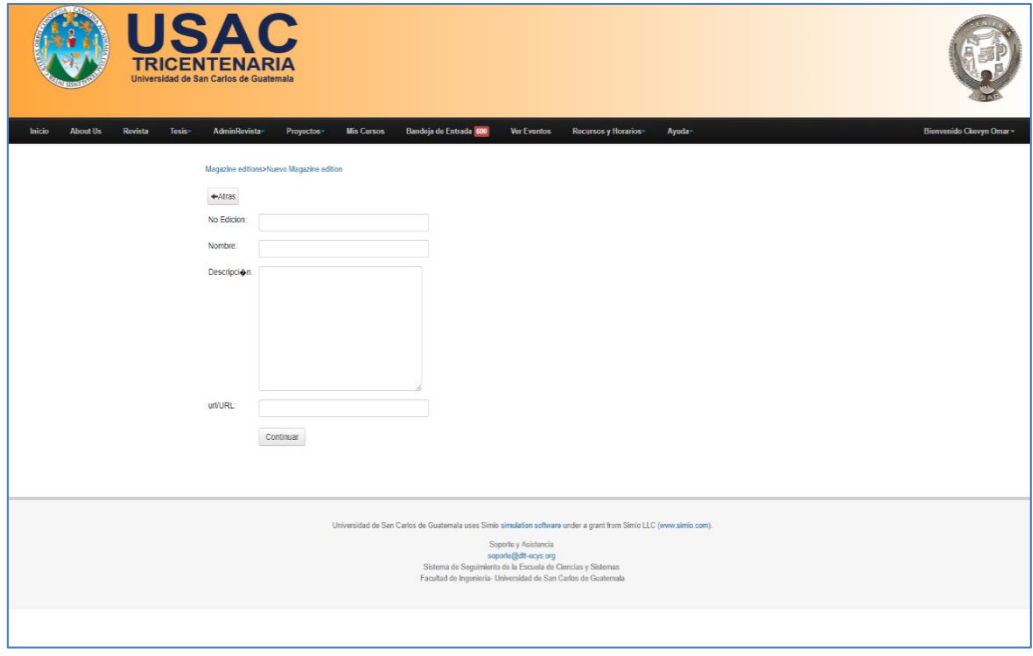

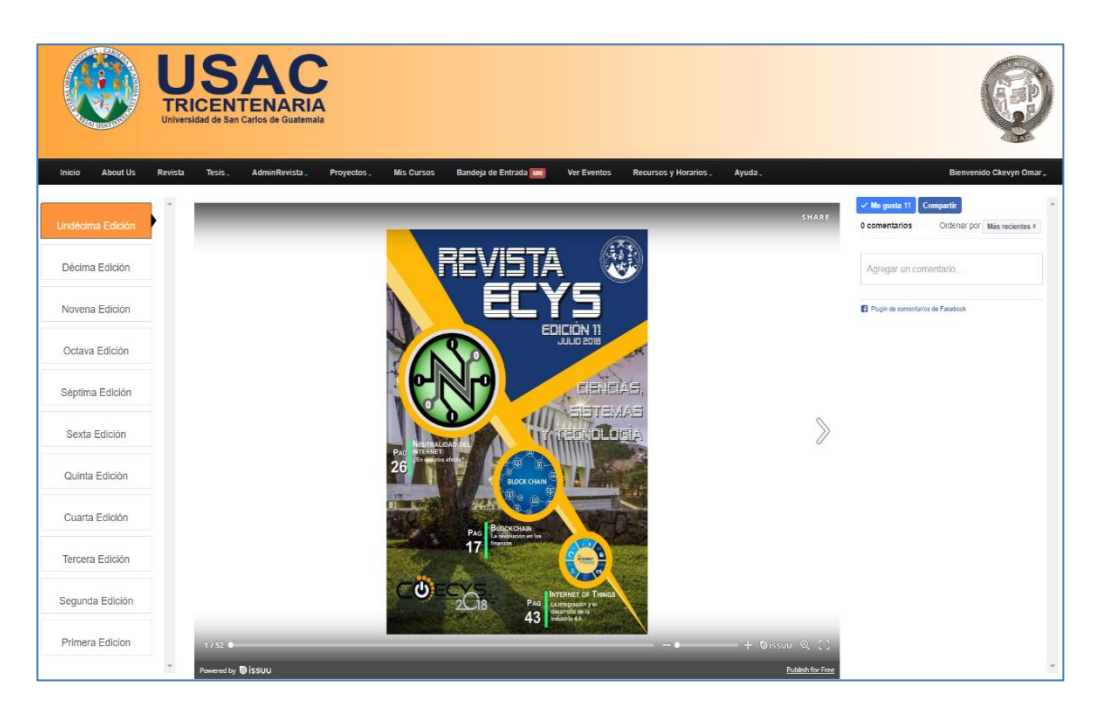

Fuente: DTT-ecys. *Página AdminRevista/Ediciones*. [https://dtt](https://dtt-ecys.org/magazine/view_edicionRevista?ecys=True)[ecys.org/magazine/view\\_edicionRevista?ecys=True](https://dtt-ecys.org/magazine/view_edicionRevista?ecys=True) Consulta: 30 de octubre de 2018.